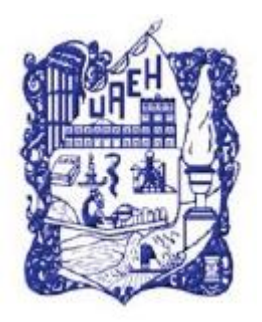

**UNIVERSIDAD AUTÓNOMA DEL ESTADO DE HIDALGO**

**COLEGIO DE POSGRADO**

**"Curso virtual para fortalecer la enseñanza de la geometría y funciones trigonométricas, mediado en un LMS para la Preparatoria No. 3 de la UAEH."**

Proyecto terminal de carácter profesional que para obtener el grado de:

## **MAESTRÍA EN TECNOLOGÍA EDUCATIVA**

Presenta:

**Héctor Manuel Pérez Díaz**

Directora del proyecto terminal:

**Dra. Citlali Ramos Baños**

Pachuca de Soto, Hidalgo, junio de 2020.

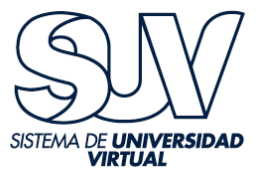

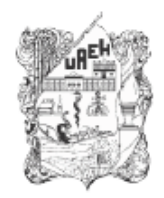

UNIVERSIDAD AUTÓNOMA DEL ESTADO DE HIDALGO Colegio de Posgrado School of Graduate Studies

#### Héctor Manuel Pérez Díaz, Candidato a Maestro en Tecnología Educativa Presente:

Por este conducto le comunico el jurado que le fue asignado a su Proyecto Terminal de Carácter Profesional denominado: "Diseño del curso para la comprensión y uso de la geometría y las funciones trigonométricas", con el cual obtendrá el Grado de Maestro en Tecnología Educativa y que después de revisarlo, han decidido autorizar la impresión del mismo, hechas las correcciones que fueron acordadas.

A continuación se anotan las firmas de conformidad de los integrantes del jurado:

PRESIDENTE: MTRO. ARTURO OCAMPO LÓPEZ

PRIMER VOCAL: DRA. CITLALI RAMOS BAÑOS

SECRETARIO: MTRA. PERLA VERÓNICA OLGUÍN GUZMÁN

SUPLENTE 1: MTRA. ELIZETH MORALES VANEGAS

SUPLENTE 2: MTRO. SERGIO OLGUÍN AGUIRRE

Sin otro asunto en particular, reitero a usted la seguridad de mi atenta consideración.

ATENTAMENTE "AMOR, ORDEN Y PROGRESO" Pachuca, Hgo., a 2 de Junio de 2020.

Mtro. Sérgio Olguín Aguirre Coordinador de la Maestría en Tecnología Educativa

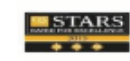

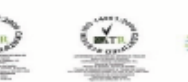

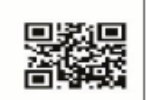

Pachuca-Actopan, Km. 4.5<br>po de Tiro<br>de Soto, Hidalgo, México; C.P. 42039<br>52 (771) 71 720 00 Ext. 2904<br>Bueeh.edu.mx Km. 4.5

w.uaeh.edu.mx

DEDICATORIA:

A mi hija Danna Deneb por su apoyo y amor, gran ejemplo de perseverancia y poder, para lograr todo lo que se propone. Mozz

> A mi hijo Jair Gibrán que con su apoyo y entusiasmo ha tenido palabras de aliento. Que esta meta lograda pueda ser una motivación más en tu trayectoria profesional

A mis padres, que con ejemplo de vida han sido

mi gran apoyo y motivación.

A mis hermanas y hermano que han tenido

las palabras oportunas para motivarme

a continuar con mis proyectos.

### AGRADECIMIENTOS

A Dios por la oportunidad de vivir...

A mi amiga y asesora Dra. Citlali que me ha

brindado su amistad y me apoyó en cada momento

con sus conocimientos y ejemplo.

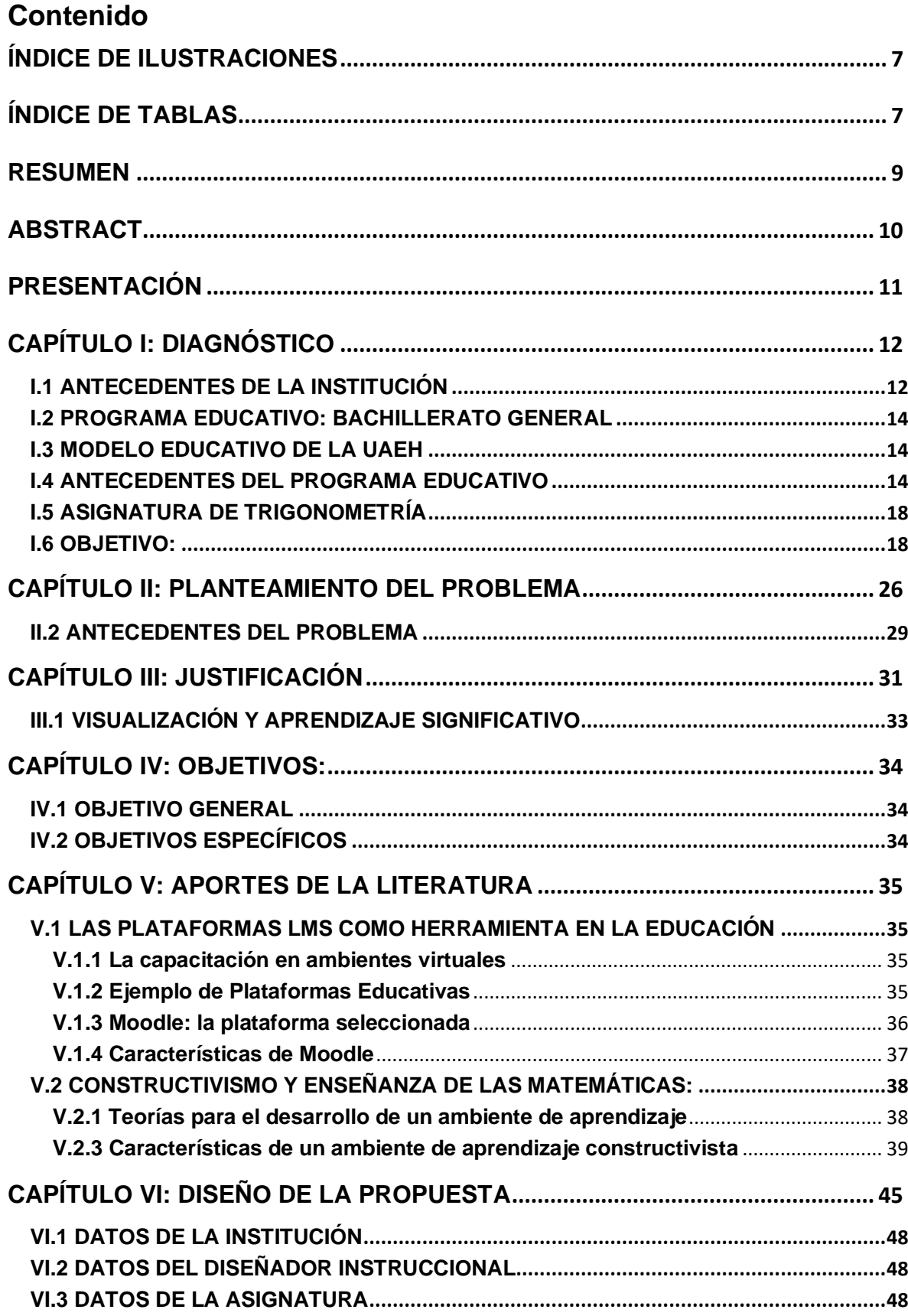

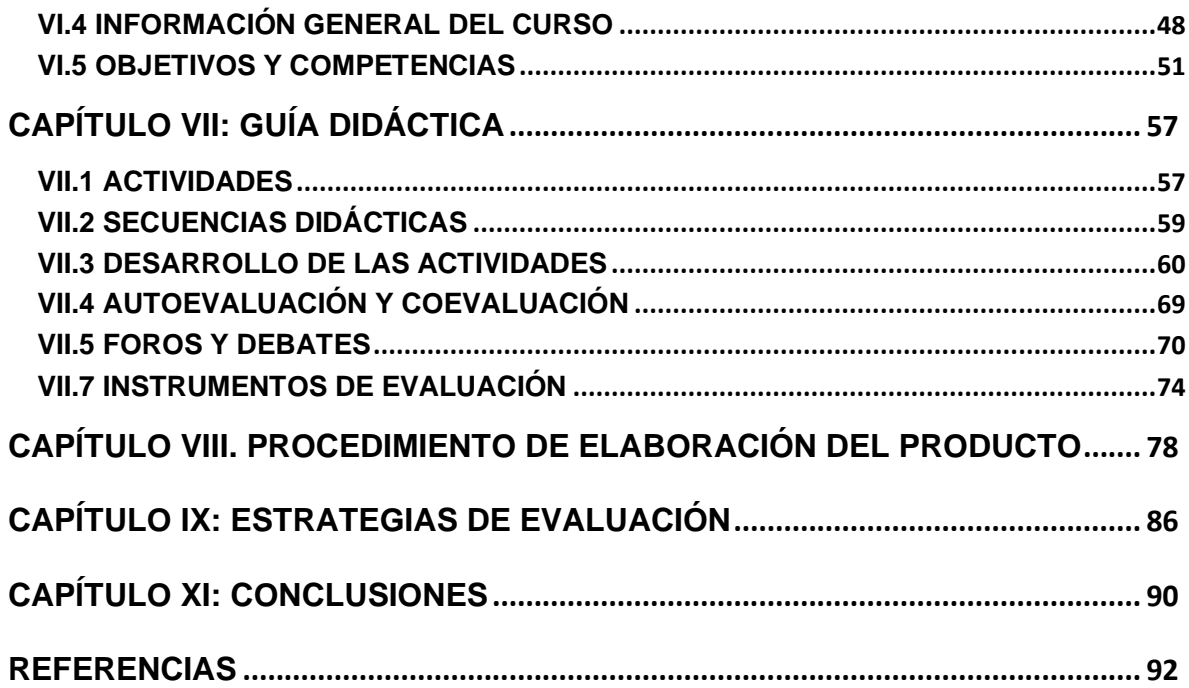

# <span id="page-6-0"></span>**ÍNDICE DE ILUSTRACIONES**

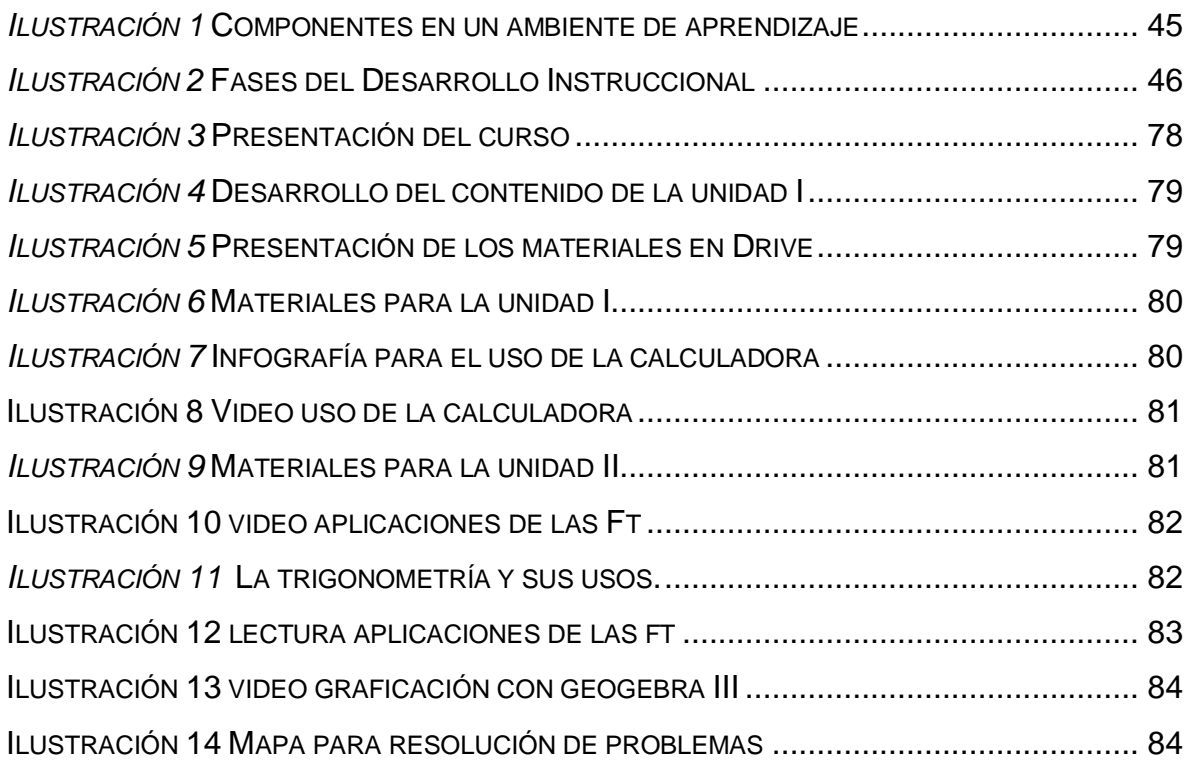

# <span id="page-6-1"></span>**ÍNDICE DE TABLAS**

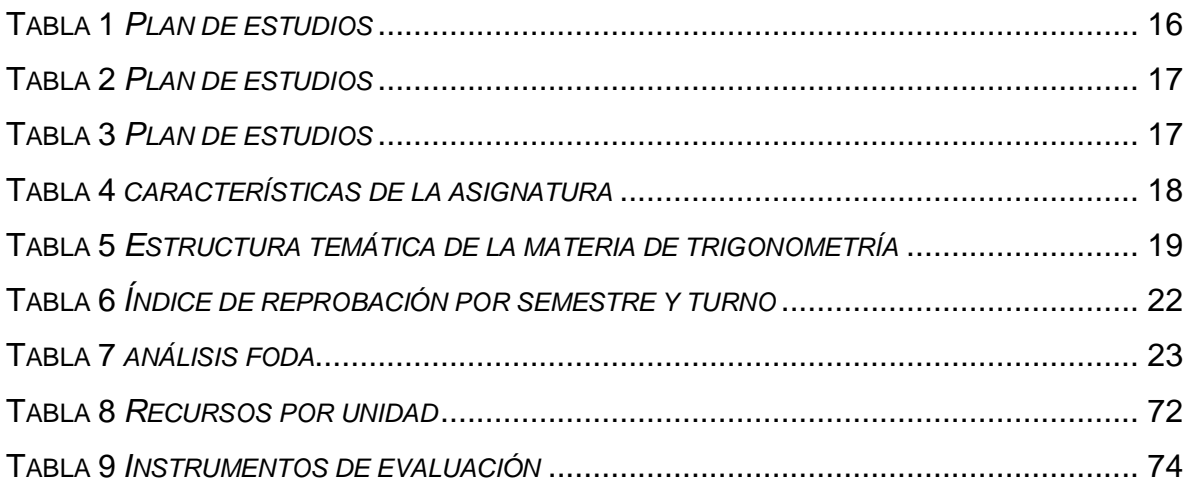

### <span id="page-7-0"></span>**RESUMEN**

En los últimos años, cambios generados por los avances tecnológicos han permeado la actividad educativa, en el bachillerato de la Universidad Autónoma del Estado de Hidalgo ha sido evidente con las propuestas que el modelo educativo aun vigente señala, donde los procesos de enseñanza aprendizaje se han beneficiado y fortalecido con el uso de las TIC en el aula y el uso de las Teorías mediacionales como:

- La teoría constructivista (Piaget).
- La teoría del aprendizaje significativo (Ausubel).
- La teoría del aprendizaje por descubrimiento (Bruner).
- La teoría de la zona de desarrollo potencial (Vygotsky).
- La teoría del procesamiento de la información (Mahoney).

La presente propuesta pretende, a través de la construcción de perspectivas intersubjetivas en las que se refieren al vínculo de lo que ocurre en la comunicación afectiva o intelectual entre dos o más personas impactar el quehacer docente tanto en la opción presencial como la virtual. En ambos casos el aprendizaje se debe basar en una internalización progresiva de significados compartidos, provenientes del medio sociocultural, todo lo cual propicia la construcción social del aprendizaje centrado en el estudiante, pues no debemos olvidar que el aprendizaje es un proceso que abarca todas las dimensiones del ser humano: política, cultural, social y emocional; la propuesta didáctica permite contextualizar el aprendizaje de tal suerte que el estudiante en un ambiente escolar presencial dispone de recursos para fortalecer su actividad académica y en una modalidad virtual puede cursar la asignatura con ayuda del mediador. El marco de la presente propuesta es en un modelo basado en competencias de el Padrón de Calidad del Sistema Nacional de Educación Media Superior (PC-SiNEMS).

### <span id="page-8-0"></span>**ABSTRACT**

In recent years, changes generated by technological advances have permeated educational activity, in the high school of the Autonomous University of the State of Hidalgo it has been evident with the proposals that the educational model still in force indicates, where the teaching-learning processes have been benefited and strengthened with the use of ICT in the classroom and the use of mediational theories such as:

- The constructivist theory (Piaget).
- The theory of meaningful learning (Ausubel).
- The discovery learning theory (Bruner).
- The theory of the potential development zone (Vygotsky).
- The theory of information processing (Mahoney).

The present proposal aims, through the construction of intersubjective perspectives in which they refer to the link of what occurs in affective or intellectual communication between two or more people, to impact the teaching work both in the face-to-face and virtual option. In both cases, learning must be based on a progressive internalization of shared meanings, coming from the sociocultural environment, all of which favors the social construction of student-centered learning, since we must not forget that learning is a process that covers all dimensions of the human being: political, cultural, social and emotional; the didactic proposal allows to contextualize the learning in such a way that the student in a face-to-face school environment has resources to strengthen his academic activity and in a virtual modality he can study the subject with the help of the mediator. The framework of this proposal is in a competency-based model of the Quality Register of the National System of Higher Middle Education (PC-SiNEMS).

## <span id="page-9-0"></span>**PRESENTACIÓN**

Este proyecto nace ante la determinación de una necesidad que los estudiantes de segundo semestre de nivel bachillerato de la Universidad Autónoma del Estado de Hidalgo (UAEH) en la Preparatoria Número Tres tienen para generar más y mejores aprendizajes en la aplicación de los conceptos de las funciones trigonométricas y sus gráficas, esto antes mencionado se ha diagnosticado dentro del aula a través de la experiencia, los resultados en los procesos de evaluación y al interior de la academia a la luz del análisis del colegiado, el estudiante tiene complejidades con relación a la comprensión de estos temas, los cuales son fundamentales para la resolución y modelación de problemas de cálculo diferencial e integral, ante esto y tomando como referencia la guía para la elaboración del proyecto terminal para éste programa educativo, la propuesta se perfila dentro de las líneas de aplicación innovadora del conocimiento en la línea 2 – Aplicación didáctica de las TIC inciso C. Aplicación de herramientas tecnológicas como apoyo a la modalidad presencial.

Su alcance, será la tercera opción la cual apunta a la propuesta de mejora, con diseño y desarrollo del proyecto sin su instrumentación. El escenario es el bachillerato de la UAEH en la Preparatoria Número Tres para el segundo semestre en la asignatura de Trigonometría.

# <span id="page-10-0"></span>**CAPÍTULO I: DIAGNÓSTICO**

## <span id="page-10-1"></span>**I.1 ANTECEDENTES DE LA INSTITUCIÓN**

La Escuela Preparatoria Número Tres, dependiente de la Universidad Autónoma del Estado de Hidalgo, pertenece a un bachillerato general con un modelo educativo basado en competencias, fue inaugurada el 10 de octubre de 1977 por el Presidente Constitucional de los Estados Unidos Mexicanos, Lic. José López Portillo; siendo Gobernador Interino del Estado, el Lic. José Luis Suárez Molina y Rector de la máxima casa de estudios el Ing. Carlos Herrera Ordóñez.

Desde su creación, la Escuela Preparatoria No. 3 ha tenido los siguientes directores:

- Lic. Juan J. Teerven Gómez, 1977-1982
- Lic. Juan Manuel Camacho Bertrán, 1982-1986 y 1986-1990
- Lic. Salvador Jiménez Valencia, 1990-1994
- Quím. Rubén Lecona Hernández, 1994-1998 y 1998-2002
- Lic. Luisa Reyna Chapa Díaz, 2002
- C.D. Felipe de Jesús Domínguez Melgarejo (2002-2006)
- Ing. Alamilla Moreno Alfonso (2006-2010)
- Lic. en D. Pipino Morales Gamero 2010-2011 (2011-2017)
- Mtro. Francisco Ángeles Ángeles (actual director).

Durante la gestión del primer director, Lic. Juan J. Teerven Gómez, se contaba con una infraestructura física de dos módulos con una población estudiantil de 400 jóvenes. Durante este periodo se desarrolló el plan de estudios vigente en las demás escuelas preparatorias de la universidad, denominado Plan Keller, después Plan Keller Modificado, posteriormente se estableció un Plan de Estudios flexible que cumplía con dichas características dándole continuidad al Plan 2006 hasta el 2010<sup>1</sup>.

Con el actual Plan de Estudios del Bachillerato de la Universidad Autónoma del Estado de Hidalgo, el cual tiene carácter general para que los estudiantes puedan acceder a cualquier área del conocimiento en estudios superiores, cuenta con

<sup>1</sup> <http://www.uaeh.edu.mx/campus/preparatoria3/antecedentes.html>

características muy concretas, que sirven para entender su estructura y la forma como se integran los programas y actividades que le dan sus rasgos distintivos. Esto ha permitido que los estudiantes participen exitosamente en los eventos culturales, científicos y artísticos en los que ha sobresalido la escuela durante varios años, al obtener primeros lugares en la expo innova desde el 2008 hasta el 2011 con proyectos productivos, de investigación, cortometrajes, proyectos ambientales y de impacto social; primeros lugares en la Olimpiada Estatal de Matemáticas, así como el impacto en distintos eventos, con grandes talentos artísticos de esta Escuela detectados en los diversos concursos de canto y música.

Con base en los datos de la Dirección de Control Escolar, la matrícula atendida durante el semestre enero-junio 2019 de la Escuela Preparatoria No. 3 es de 1,552 estudiantes, de la cual el 59% del total son mujeres y el 41% son hombres, se cuenta con una plantilla de 105 docentes, 21 administrativos y tres directivos.

La infraestructura física actualmente está constituida por 28 aulas distribuidas en cinco módulos, aula virtual, 3 centros de cómputo, una sala audiovisual, 3 laboratorios de ciencias experimentales (Química, Física y Biología), 1 biblioteca, 1 cafetería, 1 papelería, 2 estacionamientos, 7 sanitarios (3 para hombres y 4 para mujeres), donde dos de ellos son ecológicos, 10 cubículos para profesores de tiempo completo, los cuales se utilizan para oficinas de servicios académicos (Jefatura de Laboratorio, Biblioteca y Centro de cómputo), oficinas de Servicios Estudiantiles (Psicología, Tutoría, Orientación, Trabajo Social, Medicina Escolar y Deportes) y áreas que apoyan la educación integral de los estudiantes como Vinculación, Extensión e Informática; y 4 áreas de gestión que comprenden la Dirección, Subdirección Administrativa, Secretaría Académica y una pequeña sala de juntas. Se dispone de servicio de internet alámbrico en cada sala de cómputo y virtual; internet inalámbrico con servidores de la universidad e infinitum de Telmex<sup>2</sup>.

<sup>&</sup>lt;sup>2</sup> Inventario de la Preparatoria Número Tres

## <span id="page-12-0"></span>**I.2 PROGRAMA EDUCATIVO: BACHILLERATO GENERAL**

Está formado por un total de 50 asignaturas obligatorias y 4 asignaturas elegibles distribuidas en 6 semestres. Este plan de estudios es general para poder acceder a cualquier área de estudios superiores y está basado en el Modelo Educativo de la UAEH, con un enfoque constructivista, que permite al estudiante la obtención de competencias genéricas y disciplinares que podrá movilizar a lo largo de su vida. Sobre resultados de los estudios socioeconómicos del departamento de Trabajo Social, el nivel de los estudiantes atendidos se encuentra mayormente en el nivel medio.

## <span id="page-12-1"></span>**I.3 MODELO EDUCATIVO DE LA UAEH**

Considera el aprendizaje centrado en el estudiante, pues el aprendizaje, es un proceso que abarca todas las dimensiones del ser humano, política, cultural, social y emocional; pretende que el aprendizaje modifique la manera de actuar en su realidad para transformarla, para lograrlo se requiere que los aprendizajes sean significativos, creativos y proyectivos, que se vinculen a experiencias previas de los sujetos y sobre todo en un vínculo teoría práctica en el contexto del proceso formativo (Universidad Autónoma del Estado de Hidalgo, 2009).

En el marco de la organización de las actividades de aprendizaje en el currículo de bachillerato, éste debe ser considerado como un proceso guiado, apoyado por el docente, donde se crean espacios de diálogos de significados compartidos, a través de procesos de negociación, de construcción de perspectivas intersubjetivas que se refiere al vínculo de lo que ocurre en la comunicación afectiva o intelectual entre dos o más personas. El aprendizaje se debe basar en una internalización progresiva de significados compartidos, provenientes del medio sociocultural, todo lo cual propicia la construcción social del aprendizaje.

## <span id="page-12-2"></span>**I.4 ANTECEDENTES DEL PROGRAMA EDUCATIVO**

El Modelo Curricular Integral, es un documento indicativo para todos los niveles de educación que imparte la institución. El objetivo de este documento es establecer los referentes teóricos e instrumentales para la operatividad del modelo educativo de la UAEH que incorpore las tendencias de innovación curricular y calidad en la educación a nivel nacional e internacional. Además, establece como objetivos específicos:

- Fundamentar la concepción pedagógica sustentada en las teorías mediacionales con un enfoque constructivista y una enseñanza que incorpora las competencias como dispositivo pedagógico, para establecer los referentes teóricos y metodológicos a partir de los que se construyen los componentes del Modelo Curricular Integral UAEH.
- Desarrollar la concepción de formación integral que privilegia lo científico, tecnológico y humanista, así como las competencias genéricas y disciplinares del egresado que den respuesta a las necesidades del contexto estatal, nacional e internacional.
- Establecer las características de la flexibilidad en el currículum con el fin de generar programas educativos que potencien y movilicen las posibilidades de los estudiantes para acceder a los saberes y transitar por los programas educativos y las diversas modalidades en los ámbitos universitario, social y profesional.

La concepción de formación integral; implica crecer, formarse, transformarse, prepararse para la vida y durante toda la vida, aprender a aprender, a ser, a hacer y a convivir; basada en principios y valores, procesos cognitivos, afectivos y psicomotores; visualizando al estudiante como un ser individual e integrante de grupos sociales, consciente de su obra y de la naturaleza de acuerdo con las necesidades presentes y futuras del contexto social (Dimensión Pedagógica del Modelo Educativo; UAEH, 2004:60-61)

El plan de estudios 2006 constaba de 61 asignaturas que corresponden a 263 créditos con una carga por semestre de 10 asignaturas en promedio, pero dos de ellos incluyen 11 asignaturas, carga que representa para el estudiante una permanencia en el aula de 7 horas en promedio. Tenía en total 52 asignaturas seriadas, factor que afecta el desempeño académico de los estudiantes. Carecía de flexibilidad debido al exceso de asignaturas y era un obstáculo para la movilidad.

Con una carga tan elevada de asignaturas los estudiantes desertaban a partir de tercer semestre, debido a que, de acuerdo con el Reglamento de Control Escolar los estudiantes solo pueden reprobar hasta un máximo de 12 ocasiones e inscribirse un máximo de tres veces en la misma asignatura, para no ser dados de baja, esto se aplica a los programas sin importar el número de asignaturas del plan de estudios, lo que afectaba a los estudiantes porque rápidamente acumulaban este número de asignaturas reprobadas.

Para el modelo 2010, la Secretaría de Educación Pública (SEP) establece como prioridad el atender los problemas de cobertura, equidad y calidad que enfrenta la educación media superior mediante la integración de un Sistema Nacional de Bachillerato (SNB). El SNB se estructura mediante un Marco Curricular Común (MCC) basado en desempeños terminales compartidos entre instituciones, los cuales se podrán organizar a partir de un conjunto de competencias en 50 asignaturas.

A continuación, se muestra el plan de estudios del Bachillerato.

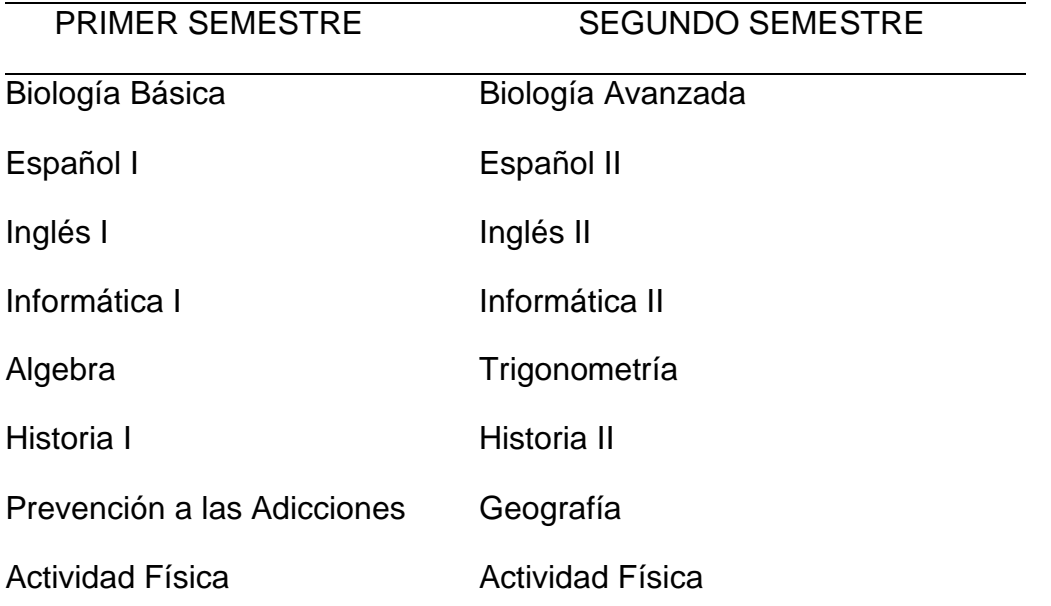

#### <span id="page-14-0"></span>**TABLA 1** *PLAN DE ESTUDIOS*

Nota: Son 8 asignaturas en cada semestre. Fuente: Universidad Autónoma del Estado de Hidalgo. (2009). Documento Rector del Bachillerato. Modelo Educativo. Pachuca, Hidalgo, México.

#### <span id="page-15-0"></span>**TABLA 2** *PLAN DE ESTUDIOS*

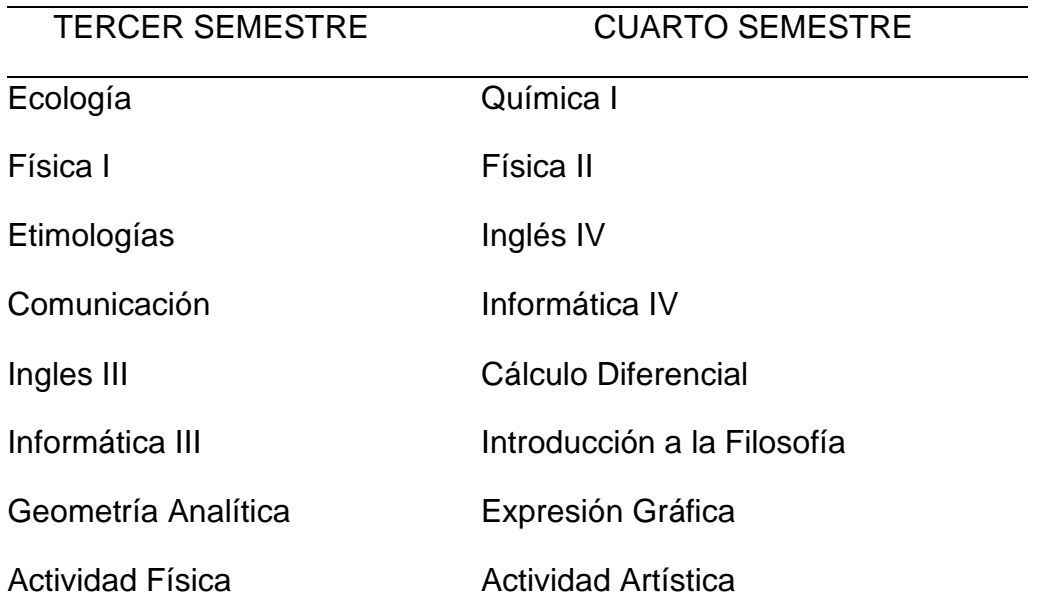

Nota: Son asignaturas en cada semestre. Fuente: Universidad Autónoma del Estado de Hidalgo. (2009). Documento Rector del Bachillerato. Modelo Educativo. Pachuca, Hidalgo, México.

#### <span id="page-15-1"></span>**TABLA 3** *PLAN DE ESTUDIOS*

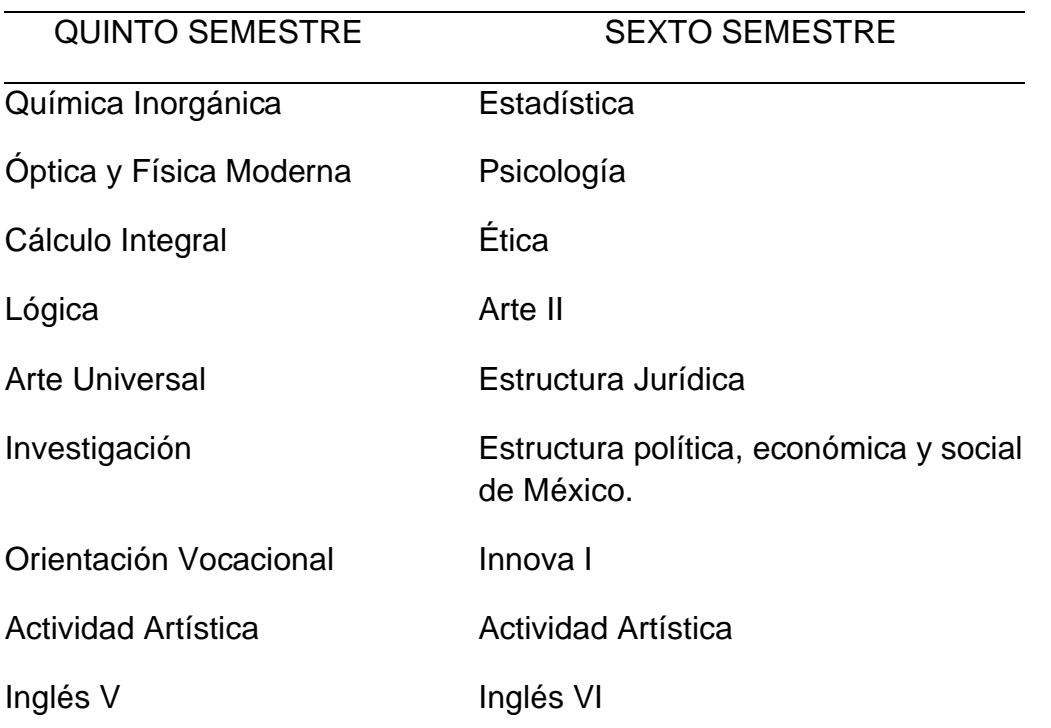

Nota: Son 9 asignaturas en cada semestre. Fuente: Universidad Autónoma del Estado de Hidalgo. (2009). Documento Rector del Bachillerato. Modelo Educativo. Pachuca, Hidalgo, México.

## <span id="page-16-0"></span>**I.5 ASIGNATURA DE TRIGONOMETRÍA**

Debido a que este proyecto se enfoca en la aplicación de la Tecnología Educativa en la solución de problemas de enseñanza-aprendizaje en la asignatura de Trigonometría, a continuación, se describe el objetivo y la estructura temática, así como las necesidades identificadas.

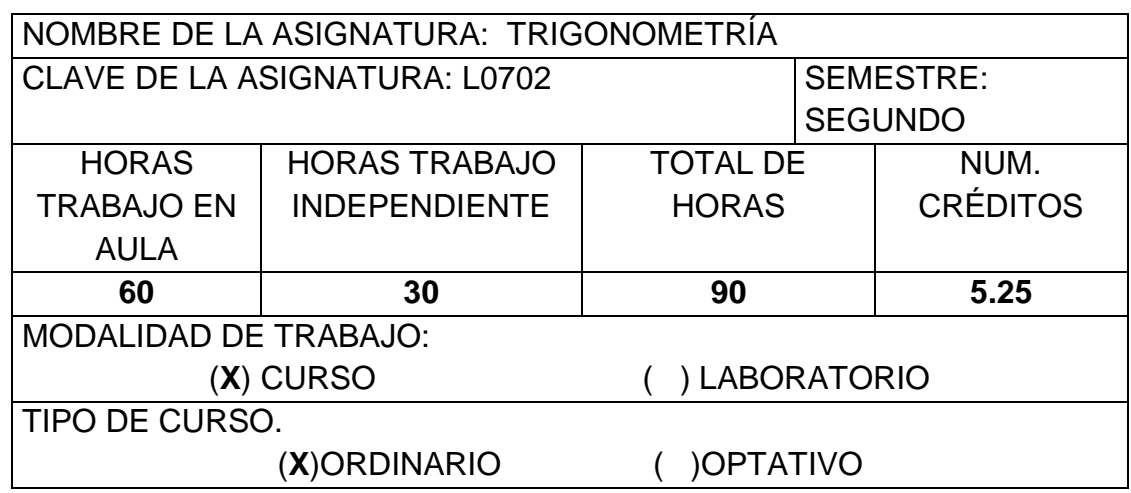

### <span id="page-16-2"></span>**TABLA 4** *CARACTERÍSTICAS DE LA ASIGNATURA*

Nota: El sistema de créditos SATCA-UAEH incluye el trabajo presencial y trabajo independiente. Fuente: Universidad Autónoma del Estado de Hidalgo. (2009). Documento Rector del Bachillerato. Modelo Educativo. Pachuca, Hidalgo, México.

## <span id="page-16-1"></span>**I.6 OBJETIVO:**

Como la asignatura del modelo educativo basado en competencias de la UAEH señala, el objetivo es:

Construye e interpreta modelos matemáticos mediante la aplicación de procedimientos aritméticos, algebraicos, geométricos, trigonométricos y variacionales, para la comprensión conceptual y análisis de situaciones reales o hipotéticas. Formula y resuelve problemas matemáticos en situaciones reales, aplicando diferentes enfoques. Cuantifica y representa matemáticamente magnitudes del espacio y las propiedades físicas de los objetos que lo rodean.

Usa las TIC para explorar ideas matemáticas, para la comprensión conceptual, la comunicación de ideas y la resolución de problemas.

### <span id="page-17-0"></span>**TABLA 5** *ESTRUCTURA TEMÁTICA DE LA MATERIA DE TRIGONOMETRÍA*

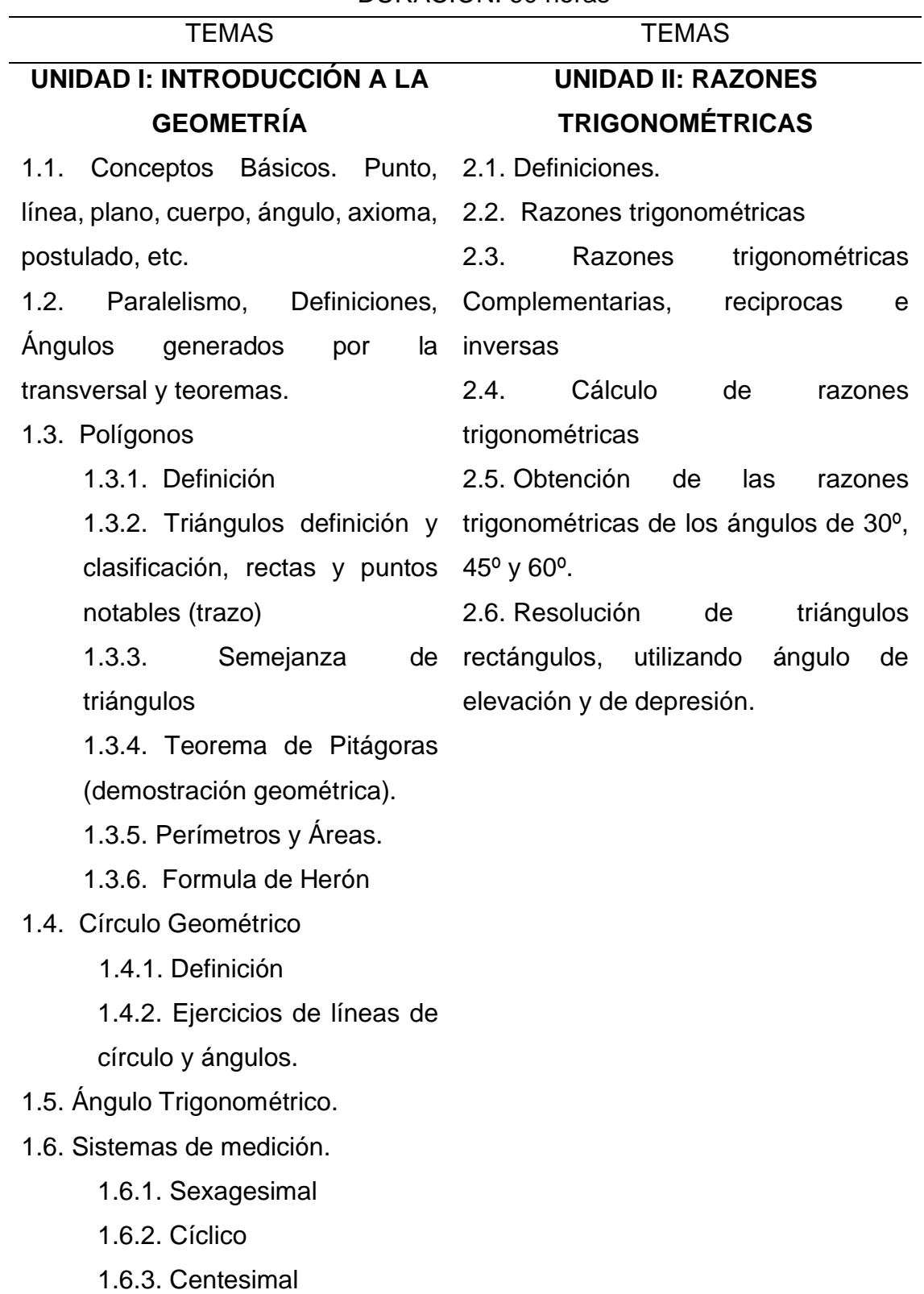

### DURACIÓN: 60 horas

1.6.4. Conversiones

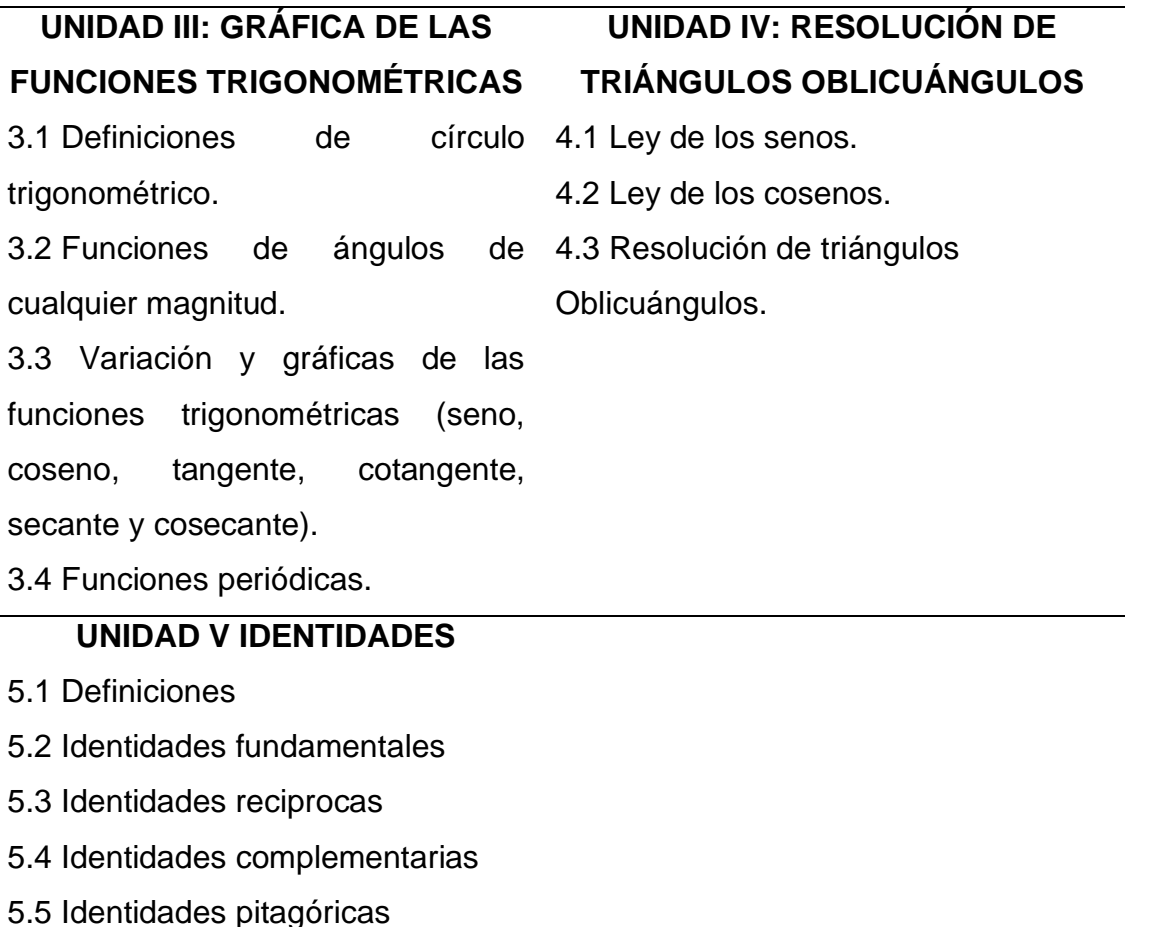

5.6 Demostraciones

Fuente: Universidad Autónoma del Estado de Hidalgo. (2009). Documento Rector del Bachillerato. Modelo Educativo. Pachuca, Hidalgo, México.

El proyecto presenta la asignatura en cuatro unidades para su desarrollo con los respectivos materiales en línea.

Se promueve y prioriza la resolución de problemas a través del análisis y comprensión del contexto, así como las propiedades de cada herramienta, se realiza la construcción de las gráficas a partir del análisis de las propiedades del círculo unitario y la relación de cada función trigonométrica con segmentos de recta para determinar sus parámetros de variación: dominio y rango.

El proceso de análisis, la mayoría de los docentes lo lleva a cabo usando el pizarrón con poco uso de la tecnología y dentro de este concepto me refiero a la calculadora, por ello los tiempos son insuficientes para un análisis minucioso. Por esta razón la consecuencia inmediata es el bajo desempeño en el bachillerato, la falta de contextualización del conocimiento y un escaso aprendizaje significativo. Este material está diseñado para ser usado extra clase como consulta con ejercicios e información que le permita aclarar dudas y visualizar las aplicaciones.

Los productos realizados en cada tema por los estudiantes deben evidenciar lo aprendido, actualmente solo cumplen con los requisitos de este sin que necesariamente demuestren un nivel de concreción del aprendizaje. Al respecto Ausubel, 1976, p. 57: citado en Lo Priore & Rubiano (2005), señalan:

"no basta con que éste sea intencionado y relacionable sustancialmente, es necesario también que tal contenido ideativo pertinente exista en la estructura cognoscitiva del estudiante en particular".

Esto quiere decir, que el recurso producido en sí mismo propicia el aprendizaje si está inmerso en un contexto mediador y en el desarrollo de la asignatura de trigonometría en el bachillerato de la UAEH, es común que la tecnología, cuando está disponible tenga un uso intencionado, pero no tiene un contenido ideativo y solo se usa para presentar diapositivas o ejercicios resueltos sin llegar al uso de materiales que permitan la visualización y mejor aún actividades de interacción. A pesar que los matemáticos, docente y estudiantes, reconocen que la visualización es fundamental para presentar una idea y los beneficios que su uso favorece, persiste la creencia de que las matemáticas son no visuales, esto quizás por la idea de que las matemáticas son una disciplina deductiva o que depende de fórmulas, sus argumentos deben estar representados únicamente en términos de sentencias lógicamente concatenadas, es decir, que las matemáticas deben tener una forma de escritura y no dibujos o diagramas y menos la simulación con software especializado como algunos docentes en plenarias académicas lo han señalado.

El impacto es evidente en el índice de reprobación como consecuencia del bajo aprovechamiento académico, de la población que cursó Trigonometría en los semestres enero – junio, julio – diciembre 2017 y enero – junio 2018 los resultados son:

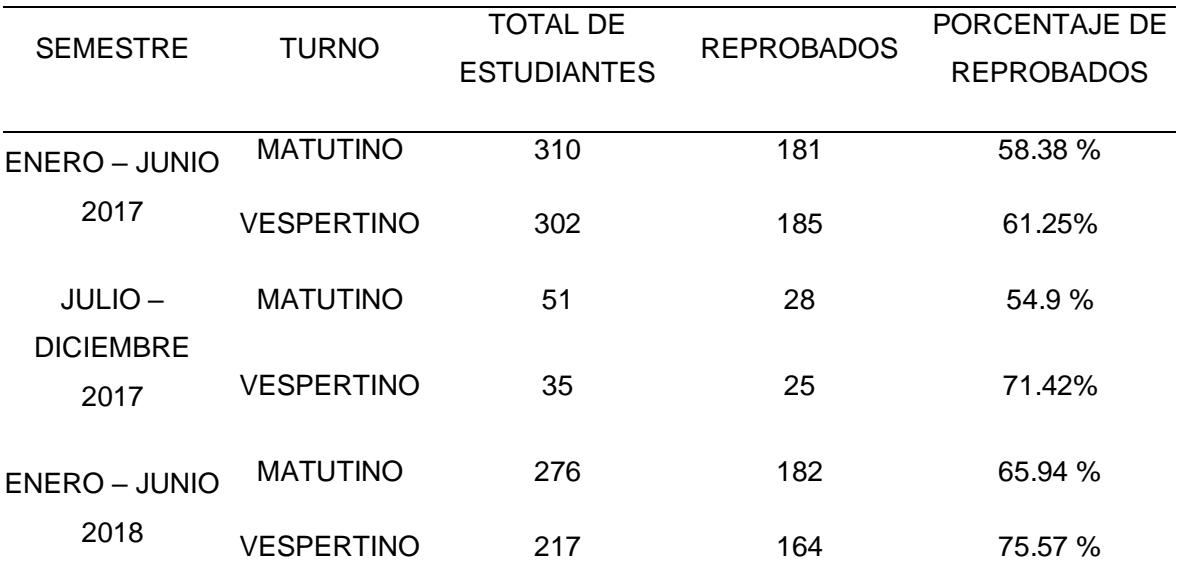

# <span id="page-20-0"></span>**TABLA 6** *ÍNDICE DE REPROBACIÓN POR SEMESTRE Y TURNO*

Fuente: Elaboración propia, obtenido de Control Escolar 2019

### <span id="page-21-0"></span>**TABLA 7** *ANÁLISIS FODA*

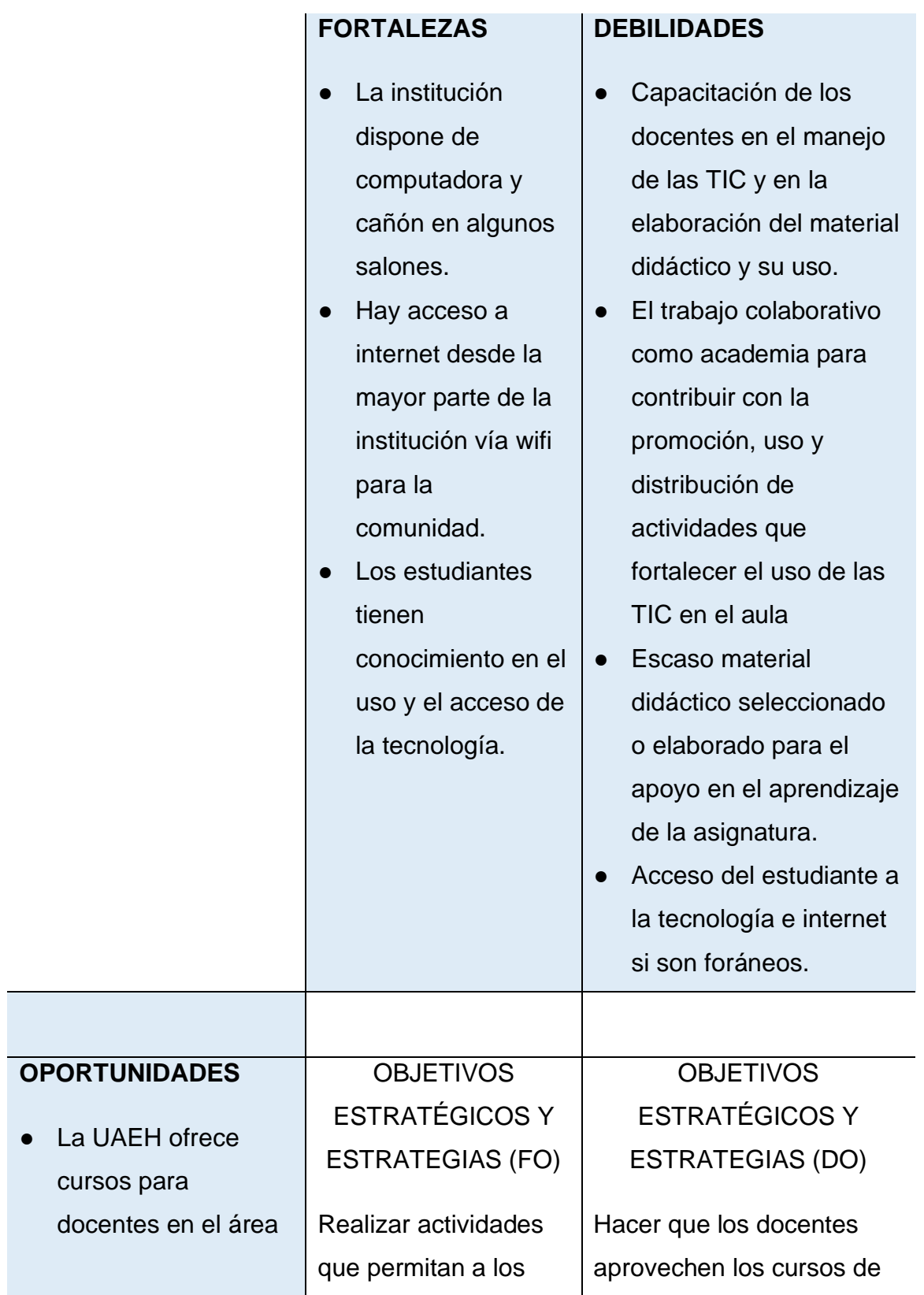

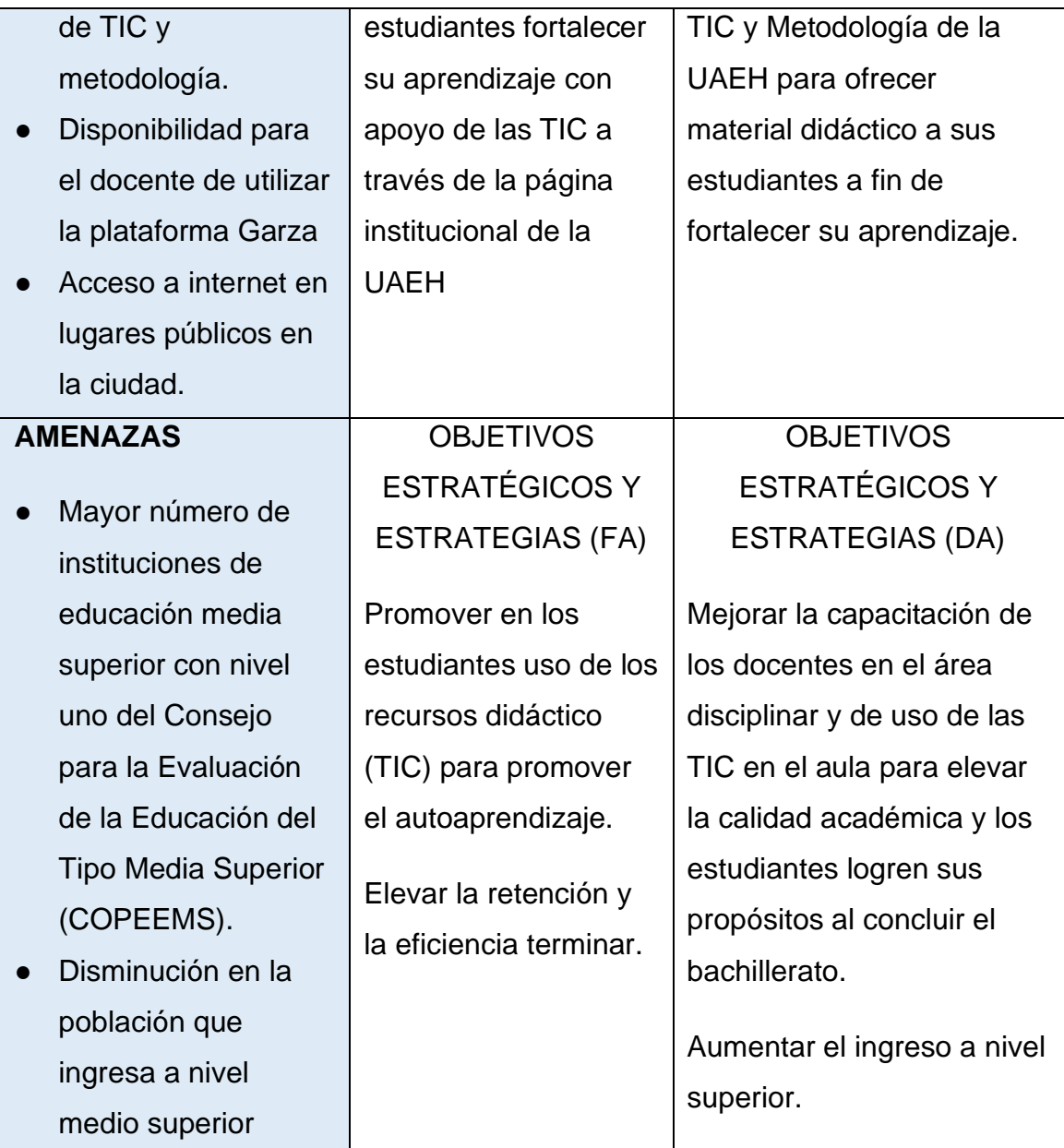

*Nota: Actualmente se encuentra en proceso la implementación del nuevo plan de estudios que implica la reestructuración de las asignaturas en nombre y contenido, así como los requisitos disciplinares y algunos técnicos.*

Realizar el análisis FODA permite ubicar los aspectos positivos y negativos que influyen directamente en la realización de este proyecto, y generar estrategias para potenciar las fortalezas y oportunidades, así como disminuir o eliminar las debilidades y amenazas en un mediano y largo plazo. El análisis FODA es una herramienta que permite construir un cuadro de la situación actual y funcionamiento de una organización o proyecto, tanto en las fases del diagnóstico, monitoreo o evaluación.

Con base en los resultados del FODA el presente proyecto se orienta al apoyo del aprendizaje de la Geometría y las Funciones Trigonométricas con sus gráficas en el segundo semestre de bachillerato apoyando el autoaprendizaje, el uso de software dinámico y la visualización de los objetos del conocimiento matemático. Para elevar la retención y la eficiencia terminal es necesario y con carácter de urgente que se fortalezca el trabajo docente en la academia de matemáticas, así como los hábitos de estudio que el trabajo en línea permite motivar en los estudiantes al poder recurrir a los materiales en todo momento.

El uso de la tecnología en el aula no solo debe remitirse a una computadora, los estudiantes en su mayoría tienen un celular para acceder a internet, la desventaja es la pantalla de visualización y por ello difícil manipular las gráficas. El trabajo colaborativo se fortalece al integrar equipos para resolver las actividades. Los Learning Management Systems (LMS) o plataformas educativas, hacen que la gestión de todo lo relacionado con el aprendizaje sea mucho más completo, personalizado y de calidad, con aulas virtuales de aprendizaje y los contenidos multimedia.

### <span id="page-24-0"></span>**CAPÍTULO II: PLANTEAMIENTO DEL PROBLEMA**

En atención a los resultados académicos como índice de reprobación y de retención así como la escasa atención en trigonometría para abordar con claridad la geometría y cada una de las funciones trigonométricas y en particular la variación de las funciones seno y coseno como principales modelos matemáticos de fenómenos naturales, el curso pretende proveer de los recursos didácticos para superar esa dificultad en los estudiantes del segundo semestre del bachillerato en la Preparatoria Número Tres de la Universidad Autónoma del Estado de Hidalgo que en los últimos semestres han incurrido en un alto índice de reprobación y baja retención.

Se ha integrado el curso con recursos de tipo visuales, audios, presentaciones en línea, infografías y software para graficación. Estos recursos promueven ambientes de aprendizaje óptimos para la visualización y manipulación de objetos matemáticos con el uso de las TIC en contextos de LMS.

"Este tipo de herramientas informáticas introduce posibilidades diferentes para el estudio con respecto a la tecnología utilizada tradicionalmente pues, aunque se maneje un mismo concepto, si se utilizan representaciones distintas entonces se pueden tener significados distintos y, finalmente, no se tiene la intención de utilizar las herramientas por sí mismas, sino para convertirlas en medios que sean transparentes para el estudiante." (Larios, 2011)

En este tenor, la investigación en Tecnología Educativa refiere Crosetti & Salinas (2016), debe orientarse a impactar de forma real en las políticas educativas del país o al menos en un modelo académico, avanzar en el conocimiento de cómo ocurre el aprendizaje en los nuevos climas, ambientes y escenarios de aprendizaje para estudiar cambios que ocurren en las prácticas dentro de dichos escenarios. A la par que se produce conocimiento debe reflejarse en mejorar u optimizar los procesos de diseño, desarrollo y evaluación como se propone con las nuevas reformas educativas es estos escenarios de aprendizaje.

A pesar de la Reforma Integral de la Educación Media Superior (RIEMS) del 2011, las evaluaciones aún siguen los patrones tradiciones de reproducir definiciones y

procedimientos sin concretar el desarrollo de las competencias docentes, genéricas y disciplinares. El centrar el proceso en el estudiante es la intención, pero el docente aún tiene el papel protagónico. Por esto, no solo se propone diseñar, desarrollar y evaluar programas y estrategias, es imperativo agregar a este rubro los materiales de enseñanza y aprendizaje, así como los productos de aprendizaje, el resultado debe impactar significativamente en mejorar el aprendizaje de los estudiantes, dotar a los docentes de recursos que permitan motivar y elevar la calidad de su enseñanza y optimizar el uso de los recursos que sin duda reducirá el índice de reprobación.

La propuesta debe ser incluida en una estrategia didáctica que permite al docente diseñar actividades encaminadas a que el estudiante construya su conocimiento, apegada a una postura constructivista que considera que el conocimiento no es pasivamente recibido e incorporado a la mente del estudiante, sino activamente construido; sobre todo dedicar tiempo y esfuerzo para abordar problemas de interés en contextos del estudiante y permita que él mismo pueda categorizar su aprendizaje como el razonamiento, solución de problemas y la reflexión entre otros.

Las competencias disciplinares inherentes a las matemáticas del modelo basado en competencias que propone la RIEMS son:

- 1. Construye e interpreta modelos matemáticos mediante la aplicación de procedimientos aritméticos, algebraicos, geométricos y variacionales, para la comprensión y análisis de situaciones reales, hipotéticas o formales.
- 2. Formula y resuelve problemas matemáticos, aplicando diferentes enfoques.
- 3. Explica e interpreta los resultados obtenidos mediante procedimientos matemáticos y los contrasta con modelos establecidos o situaciones reales.
- 4. Argumenta la solución obtenida de un problema, con métodos numéricos, gráficos, analíticos o variacionales, mediante el lenguaje verbal, matemático y el uso de las tecnologías de la información y la comunicación.
- 5. Analiza las relaciones entre dos o más variables de un proceso social o natural para determinar o estimar su comportamiento.
- 6. Cuantifica, representa y contrasta experimental o matemáticamente las magnitudes del espacio y las propiedades físicas de los objetos que lo rodean.
- 7. Elige un enfoque determinista o uno aleatorio para el estudio de un proceso o fenómeno, y argumenta su pertinencia.
- 8. Interpreta tablas, gráficas, mapas, diagramas y textos con símbolos matemáticos y científicos.
- 9. Usa las TIC para explorar ideas matemáticas, para la comprensión conceptual, la construcción de conjeturas, la comunicación de ideas, la resolución de problemas y la construcción de modelos.

El aprendizaje de las matemáticas que debe ser significativo, en los últimos años la enseñanza (estrictamente) no pasa de ser meramente algebraico o sea mediante una fórmula y verbal obligadamente, sin considerar las representaciones numéricas o tabular y gráfica o visual, siendo de mucha utilidad el tránsito entre ellas. (Stewart, Redlin & Saleem, 2012).

### <span id="page-27-0"></span>**II.2 ANTECEDENTES DEL PROBLEMA**

Aún con el uso de las tecnologías y las reformas educativas, no ha sido perceptible un cambio en los niveles de aprovechamiento y reducción en los índices de reprobación, en la escuela se ha propuesto que sean forzosas las asesorías para los estudiantes con bajo rendimiento, es decir, aquellos que en la primera evaluación no han alcanzado calificación aprobatoria.

La ausencia de material para que el estudiante pueda reforzar el aprendizaje y la escasa aplicación de software que le permita visualizar los efectos de los cambios en los parámetros de una función también tienen un efecto adverso pues la graficación, cuando se realiza, es a nivel del pizarrón con todas las inconveniencias que implica, desde una incorrecta escala hasta la dificultad del uso de las escuadras. Esto ha afectado desde primer semestre, se habla de funciones lineales o cuadráticas en álgebra, pero no se aborda el método de resolución gráfico por las mismas dificultades.

El estudiante manifiesta inconformidad o simplemente pérdida de interés al considerar difícil, tedioso y sin sentido tanto trabajo, en el mejor de los casos en hojas milimétricas, que no pueden terminar en una hora de clase; sin duda puede ser parte de una deficiente planeación; sin embargo, es factor la formación docente tanto disciplinar como metodológica pues impera la tendencia de la enseñanza más que el aprendizaje, el uso de recursos didácticos y algo que corresponde a la parte del programa educativo que demanda un reajuste en los contenidos de la trigonometría dentro de un contexto más sencillo de manejar e implementar metodologías activas, por ejemplo, la enseñanza a través de procesos activos, más didácticos y con participación de los estudiantes.

Es evidente la falta de producción y manejo de materiales y medios didácticos en el proceso de aprendizaje de las funciones trigonométricas en nuestra institución y bachillerato en general, existe un repositorio de materiales en la página institucional que no ha sido cubierto en lo que a las gráficas de las funciones trigonométricas se refiere y con ello no hay factores que motiven su estudio ni el uso de la tecnología como apoyo. Se ha caído en la concepción de que el aprendizaje como un conjunto

de acciones mecánicas que se limitan a dar contenidos acabados, como recetarios, formando en los estudiantes hábitos perniciosos como el memorismo y el conformismo. (Donoso Gormaz, 2012)

Hasta el momento no hay estrategias ni acciones que se hayan implementado en forma particular o general para atender este problema a nivel de grupo o de escuela, no se han encontrado referencias. Los principales productores deben ser los docentes a través de sus cuerpos colegiados o en forma particular con un sustento didáctico pedagógico y sobre todo con el apoyo de las TIC para fortalecer los canales de aprendizaje y la visualización.

Para la construcción de los materiales, al referir algunos textos se habla del comportamiento tendencial de las funciones, no hay una asignatura que trate exclusivamente las gráficas de las funciones, sino siempre están referidas al concepto de función (Cordero Osorio, Cen Chen, & Suárez Téllez, 2010); sin embargo, se pretende desarrollar habilidades como razonamiento, análisis y valoración. Relacionar lo aprendido en álgebra, geometría y trigonometría como medio para comprender el concepto de función a través de la graficación incluyendo dominio y rango, así como la dependencia entre variables. La graficación se realiza localizando puntos en el plano cartesiano, dichos puntos se obtienen mediante la tabulación, se omite el análisis y la parte donde no está definida solo se refiere como la existencia de una asíntota sin hacer referencia explícita a las restricciones en el dominio (Stewart, J., Redlin, L., & Saleem, W., 2012).

## <span id="page-29-0"></span>**CAPÍTULO III: JUSTIFICACIÓN**

Las TIC en el aula han revolucionado el proceso de aprendizaje al atender los diferentes canales de aprendizaje: el auditivo, el visual y kinestésico así como los estilos de aprendizaje para permitir que cada estudiante sea motivado al tener la forma de potenciar sus habilidades; permite acceder a la información en tiempo real y bases de datos de cualquier universidad o repositorio, interactuar con docentes y estudiantes de cualquier parte y en cualquier momento pero sin una planeación precisa de actividades y el uso de material didáctico así como el software educativo indicado, las ventajas que el uso de las TIC puede representar queda en mera intención.

Se propone la creación de material didáctico que permite el aprendizaje significativo del estudiante basado en el uso de las TIC para las gráficas de las funciones trigonométricas en el segundo semestre del bachillerato logrando un incremento en la eficiencia del trabajo académico que se manifieste en una reducción en el índice de reprobación en un área del conocimiento considerada una "materia dura" como las matemáticas y en particular la trigonometría; el material está a disposición de docentes y estudiantes.

El uso de material didáctico y uso de TIC favorece el rendimiento académico de los estudiantes que como referencia han tenido un aprovechamiento bajo en nivel secundaria y en bachillerato en primer semestre han estado en riesgo de baja o abandono; gran parte de ellos no alcanza los niveles de satisfactorio o excelente en los resultados de su examen de admisión y algunos son rechazados, así el nivel académico en su ingreso a bachillerato.

Hoy en día, el nuevo escenario tecnológico, principalmente de la juventud, es la "pantallización" del entorno, donde el modo gráfico –a través de imágenes o videos– se impone sobre el texto escrito. La generación digital vive rodeada de imágenes y pantallas. (Organización de los Estados Iberoamericanos para la Educación, la Ciencia y la Cultura, 2014), todo se visualiza. Esto implica el carácter innovador que la juventud ha sentado como parte de su desarrollo personal y académico pues están en proceso continuo de actualización no solo con uso de las redes sociales también contribuyen con el poder de la tecnología para manifestar sus ideas e inquietudes.

La tecnología contribuye a fomentar de manera vertiginosa el acceso a inmensas cantidades de información y apoya cambios que han transformado para siempre nuestra vida.

El desarrollo de actividades de aprendizaje son parte fundamental de las estrategias didácticas con aplicaciones en la elaboración de proyectos o solo la resolución de problemas pero que tengan significado para el estudiante, es decir, que estén contextualizados, que sean parte de la cotidianeidad y al mismo tiempo resulta estimulante la resolución; los estilos de aprendizaje así como los canales de aprendizaje son un gran referente para el diseño de las actividades pues cada estudiante es diferente. En el área de Orientación Educativa se aplican los test a cada estudiante de nuevo ingreso para posteriormente entregar los resultados al docente.

Dentro de las desventajas en la existencia del equipo necesario para el trabajo en el aula esta la poca disponibilidad de los equipos o conseguir uno con funcionamiento óptimo, equipo de cómputo y video, por lo que el docente debe llevar su propia computadora y conseguir aula con cañón en servicio.

### <span id="page-31-0"></span>**III.1 VISUALIZACIÓN Y APRENDIZAJE SIGNIFICATIVO**

Hay que aprender a usar la visualización creativamente, como una herramienta para el entendimiento; señala Cordero, Cen & Suárez (2010) que la visualización matemática es el proceso de formarse imágenes mentales, con lápiz y papel o con ayuda de la tecnología, para descubrir matemáticas y comprenderlas.

Lo que sabemos para el aprendizaje del cálculo algebraico es válido para las representaciones gráficas donde las ventajas que nos ofrecen las TIC son innegables. La posibilidad de que los estudiantes, haciendo variar parámetros en las gráficas, observen los efectos producidos les convierte en investigadores que pueden obtener sus propias conclusiones fomentándose de esta forma un aprendizaje más autónomo. Si una persona no domina una determinada técnica (por ejemplo, cálculo algebraico) difícilmente al abordar un problema lo planteará en términos algebraicos, pues sabe que por esa vía no llegará a ningún sitio, sin embargo, si dispone de un software didáctico que le resuelva ese aspecto, podrá hacerlo, y si es capaz de hacer un planteamiento adecuado y una interpretación correcta de los resultados será capaz de resolver el problema. Así los estudiantes pueden superar algunos obstáculos que los detienen en el aprendizaje, aunque no necesariamente deben tener esa dependencia para cada problema, solo es que desarrollan más una habilidad que otra. Debemos tener en cuenta que el objetivo no es conocer todas las posibilidades que nos ofrecen los programas, pues no están pensados para el mundo de la educación, sino seleccionar aquello que nos pueda ser útil para nuestros objetivos educativos. (Bagazgoitia, 2004)

## <span id="page-32-0"></span>**CAPÍTULO IV: OBJETIVOS:**

## <span id="page-32-1"></span>**IV.1 OBJETIVO GENERAL**

Desarrollar un curso de mediado por una plataforma educativa para mejorar los aprendizajes para la comprensión y uso de la geometría y las funciones trigonométricas de los estudiantes del segundo semestre de la Preparatoria No. 3

## <span id="page-32-2"></span>**IV.2 OBJETIVOS ESPECÍFICOS**

- 1) Desarrollar un curso en una plataforma educativa, incluyendo los aspectos generales de la asignatura de Trigonometría y la descripción de las actividades específicas para aprender sobre la geometría y las funciones trigonométricas.
- 2) Mejorar los aprendizajes de los alumnos, utilizando estrategias didácticas innovadoras en un entorno de aprendizaje constructivista para el aprendizaje de las matemáticas.
- 3) Desarrollar material didáctico específico en formato digital e incluirlos en las actividades del curso en un LMS para atender los diferentes estilos de aprendizaje.

# <span id="page-33-1"></span><span id="page-33-0"></span>**CAPÍTULO V: APORTES DE LA LITERATURA V.1 LAS PLATAFORMAS LMS COMO HERRAMIENTA EN LA EDUCACIÓN**

### <span id="page-33-2"></span>**V.1.1 La capacitación en ambientes virtuales**

El rol del docente para ambientes virtuales que ofrece el experto en enseñanza exige características especiales que le diferencian de la actividad presencial entre las que destaca el "guiar el aprendizaje, orientar y facilitar la utilización de recursos y materiales didácticos digitales, promoviendo la interacción con y entre los estudiantes a través de medios tecnológicos, para motivarlos al logro de los objetivos educativos" (Hernández y Legorreta, 2012, p. 4).

Para Hernández y Legorreta (2012), el facilitador de un curso virtual debe contar con características personales como capacidad de liderazgo, actitud crítica, disposición para evaluar y ser evaluado entre otras; además de características como desempeño institucional, capacidades en relación con las tareas, capacidades en relación con los estudiantes, funciones y tareas. Al revisarlas cada una, se descubre que para que su trabajo sea integral, el facilitador debe cumplir cabalmente un cúmulo extenso de características, habilidades, competencias que le exige la institución al cual pertenece y el cumplimiento efectivo de las responsabilidades para con sus estudiantes.

#### <span id="page-33-3"></span>**V.1.2 Ejemplo de Plataformas Educativas**

#### **V.1.2.1 Dokeos**

Es una herramienta de software libre basada en la administración de contenidos de cursos. Incluye aplicaciones para la distribución de contenidos, calendario, proceso de entrenamiento, chat en texto, audio y video, administración de pruebas y almacenamiento de registros. Es fácil de utilizar y se recomienda para aquellos usuarios cuyas nociones de informática son muy básicas y para los que supone un gran problema administrar los contenidos, pero, por otro lado, centran todo su interés en el contenido. (George, s.f. pág. 10)

#### **V.1.2.2 Moodle**

Es un Sistema de Gestión de Cursos de Código Abierto (Open Source Course Management System, CMS), conocido también como Sistema de Gestión del Aprendizaje (Learning Management System, LMS) o como Entorno de Aprendizaje Virtual (Virtual Learning Environment, VLE). Es muy popular entre los educadores de todo el mundo como una herramienta para crear sitios web dinámicos en línea para sus estudiantes. Para utilizarlo, necesita ser instalado en un servidor web, puede ser instalado tanto en un ordenador personal como en un servidor proporcionado por una compañía de hospedaje de páginas web. (George, s.f. pág. 9 y 10)

#### **V.1.2.3 Blackboard**

Es una herramienta tecnológica que sirve para entregar los cursos al usuario final (tutor-aprendiz) mediante la interacción vía Internet, cuenta con una interfaz fácil de usar tanto para los aprendices como para los tutores. Su ejecución es a través de cualquier navegador de Internet, esto es, no requiere de un cliente para su operación. (George, s.f. pág. 11)

#### <span id="page-34-0"></span>**V.1.3 Moodle: la plataforma seleccionada**

Para el diseñador con dominio de las plataformas que provean al estudiante de las herramientas necesarias para la realización de su trabajo es menester seleccionar aquella que se acerque a la idoneidad de sus propósitos. La opción puede centrarse en Moodle o Blackboard, sin menoscabo de otra. En ambas se pueden encontrar espacios gratuitos con la salvedad de hallar comerciales.

La página web (Moodle, 2015) la define: "Moodle es una plataforma de aprendizaje diseñada para proporcionarles a educadores, administradores y estudiantes un sistema integrado único, robusto y seguro para crear ambientes de aprendizaje personalizados". Dicha plataforma se caracteriza por proveer ayuda a los educadores de crear y administrar cursos en línea de aceptable calidad y entornos virtuales de aprendizaje. Moodle proviene del acrónimo "*Modular Object-Oriented Dynamic Learning Environment"* (Entorno de Aprendizaje Dinámico Orientado a Objetos y Modular).

La confianza que provee Moodle se basa en características como:

- De uso mundial
- Intuitivo para su dominio y aprendizaje de quien diseña el curso.
- Disponible en español.
- Permite la flexibilidad de diseño del creador
- Gratuito

### <span id="page-35-0"></span>**V.1.4 Características de Moodle**

Moodle provee una página de bienvenida fácilmente personalizable, donde el administrador a través de nombre de usuario y contraseña accede al desarrollo y modificación del curso, así como el seguimiento oportuno del avance de sus estudiantes. Por su parte los educandos también acceden a la plataforma a través de usuario y contraseña con las condicionantes que otorgue de inicio el administrador.

Moodle (2015) puntualiza los siguientes aspectos:

- La estructura básica de Moodle está organizada alrededor de cursos. Estos son básicamente, páginas o áreas dentro de Moodle en donde los profesores pueden presentar sus recursos y actividades a los estudiantes. Éstas pueden tener diferentes disposiciones, pero usualmente incluyen un número de secciones centrales en donde se muestran los materiales y en donde hay bloques laterales que ofrecen información o características extra.
- Los cursos pueden tener contenido para un año de estudios, para una sesión única o para cualquier variante, dependiendo del establecimiento o el maestro. Pueden ser usados por un maestro o por un grupo de maestros.
- El cómo los estudiantes se inscriben en los cursos dependiendo del establecimiento; por ejemplo, pueden tener auto-inscripción, ser inscritos de forma manual por su maestro o automáticamente por el administrador.
- Los cursos están organizados en categorías. Por ejemplo, en la categoría de Ciencias podrían estar los cursos de Física, Química y Biología.
## **V.2 CONSTRUCTIVISMO Y ENSEÑANZA DE LAS MATEMÁTICAS:**

Cada vez es más frecuente observar cómo los ambientes de aprendizaje van extendiéndose a la par que las nuevas tecnologías van generando nuevos avances, lo cual a todas luces nos brinda la oportunidad de adquirir una amplia gama de conocimientos anteriormente impensables, sin embargo, estos medios por si mismos son solo espacios informativos sino cuentan con un diseño instruccional adecuado estableciendo una presentación o ambiente adecuado para el aprendizaje, donde los conocimientos se encuentren estructurados y diseñados cuidadosamente para que los estudiantes no solamente adquieran información, sino formación y educación, brindándole la oportunidad de construir su propio conocimiento.

#### **V.2.1 Teorías para el desarrollo de un ambiente de aprendizaje**

Antes de puntualizar las teoría de aprendizaje que orientan el desarrollo de un ambiente de aprendizaje, es necesario conceptualizar qué se entiende por diseño instruccional como lo señala Turrent (2004) al definirlo como "el desarrollo de un plan o sistema que promueve el logro de metas y objetivos educativos toma como base teorías y modelos de las ciencias de la educación"; lo cual nos obliga a investigar y revisar las teorías del aprendizaje y su aplicación en el diseño instruccional, tarea nada fácil por la amplia bibliografía existente del tema, aunado al hecho de que el propio diseño, se ha sujetado a un proceso evolutivo, pasando desde una visión restringida al puro estilo conductista, hasta una visión más ampliada sustentada por la teorías cognitivista y constructivista.

La teoría de aprendizaje conductista se centra en lo que es observable, concentrándose en aquellas conductas que pueden ser observables y sobre todo medibles (Good y Brophy, 1990, citado por Mergel, 1998), dejando de lado lo que ocurre al interior de la mente de los estudiantes, pues ve a la mente como una "caja negra" donde las respuestas son estímulos que se pueden observar cuantitativamente, ignorando todo proceso mental, estableciendo que el objetivo de aprendizaje en términos específicos es cuantificable; Para el desarrollo de objetivos conductistas, una tarea de aprendizaje debe segmentarse mediante el análisis hasta lograr tareas específicas medibles, pues consideraba que el éxito del

aprendizaje se determina mediante la aplicación de pruebas para medir cada objetivo, dejando ver que el propósito de esta teoría consiste en la identificación sistemática de los principios que rigen la conducta humana para controlar y predecir los resultados de las ejecuciones que reflejan el aprendizaje (Estímulo-Respuesta). No es hasta finales de los años '70 que la teoría cognitiva se hace presente cuando empiezan a valorar los procesos mentales y su aprovechamiento en la generación de aprendizajes efectivos, pues sus promotores sostienen que el aprendizaje involucra andamiajes que se establecen mediante la convivencia con otras personas y la repetición, reconociendo la importancia del reforzamiento como elemento realimentado para la corrección de respuestas y motivador (Good y Brophy, 1990). Si bien el diseño de modelos desarrollados bajo el amparo del conductismo no fue del todo desechado, estos fueron enriquecidos con el "análisis de actividades" y el "análisis del aprendiz", incluyendo componentes de procesos de aprendizaje como codificación y representación de conocimientos, almacenamiento y recuperación de información, así como, incorporación e integración de los nuevos conocimientos con los previos (Mergel, 1998). La teoría cognitivista representa uno de los pocos intentos de utilización del diseño instruccional para facilitar el aprendizaje por descubrimiento al emplear un acercamiento metodológico para determinar que estrategias de enseñanza resultan más apropiadas para casos individuales y específicos (Turrent, 2004).

#### **V.2.3 Características de un ambiente de aprendizaje constructivista**

Gracias a los avances tecnológicos de los años 80's y 90's el diseño instruccional toma como sustento la teoría constructivista, la cual se sustenta en que "el que aprende construye su propia realidad o al menos la interpreta de acuerdo a la percepción derivada de su propia experiencia, por lo que el conocimiento de la persona es una función de sus experiencias previas, estructuras mentales y las creencias que utiliza para interpretar objetos y eventos" (Good y Brophy, 1990, citado por (Mergel, 1998)). Hasta aquí podemos apreciar claramente como el cambio entre el conductismo y el constructivismo fue más radical que con el cognitivismo, pues tanto el conductismo como el cognitivismo son de naturaleza objetiva, ambos soportan la práctica sobre el análisis de tareas y en su segmentación en partes pequeñas con objetivos propios, evaluando el rendimiento por el logro de estos objetivos; en contraparte, el constructivismo promueve experiencias de aprendizaje más abierto, en los que los métodos y resultados del aprendizaje no son tan fácilmente medibles y podrían llegar a ser diferentes entre cada estudiante.

Jonassen (1991) señala que: "la diferencia entre el diseño instruccional para el constructivismo y el objetivismo (conductismo y cognitivismo), es que el diseño basado en objetivos tiene salidas predeterminadas e interviene en el proceso de aprendizaje para crear esquemas predeterminados […] en la mente del que aprende; por su parte el constructivismo se reserva porque las salidas del aprendiz generalmente son impredecibles, la instrucción debe reforzar, más no moldear el aprendizaje". Teniendo esto presente es necesario señalar y considerar las características de un enfoque de aprendizaje constructivista mismo que señala Jonassen (1991, pp. 11-12) en el documento en línea titulado: *Characteristics of Constructivist Learning & Teaching* como una serie de principios de diseño:

- ◆ Crear entornos del mundo real que empleen el contexto para generar aprendizajes relevantes;
- ◆ Centrarse en enfoques realistas para resolver problemas del mundo real;
- ✔El instructor es un entrenador y un analizador de las estrategias utilizadas para resolver estos problemas;
- ✔La interrelación conceptual, proporciona múltiples representaciones o perspectivas sobre el contenido;
- ◆ Las metas y objetivos de instrucción deben negociarse y no imponerse;
- ◆ La evaluación debe servir como una herramienta de auto-análisis;
- ◆ Proporcionar herramientas y entornos que ayuden a los estudiantes a interpretar las múltiples perspectivas del mundo;
- ✔El aprendizaje debe ser controlado y medido por el estudiante internamente.

Mergel (1998) señala que cada etapa de la adquisición del conocimiento requiere de tipos diferentes de aprendizaje y que la adquisición del conocimiento inicial, tal vez sea mejor realizarla mediante la instrucción tradicional con salidas de

aprendizaje predeterminadas, interacción determinadas y evaluaciones con criterios referenciados, mientras que una fase más avanzada de adquisición de conocimientos se ajusta mejor a ambientes constructivistas; vale la pena reflexionar en torno a estas consideraciones puesto que cuando se realiza el diseño instruccional al amparo de las teorías conductista/cognitivista, el diseñador debe analizar la situación y el conjunto de metas a lograr, siendo el responsable de decidir lo que es importante aprender, estableciendo de cierto modo un paquete cerrado, donde el estudiante queda sujeto al "mundo" del diseñador.

Por su parte, el diseño desde una perspectiva constructivista demanda que el diseñador produzca estrategias y materiales de naturaleza mucho más facilitadora que prescriptiva, ya que los contenidos no se especifican, el rumbo es determinado por el estudiante y la evaluación tiende a ser más subjetiva ya que no se ve limitada por criterios cuantitativos específicos, considerando en su lugar los procesos dando a su vez paso a la autoevaluación del propio estudiante, por tanto la evaluación escrita queda fuera del diseño instruccional constructivista, dando paso a evaluaciones de productos como resúmenes o síntesis, trazos, productos acabados y publicaciones.

Al amparo de la concepción constructivista del aprendizaje, nos queda claro que el conocimiento se construye de manera individual y social, gracias a las experiencias en las que los participantes se involucran constantemente, por tanto esta propuesta se aparta de aquel paradigma en el que el conocimiento exclusivamente se transmite del profesor al alumno, por lo que la tarea de enseñar se traduce en una oferta de situaciones por parte del docente, que faciliten de alguna manera la construcción del conocimiento en manos del estudiante. (Jonassen, 2000).

Desde este punto de vista, indudablemente el proceso se centra en el estudiante y no en el docente, quien se transforma desde esta perspectiva en un mediador de experiencias, que, para que se conviertan en aprendizajes significativos, deben contextualizarse y situarse (Díaz-Barriga, 2002), esto es, vincularse a problemas reales y necesarios, que les interesen a los estudiantes.

Queda claro que bajo la modalidad virtual, el individuo que aprende se enfrenta al hecho educativo de manera personal y única, siendo por lo general una persona con otras ocupaciones aparte de estudiar, es adulto, responsable e independiente; sin embargo, requiere de una guía efectiva que debe ofrecer el docente a través de una situación didáctica para tal propósito, en la que además de tomar en cuenta las características personales y de aprendizaje del estudiante, no debe olvidar que éste actuará generalmente sólo, administrando el tiempo, el lugar y la forma de interacción de acuerdo con sus posibilidades, para enfrentarse de esta forma al aprendizaje en un ambiente de libertad, lo que caracteriza a la instrucción a distancia con esa cualidad de complejidad e incertidumbre.

El aprendizaje a distancia ha encontrado en las TIC la manera de atender a cada vez mayor cantidad de personas en todo el mundo, que requieren de mayores conocimientos empatadas con sus actividades habituales, constituyéndose en una modalidad atractiva que ha de adaptarse a la dinámica social para ser la opción viable en multiplicidad de situaciones y contextos de aprendizaje.

Así, el presente curso se diseña bajo un enfoque constructivista con el uso de las TIC, en el cual, se abre el proceso hacia una visión más social, más colaborativa, más dinámica y flexible. Al respecto, Umaña (2008) expresa que "El nuevo modelo social presenta un amplio desarrollo de tecnologías que contribuyen en el cuestionamiento del modelo educativo, ya que se perfila, en mayor medida, la importancia de su utilización en entornos de aprendizaje donde priva la gestión y construcción de conocimientos".

Esto permite validar las acciones de formación, que puedan elevar la calidad educativa y la concepción de las modalidades en que se usa una plataforma educativa, generando programas educativos que atiendan las verdaderas necesidades de formación de los estudiantes conforme a los roles que asumen en su contexto.

Por su parte, la formación en competencias se basa en el reencuentro de dos corrientes teóricas de las ciencias de la educación: el cognitivismo y el constructivismo. Por un lado, el cognitivismo se ocupa de la manera en la que el estudiante adquiere y aplica los conocimientos y las habilidades; por otro, el constructivismo hace hincapié en el papel activo del estudiante.

42

Las competencias básicas son la capacidad de poner en marcha de manera integrada aquellos conocimientos, habilidades, destrezas y rasgos de personalidad que permiten resolver situaciones diversas. Incluyen, por tanto, además de los saberes o conocimientos teóricos, las habilidades o conocimientos prácticos y también, las actitudes o compromisos personales. Por consiguiente, van más allá del "saber" y "saber hacer o aplicar" porque incluyen también el "saber ser o estar". Asimismo, suponen la capacidad de usar funcionalmente los conocimientos y habilidades adquiridas en contextos diferentes e implican la puesta en marcha de procesos cognitivos de comprensión, reflexión y discernimiento.

Se pretende, al optar por el enfoque teórico de habilidades de pensamiento superior, desarrollar dichas habilidades mediante la estimulación de procesos cognitivos, orientados a obtener un aprendizaje perdurable, significativo y de mayor aplicabilidad en la toma de decisiones y en la generación de respuestas a problemas con el manejo de la tecnología, relacionados con las situaciones a las que los estudiantes se enfrentan.

En un ambiente de aprendizaje existen diversos componentes indispensables para la efectiva transmisión de conocimientos entre el docente y los estudiantes.

◆ Actores. Se diferencian dependiendo su función, necesidades, fortalezas y la forma como interactúan.

**Docente:** Aporta estrategias, experiencia, metodología personal, dominio de los contenidos, además de su habilidad para identificar situaciones que inspiren el auto aprendizaje, "… *con una visión de lo que debe ser la educación y que actúa en consecuencia para llevar el proceso pedagógico"* (Patiño Reyes, 2002).

**Aprendiz o estudiante**: Razón de ser de la educación *"…eje central de la actividad pedagógica y cuyo aprendizaje entendemos como, un proceso que realiza cada persona a través del cual desarrolla habilidades, aprende, asimila, hace suyo los conocimientos y es capaz de utilizarlos según las necesidades y/o exigencias del medio que lo rodea*" (Patiño Reyes, 2002).

✔**Entorno físico en un ambiente presencial**. El ambiente es el elemento básico, ya que es el lugar geográfico o inmueble, donde se desenvuelven los participantes en un proceso educativo, aquí es donde se mueven los participantes en un proceso educativo. Se organiza el acceso a los espacios externos y a los recursos.

- ✔**Entorno físico en un ambiente virtual**. Cuando se realiza el diseño de un curso virtual, debe considerarse que no existe una formula, ya que deben tomarse en cuenta diferentes factores que van desde el modelo teórico del diseño instruccional hasta la interfaz que tendrá el usuario como son las barras de navegación, los materiales y la ramificación e interactividad de la información.
- ✔**Tiempo**. Es necesario respetar los tiempos asignados oficialmente a un curso, sin permitir que sea un problema al establecer una relación entre los participantes. En un ambiente virtual debe considerarse que, al realizar una modificación en el contenido de un curso, se deben modificar las páginas web y todos los recursos informáticos.
- ✔**Currículo**. Los contenidos de aprendizaje establecidos en el plan de estudios al crear un curso. La realimentación, dudas y respuestas permitirán realizar aportaciones para mejorar un curso. En la realización debe considerarse la estrategia adecuada que permita el intercambio de opiniones entre los participantes.
- ✔**Mediación pedagógica**. El docente no debe ser la única persona aportadora de conocimiento, su participación debe ser de mediador, además debe de tener experiencia para propiciar aprendizajes nuevos y las diversas formas para llegar a estos. Es recomendable cambiar la estrategia de trabajo cuando los estudiantes no participan frecuentemente, creando actividades de trabajo colaborativo como lluvias de ideas, proyectos y debates.
- ✔**Interacciones**. Deben ser flexibles en los papeles de estudiantes y docentes para compartir conocimientos, contenidos, medios y materiales.

#### *ILUSTRACIÓN 1* **COMPONENTES EN UN AMBIENTE DE APRENDIZAJE**

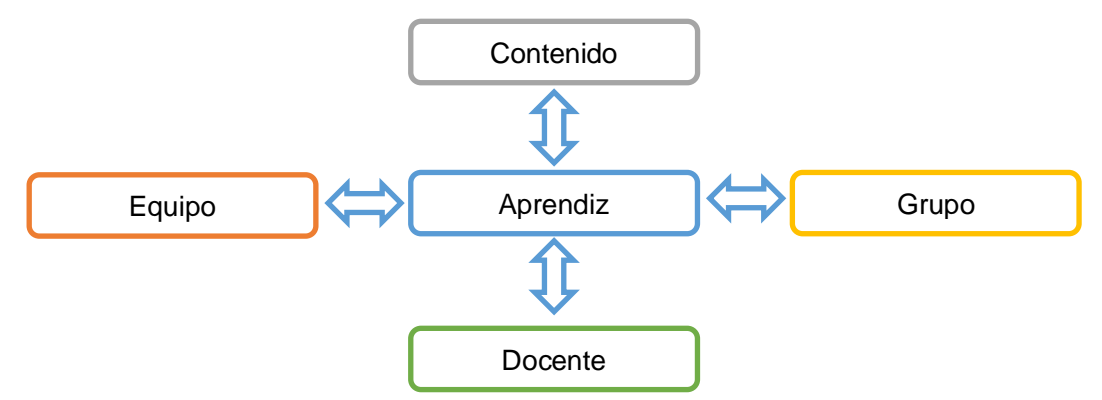

*Nota: Independientemente de las sutiles diferencias que pueden existir entre términos como clima, ambiente o entorno de aprendizaje para* nuestros *propósitos no hay tales diferencias. Fuente: Elaboración propia*

## **CAPÍTULO VI: DISEÑO DE LA PROPUESTA**

Un módulo instruccional es un material didáctico cuyo propósito es el de enseñar conceptos y destrezas a un ritmo dado y sin la intervención presencial continua del educador. El Diseño Instruccional (D.I.) es una metodología de planificación pedagógica, que sirve de referencia para producir una variedad de materiales educativos, alineados a las necesidades estudiantiles, asegurándose así la calidad del aprendizaje.

En 1999, Hinich, Molenda, Rusell y Smaldino propusieron el modelo ASSURE que guardando las proporciones es semejante al modelo ADDIE que será la base de esta propuesta, el primero propone asegurar el uso efectivo de los medios en la instrucción y ADDIE como su creador lo señala es un paradigma de desarrollo de un material instruccional.

En ASSURE la base es el constructivismo y algunas características del estudiante y se forma con las siglas que significan: **A** (analizar las características del estudiante), **S** (indicar estándares y objetivos), **S** (señalar estrategias, tecnología, medios y materiales), **U** (utilizar tecnología, medios y materiales), **R** (requerir la respuesta del estudiante) y **E** (evaluación y revisión).

Otro modelo es el propuesto por Dick y Carey en 2015 y es una relación entre estímulo y respuesta, el primero son los materiales didácticos y la respuesta el

aprendizaje. Sus etapas son: Metas instruccionales, Análisis instruccional, Comportamientos iniciales y características del estudiante, Objetivos de desempeño, Elementos de prueba cruzados contra criterios, Estrategia instruccional, Materiales instruccionales, Diseño y desarrollo de la evaluación formativa, Diseño y desarrollo de la evaluación sumativa y Revisión de la instrucción.

Se ha utilizado para este proyecto el modelo de ADDIE, formado por el acrónimo de las fases Análisis, Diseño, Desarrollo, Implantación y Evaluación es el más usado, incluso como base arquitectónica de algunos LMS como Canvas, lo señala Ruíz-Velasco y Bárcenas (2019).

Las fases del DI se resumen en el siguiente esquema:

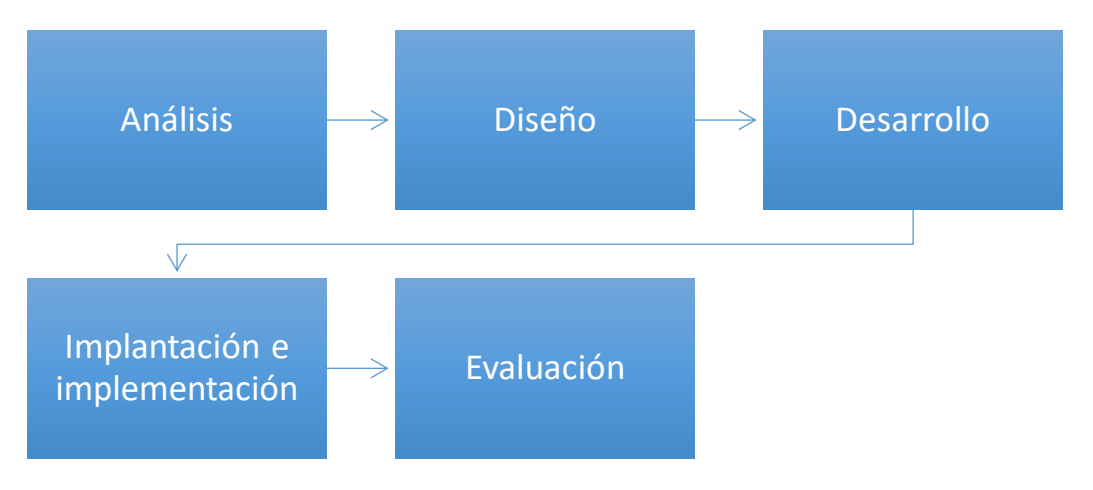

*ILUSTRACIÓN 2* **FASES DEL DESARROLLO INSTRUCCIONAL**

Nota: Este desarrollo debe alinearse con los distintos procesos cognitivos que se pretenden fortalecer, pues el conocimiento es el producto de dicho Diseño Instruccional. Fuente: Elaboración propia

El Análisis constituye la base para las demás fases, aquí se define el problema, se identifica la fuente del problema y se proponen las posibles soluciones. En esta fase se utilizan diferentes métodos de investigación, tal como el análisis de necesidades. El producto de esta fase se compone de las metas instruccionales y una lista de las tareas a enseñarse. Por ejemplo: Las características de los estudiantes, sus necesidades de aprendizaje, los recursos tanto académicos como técnicos.

El Diseño usa el producto resultado del Análisis al planear la estrategia y obtener una instrucción, se hace un bosquejo de cómo alcanzar las metas instruccionales. Algunos elementos de esta fase incluyen hacer una descripción de la población, llevar a cabo un análisis instruccional, redactar objetivos, preguntas para pruebas, como dar a conocer la instrucción, y diseñar la secuencia de la misma.

En la fase de Desarrollo se elaboran la secuencia de la actividad y los materiales que se van a utilizar, se elabora la instrucción, los medios que se utilizarán en la instrucción y cualquier otro material necesario, por ejemplo, las guías de una actividad.

En la Implantación e Implementación se da a conocer de manera eficiente y efectiva la instrucción. La misma puede ser implantada en diferentes ambientes de aprendizaje: en el salón de clases, en laboratorios o en escenarios donde se utilicen TIC. Aquí se favorece la comprensión del material, el dominio de destrezas y objetivos, y la transferencia de conocimiento del ambiente instruccional al ambiente de trabajo.

En la última fase se evalúa la efectividad y eficiencia de la instrucción. La Evaluación es permanente en todo el proceso. Hay dos tipos de evaluación: la Formativa y la Sumativa. La Evaluación Formativa es continua y en todo momento. La Evaluación Sumativa se da cuando se ha implantado la versión final de la actividad. En este tipo de evaluación se verifica la efectividad total de la secuencia y los resultados permiten tomar de manera efectivas las decisiones finales, por ejemplo, continuar con un proyecto educativo o comprar recursos tecnológicos (Yukavetsky, 2003).

## **VI.1 DATOS DE LA INSTITUCIÓN**

En las siguientes tablas se presenta un resumen de la información que se ha considerado para el diseño instruccional del curso y concentra la información para identificar de manera precisa las partes de programa educativo del bachillerato en segundo semestre para la asignatura de trigonometría

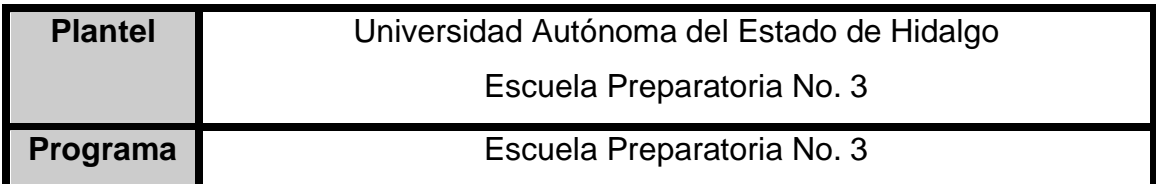

## **VI.2 DATOS DEL DISEÑADOR INSTRUCCIONAL**

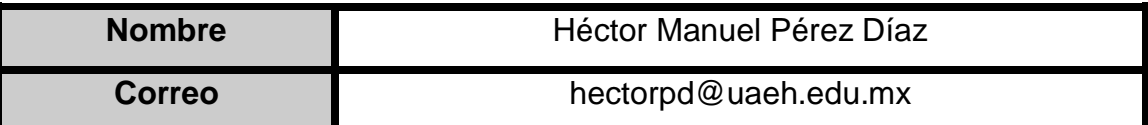

## **VI.3 DATOS DE LA ASIGNATURA**

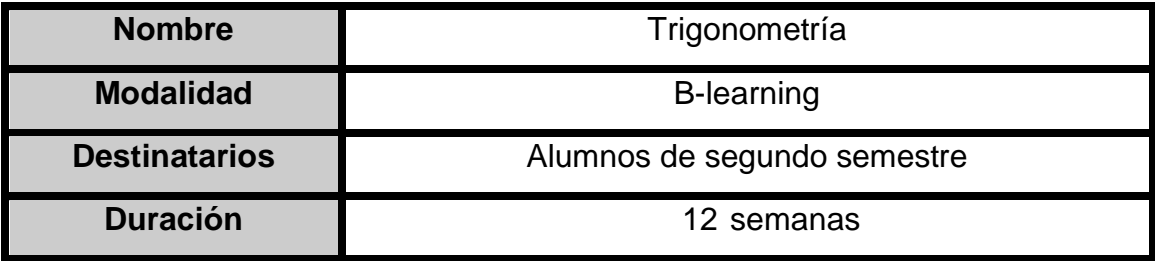

## **VI.4 INFORMACIÓN GENERAL DEL CURSO**

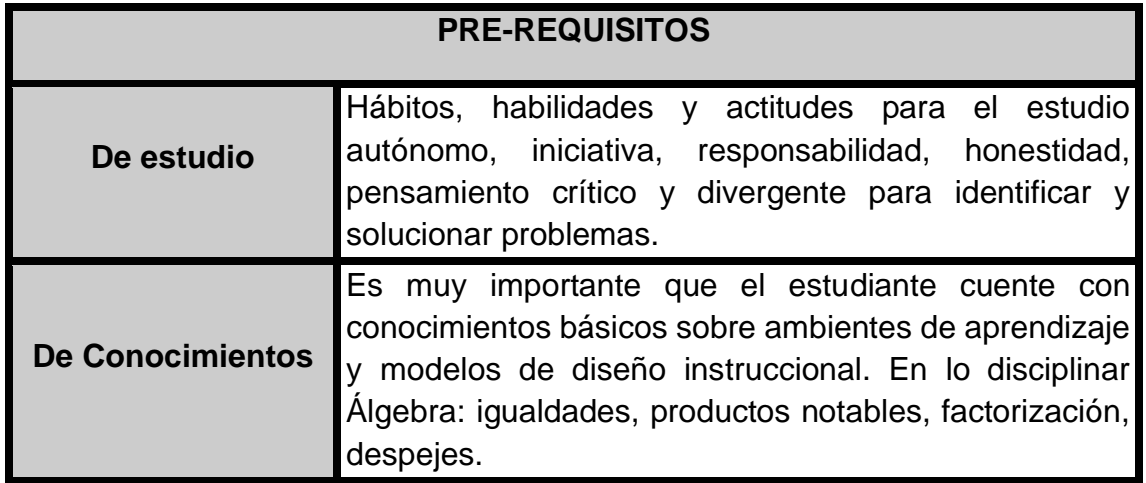

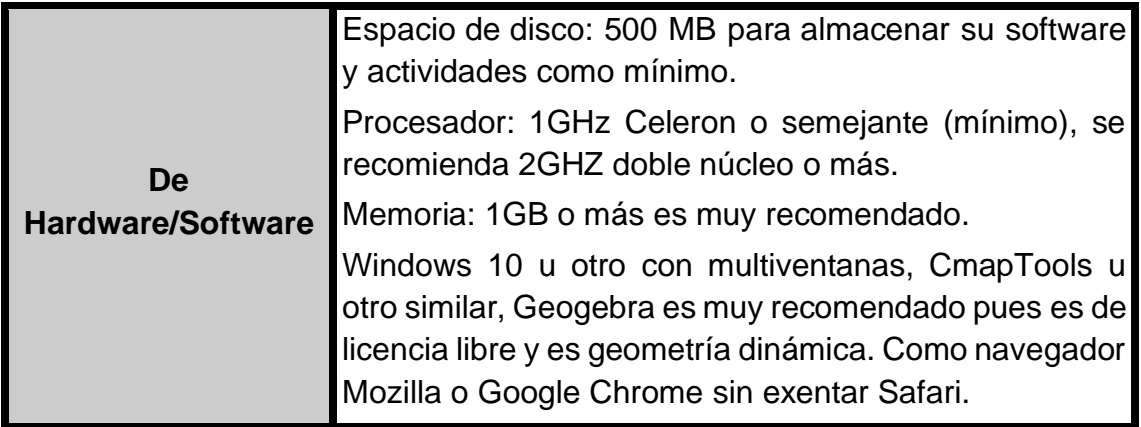

## **INTRODUCCIÓN A LA ASIGNATURA O CURSO**

Está sustentada en las teorías de mediación con un enfoque constructivista basado en un modelo de competencias como constructo pedagógico al establecer los referentes teóricos y metodológicos desde donde se construyen los componentes del Sistema Nacional del Bachillerato (SNB), así mismo comprende un cambio metodológico para el aprendizaje centrado en el estudiante lo que le permitirá desempeñarse con suficiente eficiencia en los cursos posteriores y adecuadamente en el ámbito laboral así como la toma de decisiones de manera asertiva.

También permite que el estudiante fortalezca con el desarrollo de sus habilidades del pensamiento que trae de sus estudios de educación básica y Álgebra, para que formule y utilice enunciados lógicos y efectúe sus demostraciones. Este curso contribuye en la formación de una escala de valores al ampliar su visión cultural y desarrollar en él una actitud analítica, generando las competencias que sustentan el Marco Curricular Común (MCC).

Consiste en un curso básico que proporcione al estudiante los conocimientos que le permitan acceder a cursos posteriores no solo del área de matemáticas, cultura general que le permita interactuar con su entorno de manera activa, lo introduce en los conocimientos del desarrollo tecnológico y de la información. Así también, adquiere mayor habilidad para identificar y generar las relaciones entre los elementos de los triángulos, es decir, entre sus lados y ángulos en triángulos rectángulos u oblicuángulos aplicando funciones trigonométricas o leyes de senos o cosenos, el uso de la tecnología fomenta y fortalece la visualización con el uso de software y las TIC, le proporciona las herramientas necesarias para resolver problemas concretos de su entorno.

Con la versatilidad de la tecnología el estudiante puede manipular a su antojo las gráficas al variar sus parámetros, el uso de las fórmulas adquiere otro sentido, no solo es el cálculo del valor numérico, ahora puede hacer sus cálculos a partir de la geometría.

En secuencia de uso se proponen 4 unidades para trigonometría:

La unidad I con teorema de Pitágoras y las funciones trigonométricas (F.T.) asociadas a las razones trigonométricas.

La unidad II plantea la resolución de problemas cotidianos y geométricos aplicando las F.T. y argumenta su respuesta.

La unidad III refiere las características de las funciones trigonométricas analizando su dominio, rango, periodicidad, así como su carácter de par e impar, al graficarlas se manipulan sus parámetros y se determinan los efectos, esto permite predecir la gráfica de una función a partir de su expresión algebraica.

La unidad IV propone la resolución de problemas prácticos para el uso de ley de senos o cosenos, así como la justificación de la respuesta.

## **VI.5 OBJETIVOS Y COMPETENCIAS**

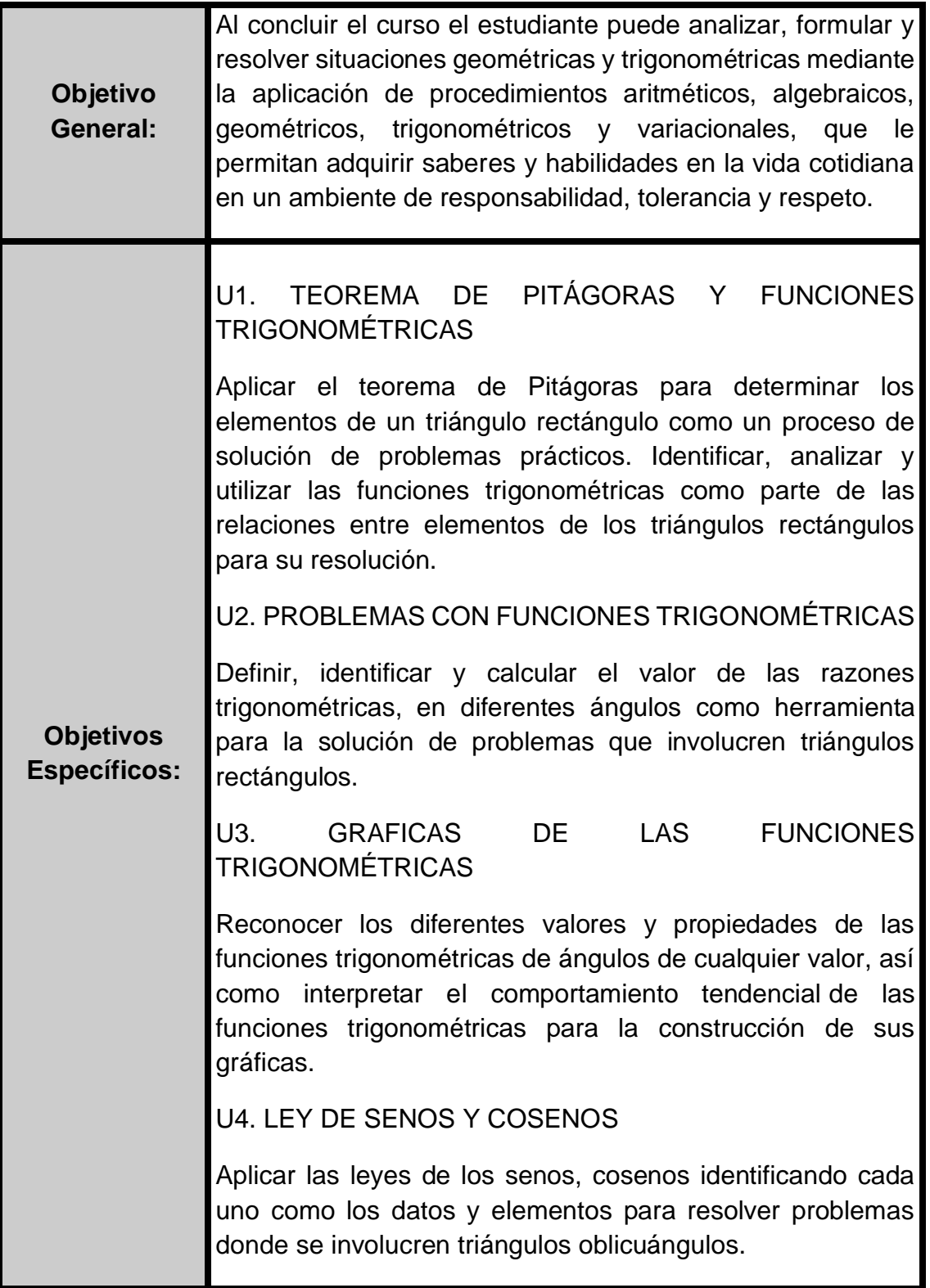

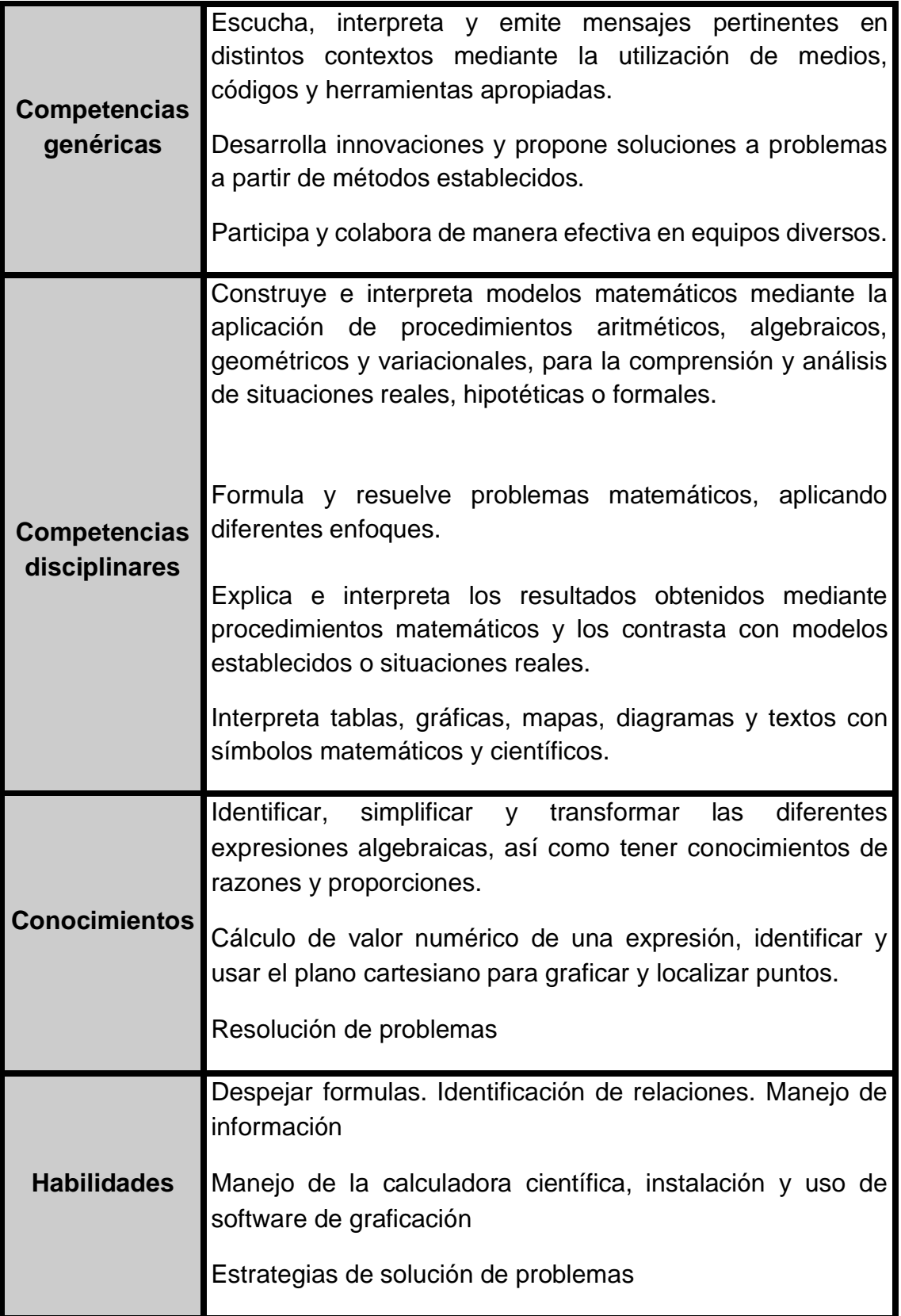

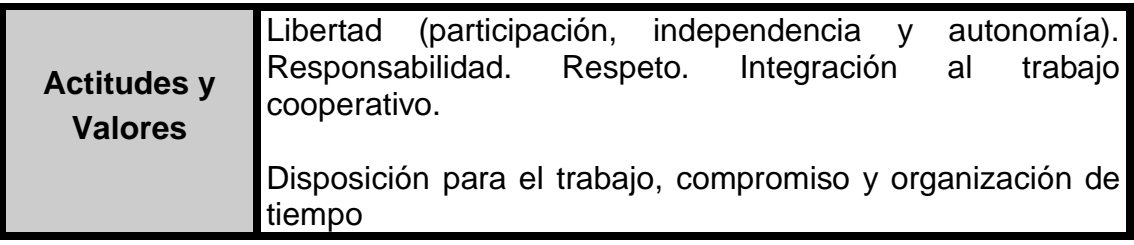

# **VI.6 ESTRUCTURA TEMÁTICA**

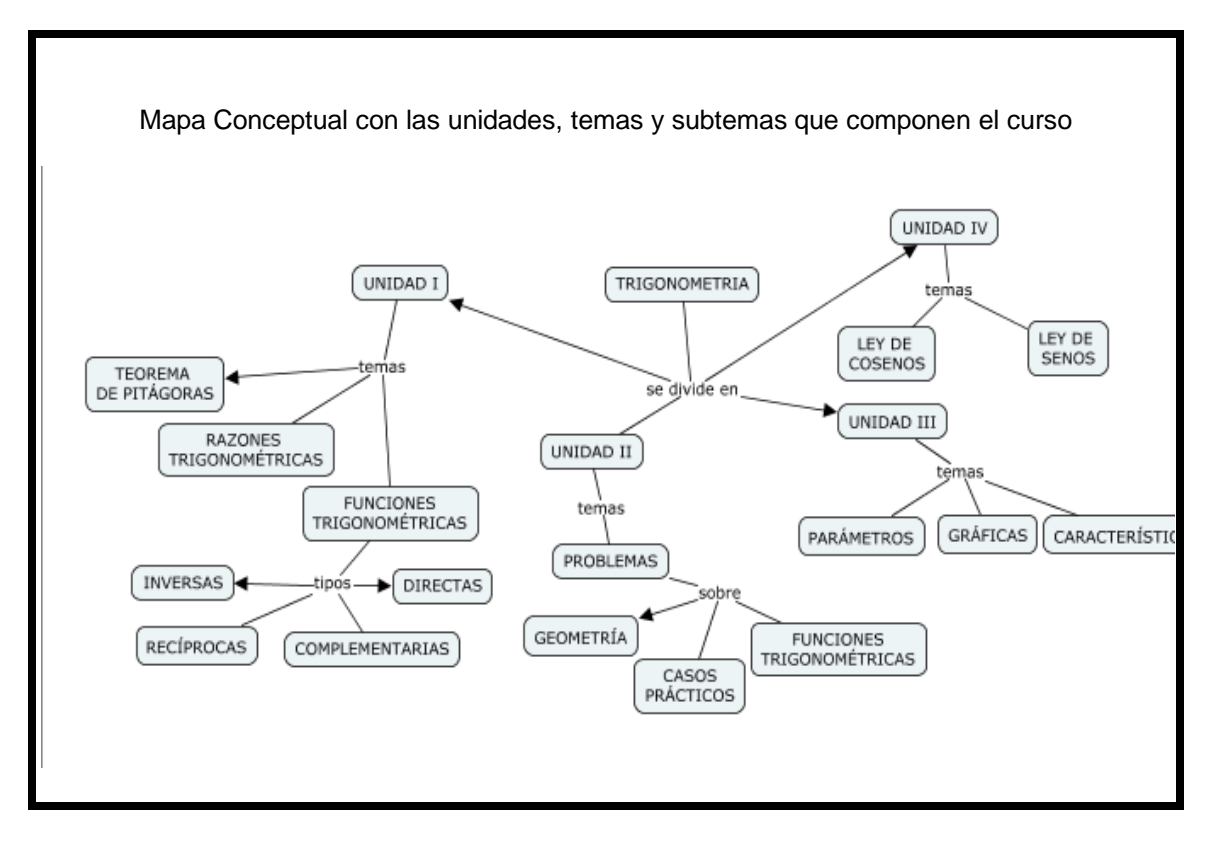

# **VI.7 METODOLOGÍA**

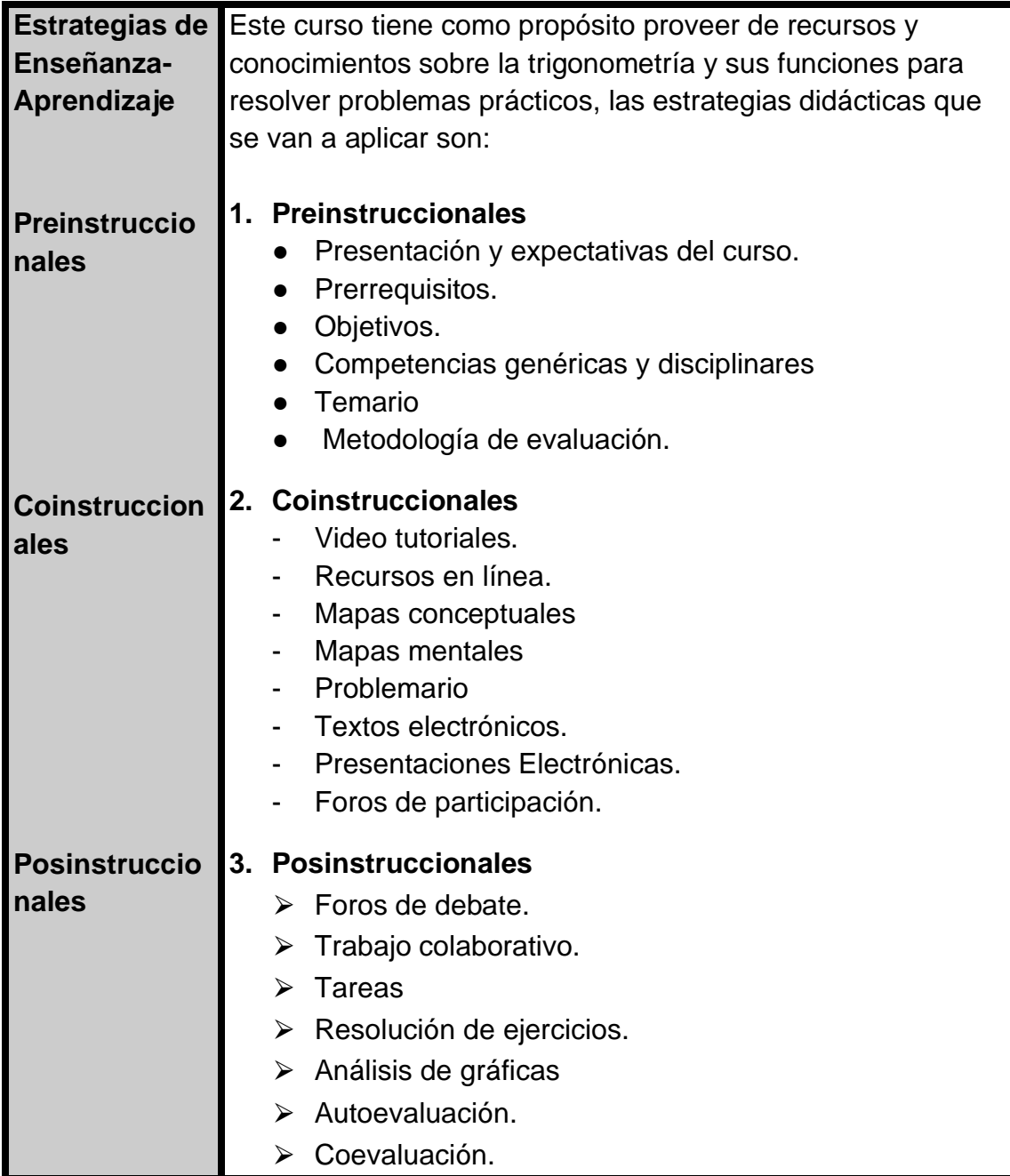

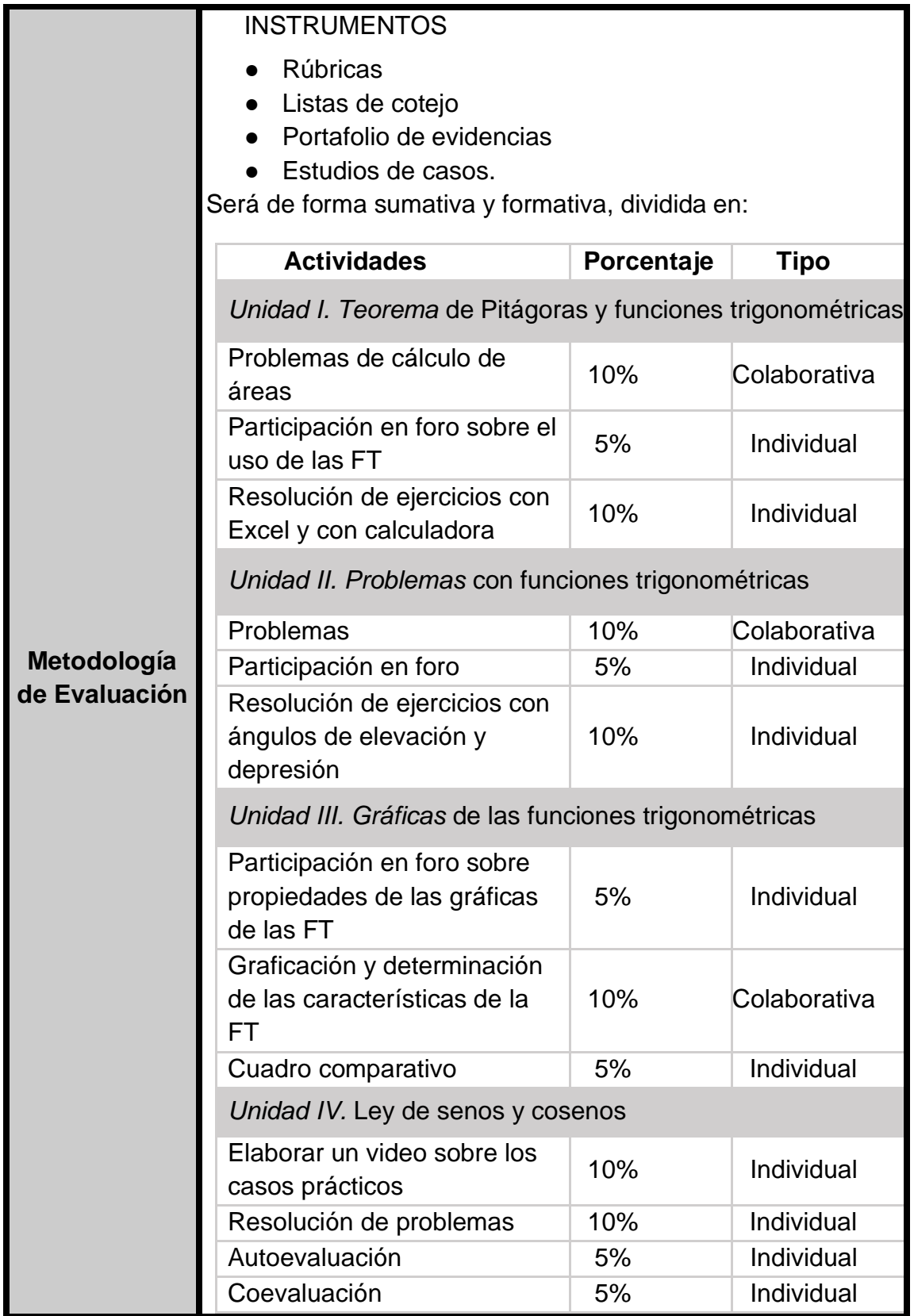

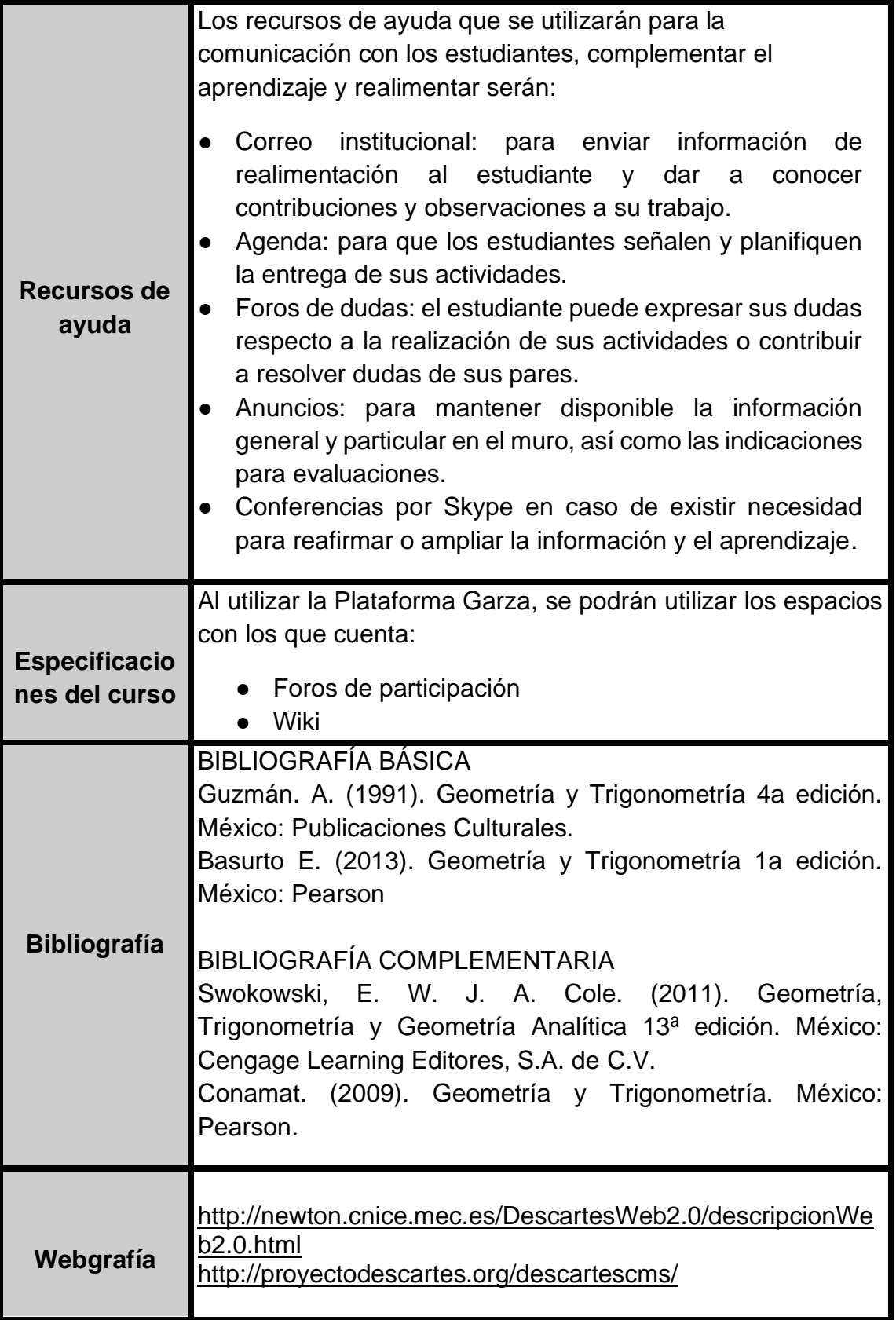

# **CAPÍTULO VII: GUÍA DIDÁCTICA**

## **VII.1 ACTIVIDADES**

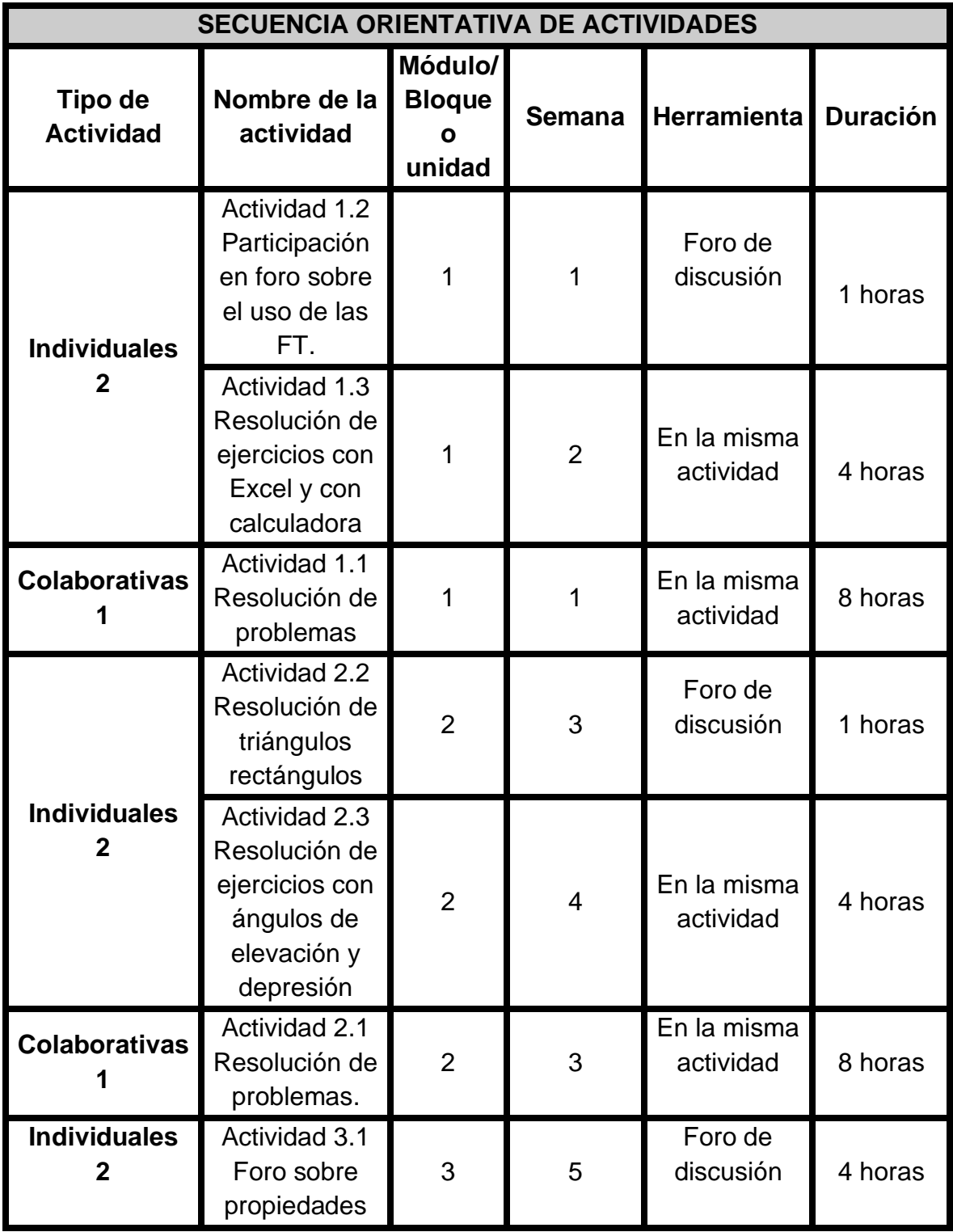

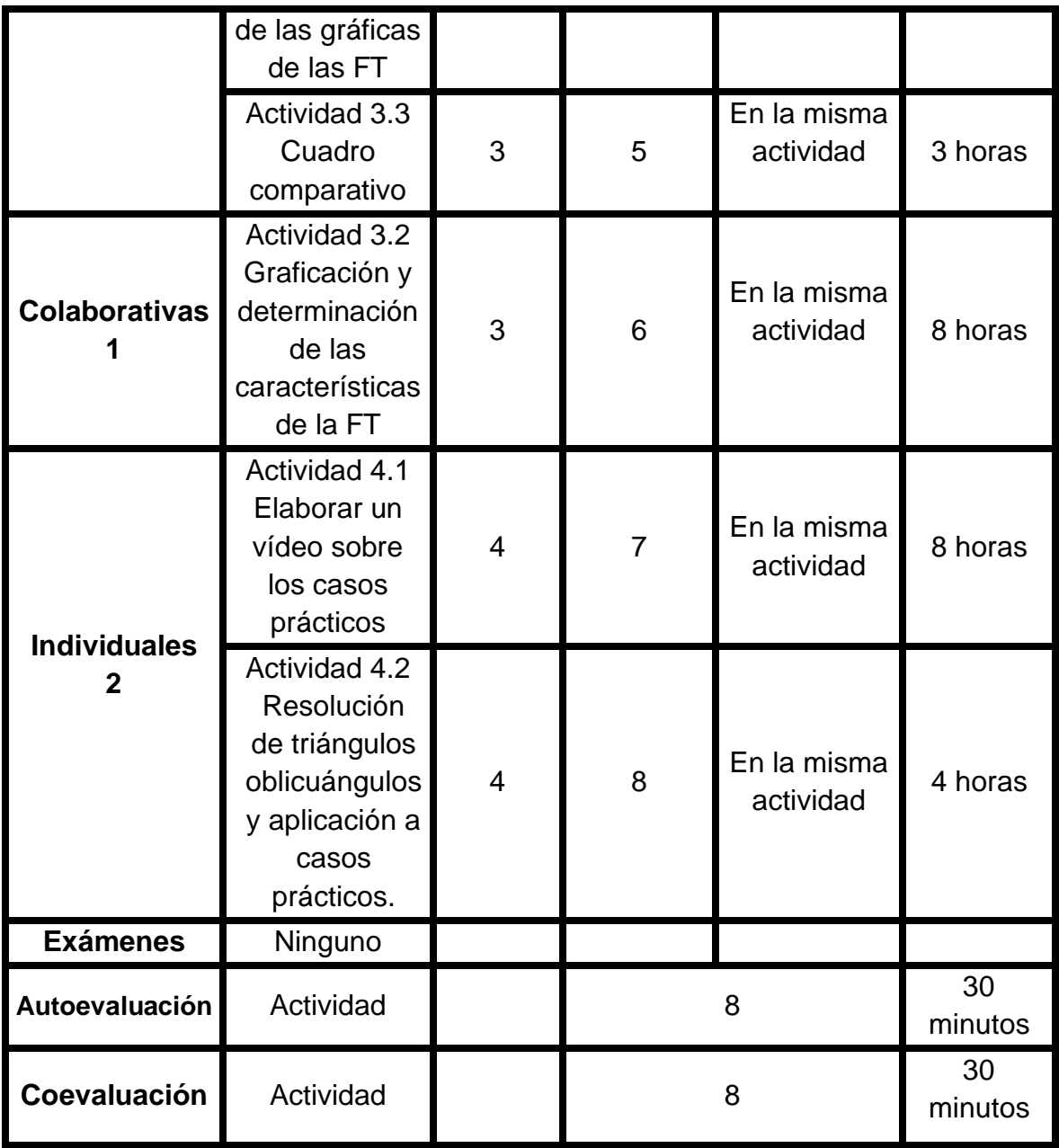

# **VII.2 SECUENCIAS DIDÁCTICAS**

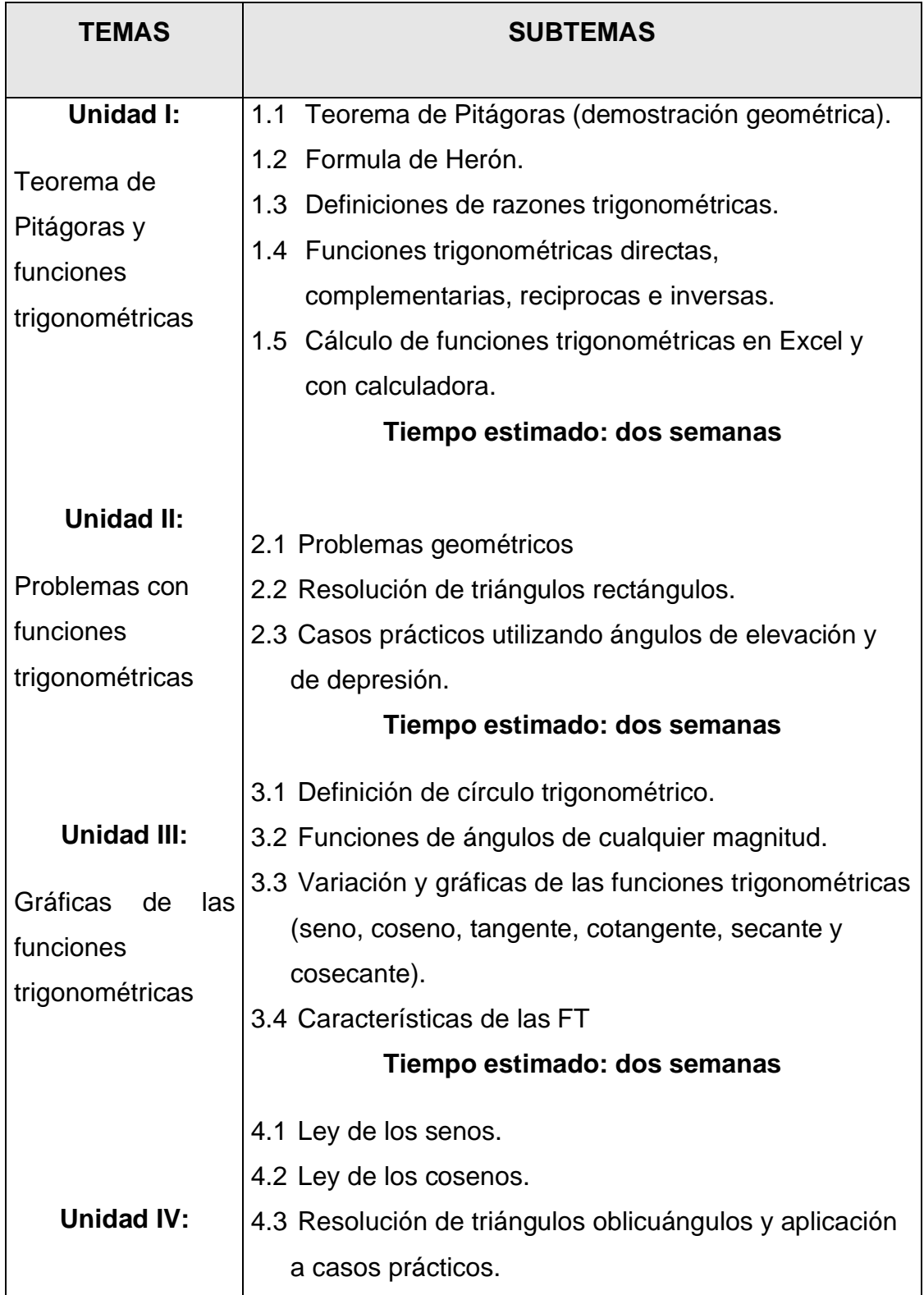

## **VII.3 DESARROLLO DE LAS ACTIVIDADES**

El desarrollo de las siguientes actividades se encuentra alineado conforme a los objetivos propuestos y los procesos para el desarrollo del aprendizaje y obtener los respectivos productos de aprendizaje.

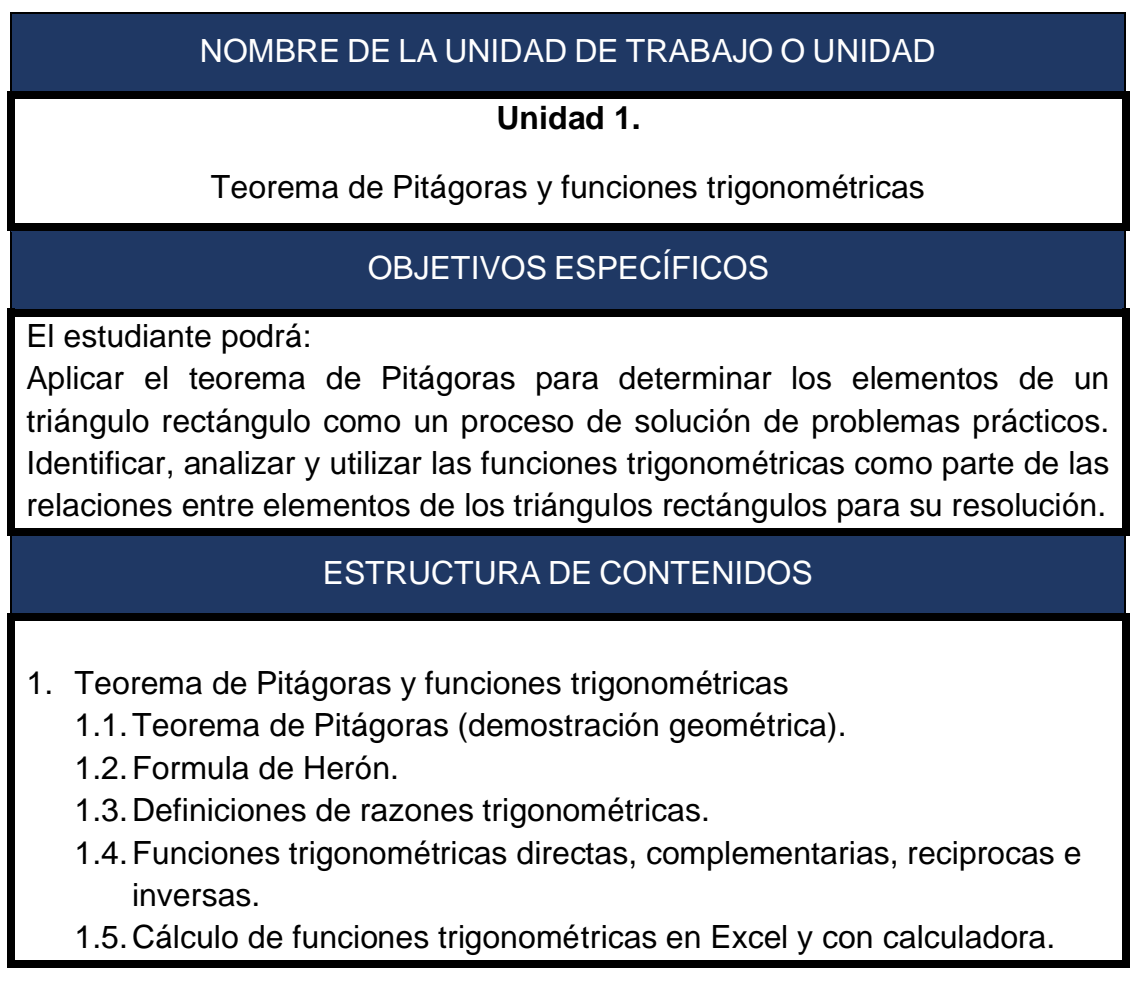

### DESARROLLO DE CONTENIDOS UNIDAD 1

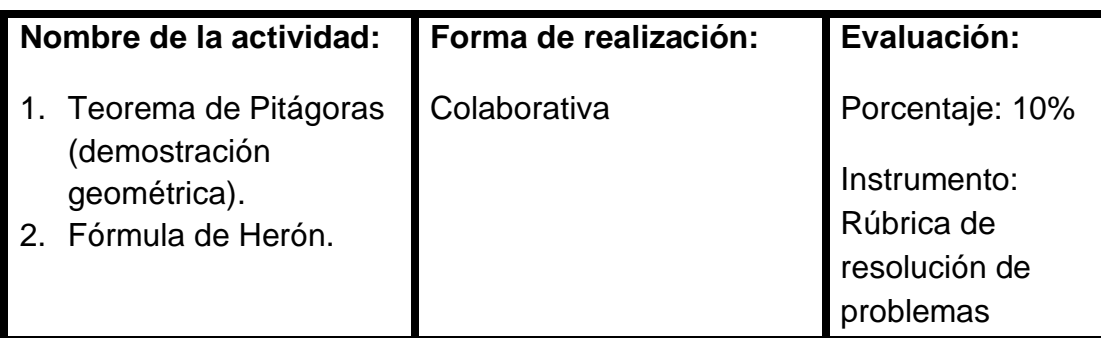

**Indicaciones de la actividad:**

**En esta actividad vas a conocer el teorema de Pitágoras y la fórmula de Herón y recordar las fórmulas básicas de las áreas de figuras elementales para resolver los ejercicios propuestos.**

- 1. Leer y analizar la lectura sobre el Teorema de Pitágoras e identificar los elementos para su aplicación.
- 2. Identifica los elementos en la fórmula de Herón para el cálculo de áreas en cualquier triángulo.
- 3. Descarga el formulario en PDF para determinar las áreas que se te piden
- 4. En forma colaborativa y a través de foro organicen su equipo para resolver los ejercicios explicando en forma breve el procedimiento de cada uno independiente de uso de las fórmulas.
- 5. Organicen la entrega de las soluciones en un documento de Word y usando el editor de ecuaciones

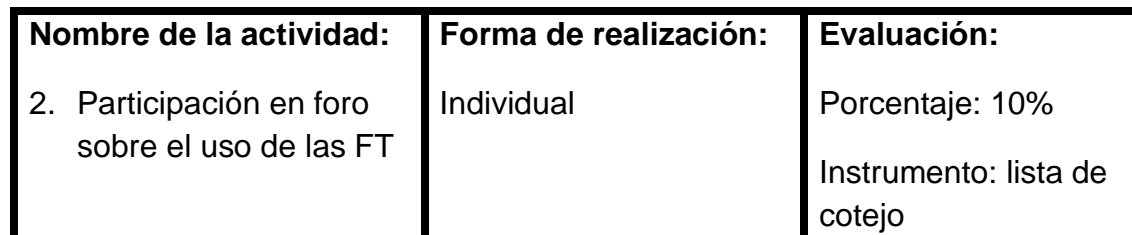

#### **Indicaciones de la actividad:**

En este foro van a interactuar para opinar y concluir de forma individual las diferencias entre razones y funciones trigonométricas, así como los diferentes tipos de funciones.

- 1. Revisa y analiza el mapa mental sobre las razones y funciones trigonométricas y emite una primera opinión señalando al menos una diferencia y argumenta.
- 2. Revisa el video sobre las razones y funciones trigonométricas.
- 3. A partir de la presentación sobre las diferentes FT señala al menos la diferencia entre dos de ellas y sus aplicaciones.
- 4. Redacta en al menos 100 palabras tu conclusión sin usar el listado, en un párrafo.

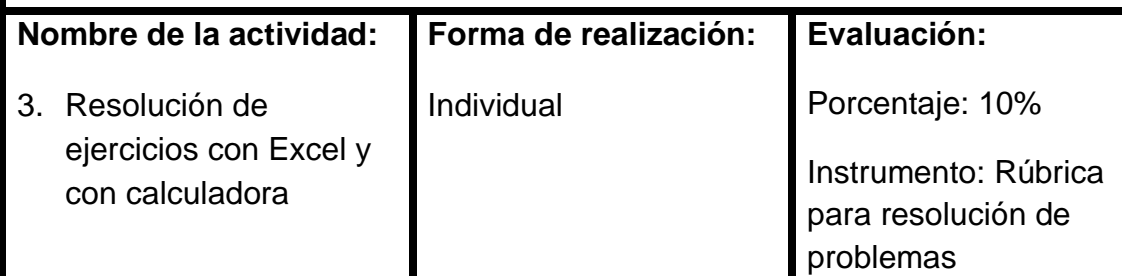

### **Indicaciones de la actividad:**

La presente actividad permite familiarizarse con los procedimientos para resolver los diferentes casos de FT con base en los recursos a su disposición.

- 1. Revisar la presentación donde se refieren los diferentes tipos de FT y la forma de determinar sus variaciones
- 2. A partir de la infografía, realizar los ejercicios propuestos con calculadora
- 3. Descargar el audio donde se explica los dominios y rangos de cada función.
- 4. Resolver los ejercicios y argumentar su respuesta.

#### NOMBRE DE LA UNIDAD DE TRABAJO O UNIDAD

#### **Unidad 2.**

Problemas con funciones trigonométricas

#### OBJETIVOS ESPECÍFICOS

El estudiante podrá:

Definir, identificar y calcular el valor de las razones trigonométricas, en diferentes ángulos como herramienta para la solución de problemas que involucren triángulos rectángulos.

### ESTRUCTURA DE CONTENIDOS

2. Problemas con funciones trigonométricas

- 2.1 Problemas geométricos
- 2.2 Resolución de triángulos rectángulos.
- 2.3 Casos prácticos utilizando ángulos de elevación y de depresión.

### DESARROLLO DE CONTENIDOS UNIDAD 2

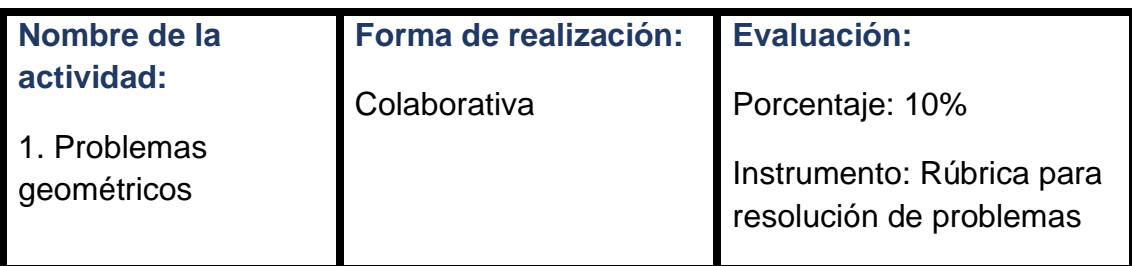

**Indicaciones de la actividad:**

Argumenta la solución obtenida de un problema, con métodos numéricos, gráficos, analíticos o variacionales, mediante el lenguaje verbal, matemático y el uso de las tecnologías de la información y la comunicación.

- 1. Consultar el audio y mapa conceptual, así como la infografía para tener un referente sobre el uso e interpretación de resultados en los problemas.
- 2. Revisa la presentación y el video para empezar a resolver tus ejercicios y argumentar tu solución.

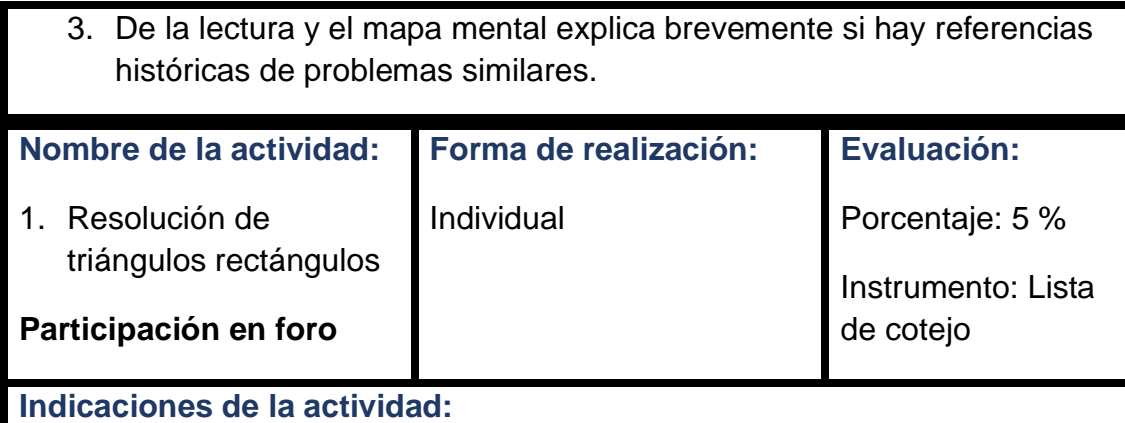

- 1. En este foro vas a aportar tus comentarios para fortalecer la toma de decisiones en la selección de la o las FT apropiadas dependiendo del problema y sus datos; para lo anterior está a tu disposición el audio, la infografía y las lecturas.
- 2. Vas a participar al menos con dos aportaciones al tema y comentarás al menos a dos de tus compañeros para finalmente emitir una conclusión en no menos de 100 palabras cuidando ortografía y redacción.

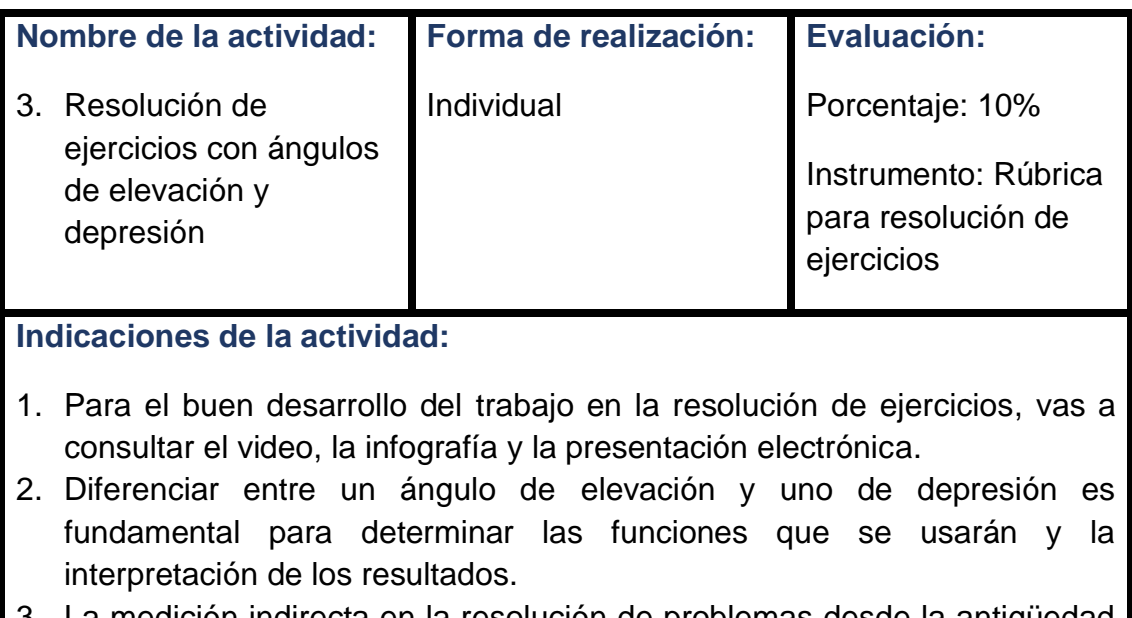

La medición indirecta en la resolución de problemas desde la antigüedad ha caracterizado a la trigonometría, resuelve algunos.

### NOMBRE DE LA UNIDAD DE TRABAJO O UNIDAD

**Unidad 3.**

Gráficas de las funciones trigonométricas

### OBJETIVOS ESPECÍFICOS

El estudiante podrá:

Reconocer los diferentes valores y propiedades de las funciones trigonométricas de ángulos de cualquier valor, así como interpretar el comportamiento tendencial de las funciones trigonométricas para la construcción de sus gráficas.

### ESTRUCTURA DE CONTENIDOS

3. Gráfica de las funciones trigonométricas

- 3.1 Definición de círculo trigonométrico.
- 3.2 Funciones de ángulos de cualquier magnitud.
- 3.3 Variación y gráficas de las funciones trigonométricas (seno, coseno, tangente, cotangente, secante y cosecante).
- 3.4 Características

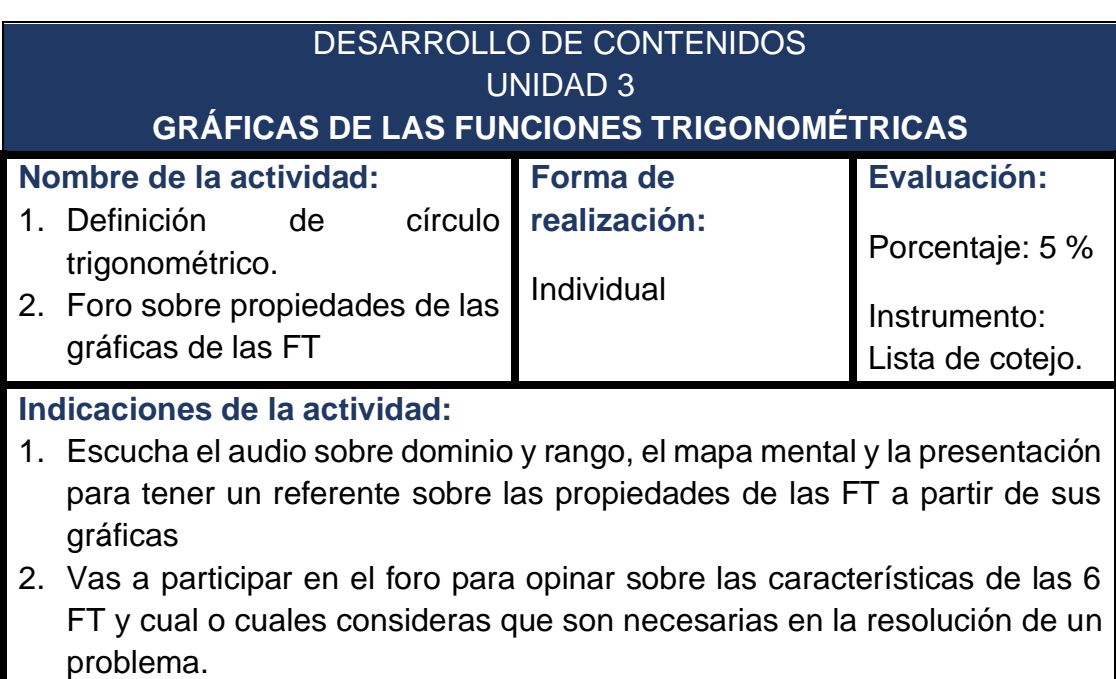

3. A partir del análisis y su comportamiento tendencial (consulta la lectura) opina sobre las ventajas de conocerlas para elaborar una gráfica sin software.

4. A modo de conclusión en un máximo de 120 palabras refiere algún fenómeno o evento donde consideras el comportamiento de este se ajusta a alguna FT.

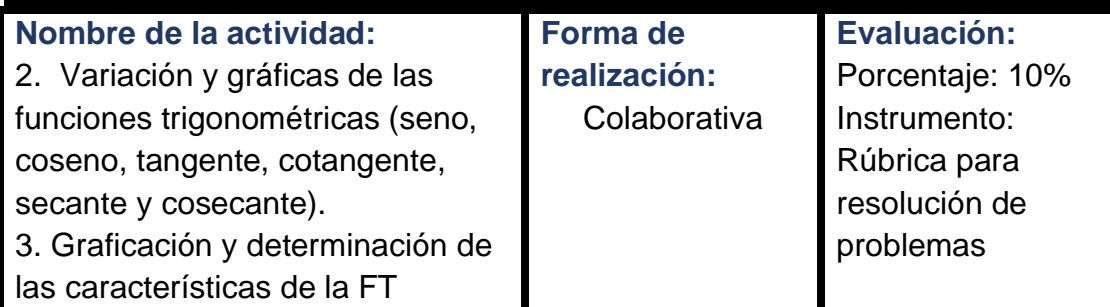

#### **Indicaciones de la actividad:**

- 1. Revisa el video y las presentaciones para identificar las características de cada una de las FT
- 2. A partir del audio y la infografía realiza algunas gráficas para verificar los efectos al variar los parámetros en el software de geometría dinámica **Geogebra**
- 3. A través de los mapas mental y conceptual identifica y describe cada parámetro
- 4. Realiza las gráficas y contesta las preguntas en cada una después de realizar las actividades que se señalan en Geogebra

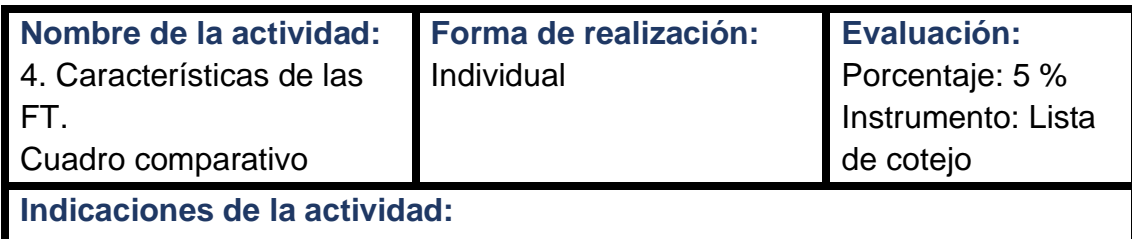

- 1. Después de revisar el material y la lectura y una vez concluida la actividad anterior, elabora un cuadro comparativo como el propuesto para concentrar las características de cada una de las FT.
- 2. A modo de conclusión relata el efecto de variar al menos tres parámetros en una función.

## NOMBRE DE LA UNIDAD DE TRABAJO O UNIDAD

#### **Unidad 4.**

Ley de senos y cosenos

## OBJETIVOS ESPECÍFICOS

El estudiante podrá:

Aplicar las leyes de los senos, cosenos identificando cada uno como los datos y elementos para resolver problemas donde se involucren triángulos oblicuángulos.

### ESTRUCTURA DE CONTENIDOS

4. Ley de senos y cosenos

- 4.1 Ley de los senos.
- 4.2 Ley de los cosenos.
- 4.3 Resolución de triángulos oblicuángulos y aplicación a casos prácticos.

#### DESARROLLO DE CONTENIDOS UNIDAD 4 **LEY DE SENOS Y COSENOS**

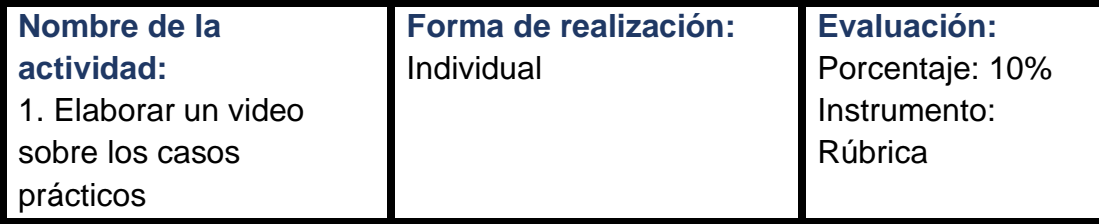

#### **Indicaciones de la actividad:**

- 1. Al elaborar un video se ponen en práctica habilidades como la síntesis, la redacción, en plena la competencia de la comunicación pues permite expresar a través de audio y video las indicaciones para resolver ejercicios.
- 2. Las presentaciones te van a permitir considerar los elementos principales y el guion para realizar la presente actividad.
- 3. Es recomendable no exceder los cinco minutos con imágenes claras e indicaciones precisas. Puedes realizarlo con la grabación de la pantalla

de tu computadora si ya tienes fotos y video para la edición o la grabación directa con cámara o celular de buena definición.

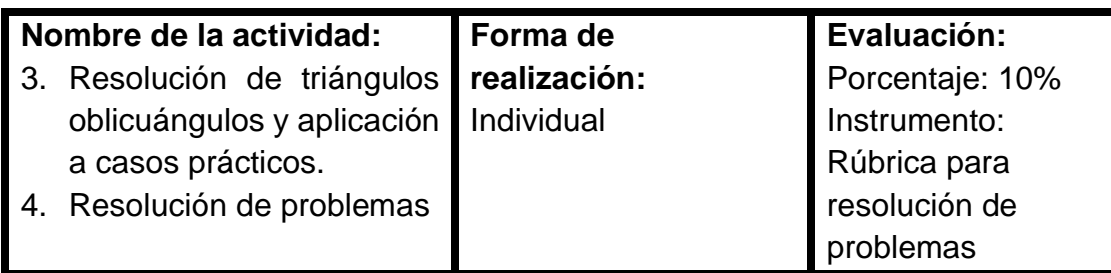

#### **Indicaciones de la actividad:**

- 1. Para un efectivo trabajo en la resolución de ejercicios vas a consultar el video, la infografía y la lectura.
- 2. Diferenciar entre cuando se aplica la ley de senos o la de cosenos es fundamental y se define a partir de los datos o planteamiento del problema, como se usarán y la interpretación de los resultados es importante para dar una conclusión.
- 3. Revisar el mapa mental y el conceptual para tener datos referenciales y elegir la fórmula correcta.
- 4. El audio te va a permitir familiarizarte con los datos y como seleccionarlos para la sustitución.

# **VII.4 AUTOEVALUACIÓN Y COEVALUACIÓN**

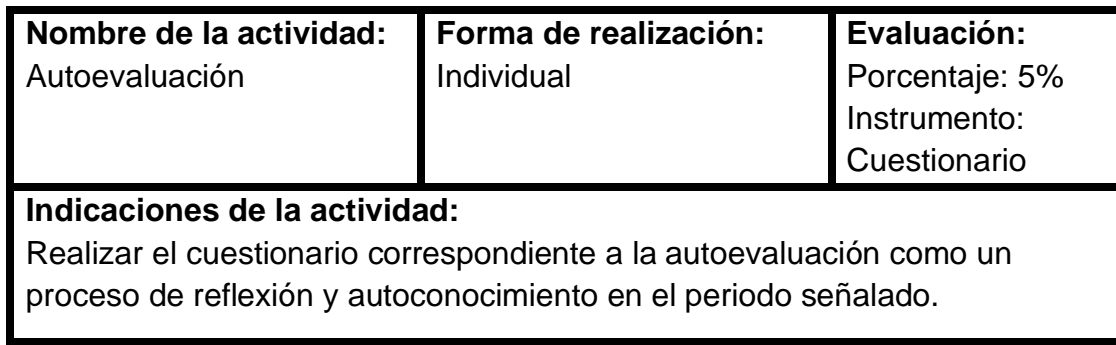

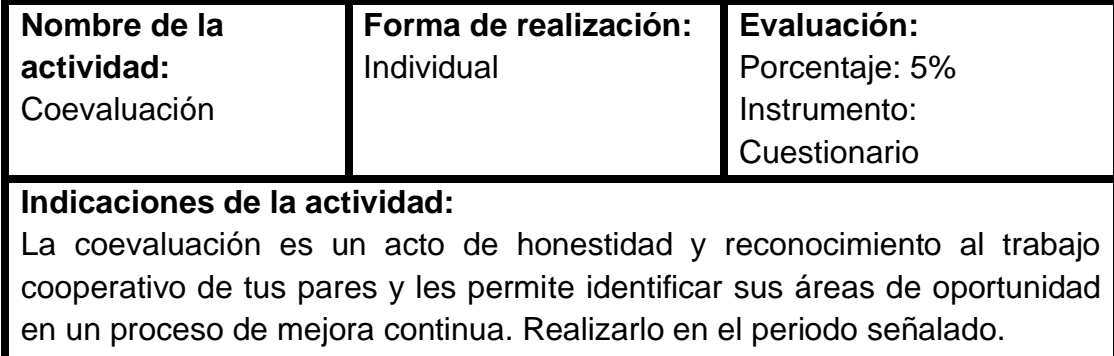

## **VII.5 FOROS Y DEBATES**

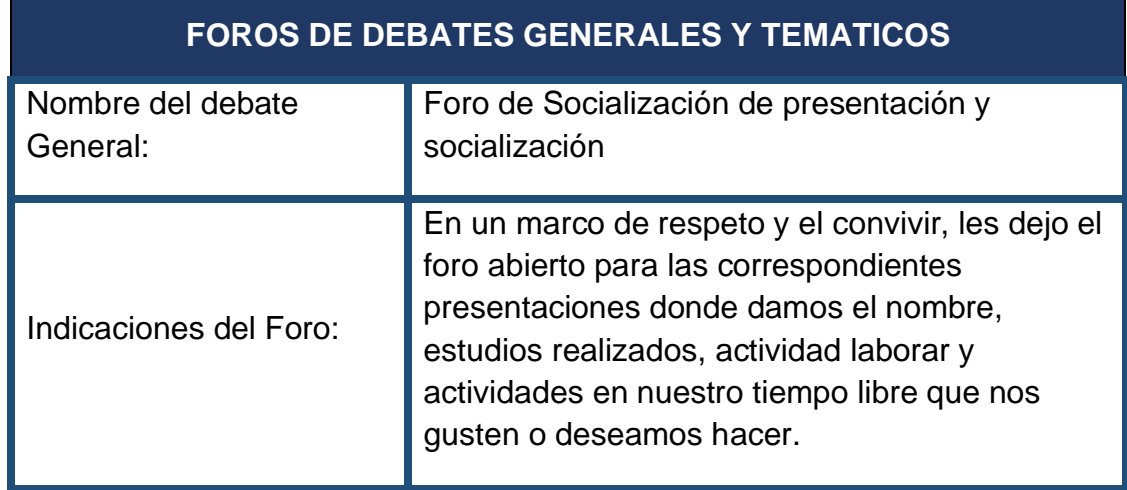

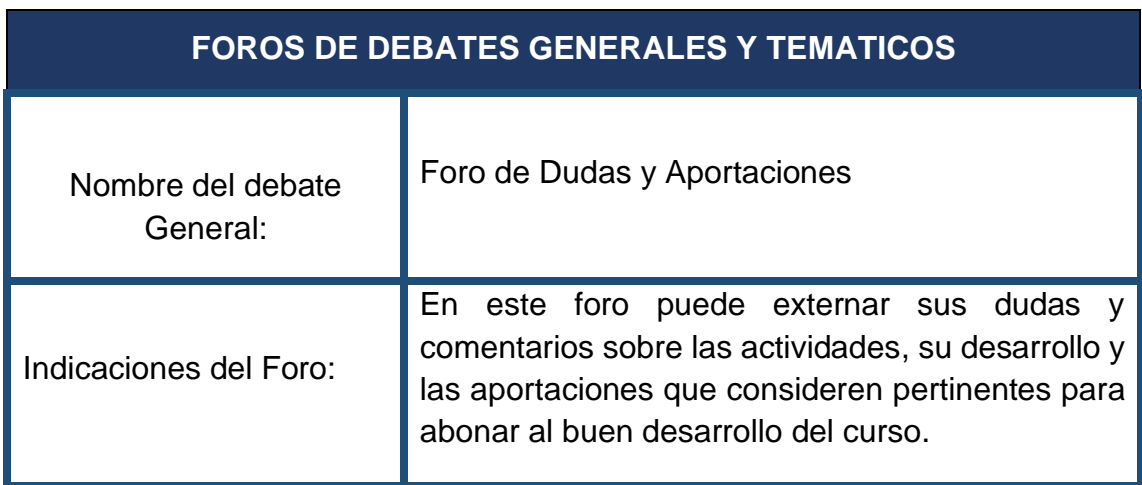

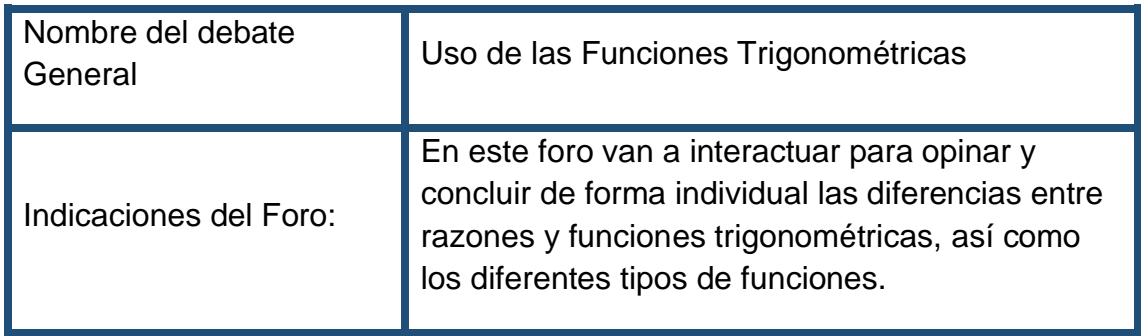

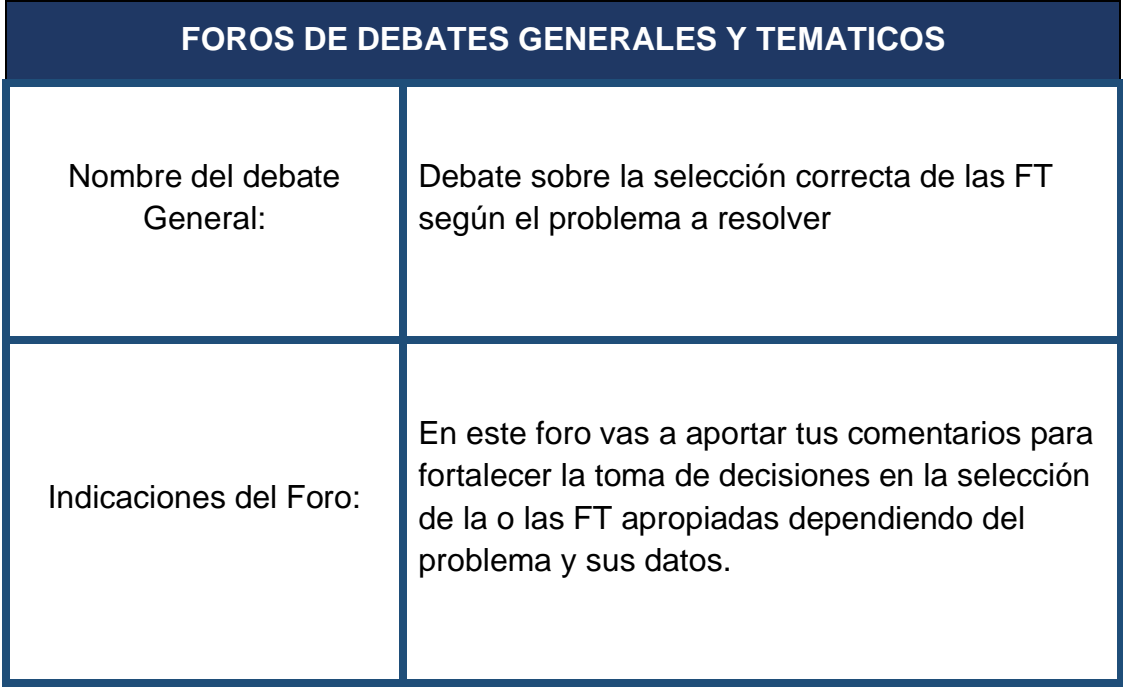

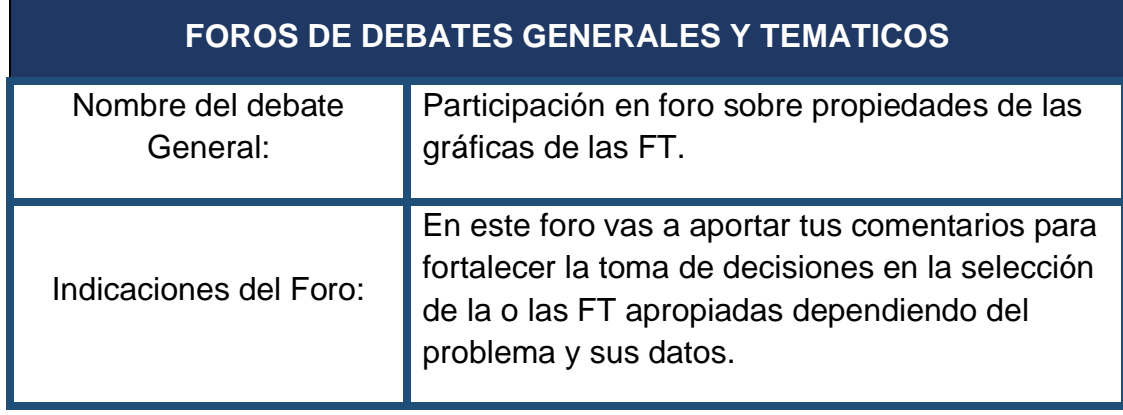

## **VII.6 RECURSOS POR UNIDAD**

La asignación de recursos para cada unidad se determinó y consideró para atender los diferentes canales de aprendizaje y permitir el estudiante pueda usarlos a conveniencia.

| <b>RECURSO</b>                   | <b>UNIDAD I</b>                                             | <b>UNIDAD II</b>                                                            | <b>UNIDAD III</b>                                             | <b>UNIDAD IV</b>                                            |
|----------------------------------|-------------------------------------------------------------|-----------------------------------------------------------------------------|---------------------------------------------------------------|-------------------------------------------------------------|
| <b>VIDEO</b>                     | Como usar la<br>calculadora<br>para las FT                  | Aplicacion<br>es de las<br>funciones                                        | Uso de<br>Geogebra<br>para graficar                           | Uso de la<br>ley de<br>senos y<br>cosenos                   |
| <b>AUDIO</b>                     | Tipos de FT y<br>para qué<br>sirven                         | Como<br>selecciona<br>r las<br>funciones<br>correctas<br>según los<br>datos | Dominio y<br>rango                                            | Algunas<br>identidades<br>para ley de<br>senos y<br>cosenos |
| <b>MAPA MENTAL</b>               | <b>Diferentes</b><br>áreas para<br>calcular                 | Las FT y<br>los<br>problemas<br>sobre<br>medición<br>indirecta              | Característica<br>s de las FT                                 | Problemas<br>con<br>solución y<br>sin solución              |
| <b>MAPA</b><br><b>CONCEPTUAL</b> | Tipos de FT                                                 | <b>Angulos</b><br>de<br>elevación<br>y<br>depresión                         | Parámetros de<br>las FT                                       | Cuando<br>usar una u<br>otra ley                            |
| <b>INFOGRAFÍA</b>                | Diferencia<br>entre razones<br>y FT                         | <b>Angulos</b><br>de<br>elevación<br>y de<br>depresión                      | Parámetros de<br>las FT                                       | Interpretaci<br>ón de<br>resultados                         |
| <b>PRESENTACIO</b><br><b>NES</b> | Aplicaciones<br>de las<br>Razones y las<br><b>Funciones</b> | Resolución<br>de<br>problemas                                               | Análisis de<br>algunas<br>gráficas y su<br>comportamien<br>to | Característi<br>cas de un<br>video y<br>opciones            |

**TABLA 8** *RECURSOS POR UNIDAD*

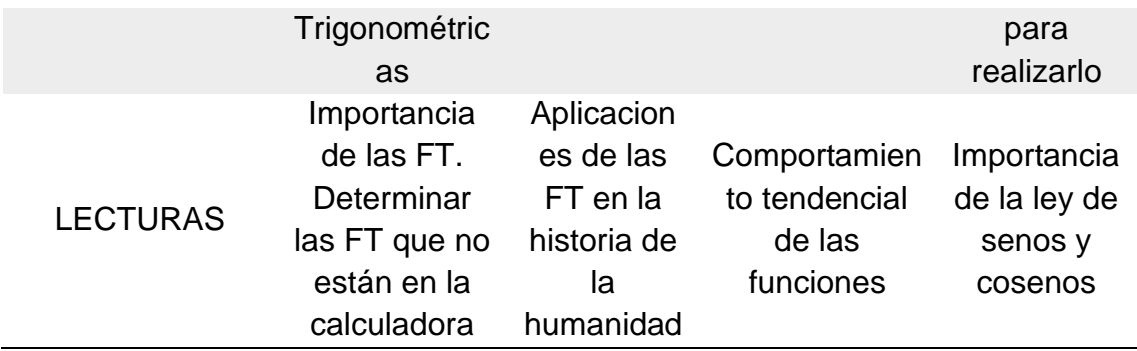

Cada recurso se encuentra alineado con los objetivos y procedimiento para facilitar al estudiante comprender tanto el producto de aprendizaje como el instrumento de evaluación de este.
## **VII.7 INSTRUMENTOS DE EVALUACIÓN**

Los instrumentos de evaluación se han elaborado a partir de los objetivos generales y particulares para alinearlos con los procedimientos y sus productos de aprendizaje.

#### **TABLA 9** *INSTRUMENTOS DE EVALUACIÓN*

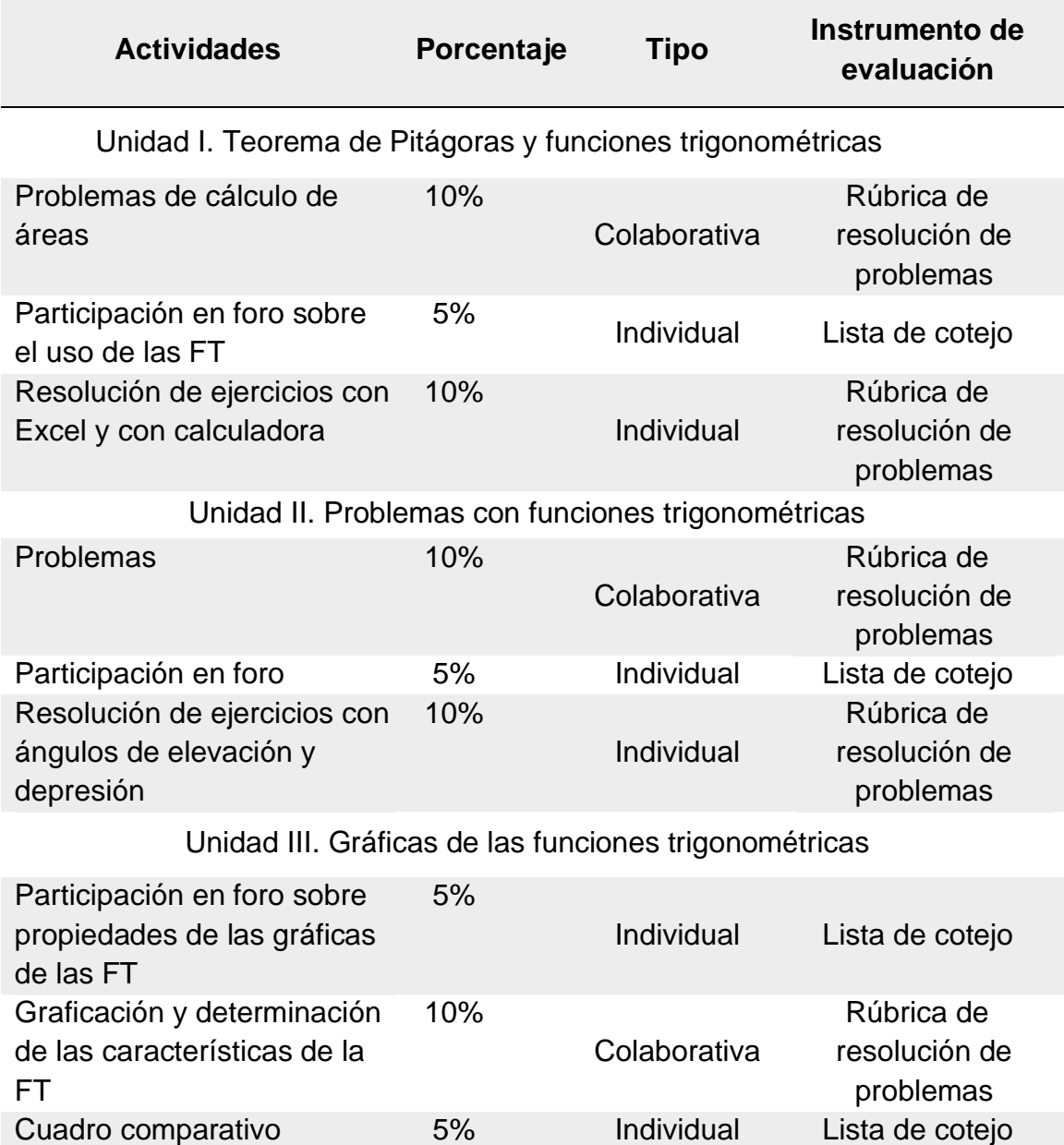

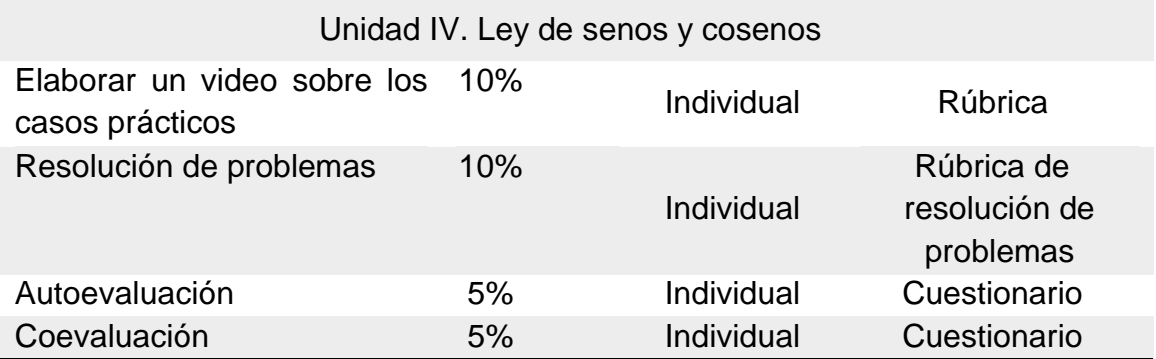

En cada instrumento se ha asignado un porcentaje que junto con la autoevaluación y coevaluación deben sumar el 100% como resultado final

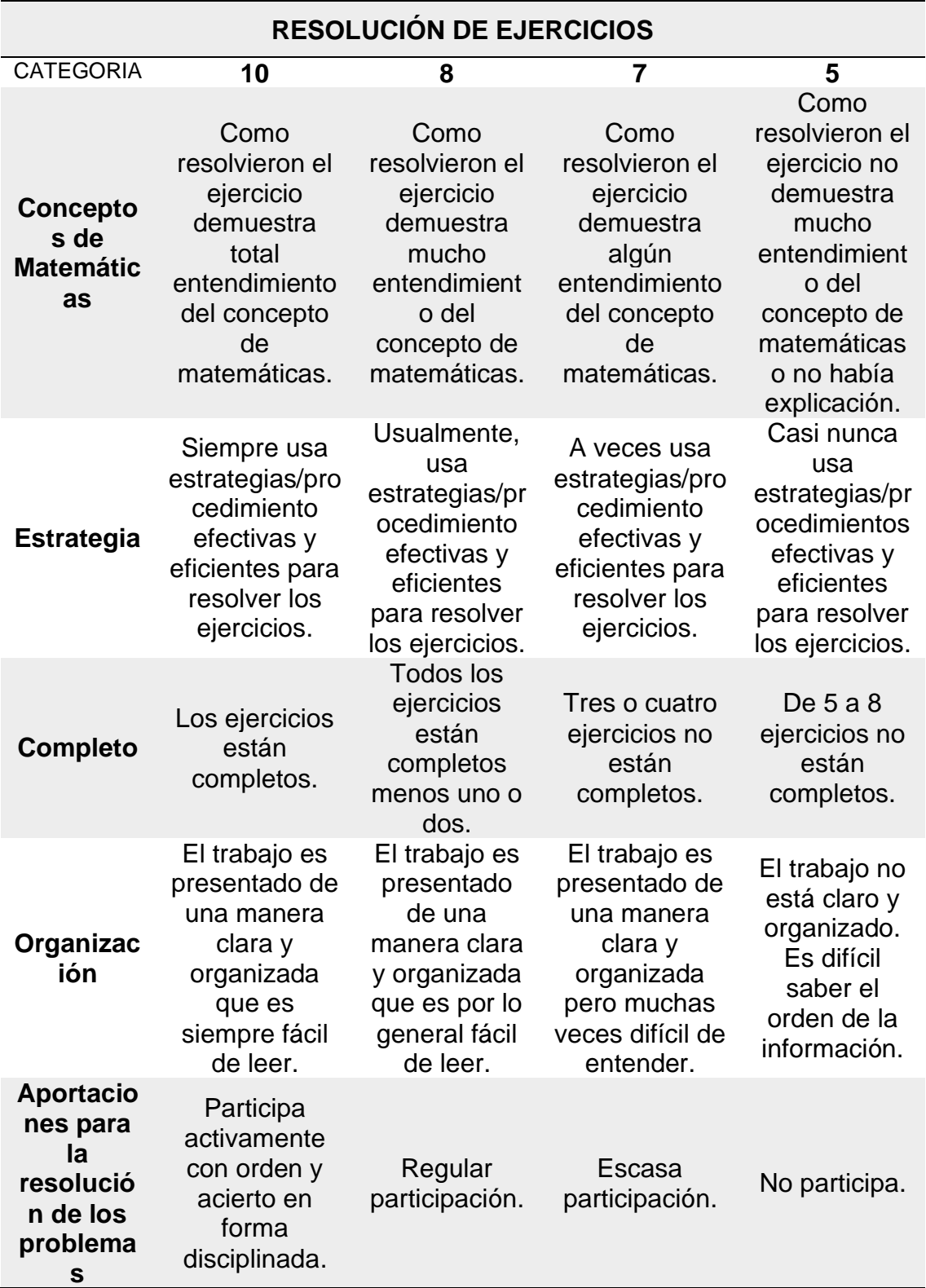

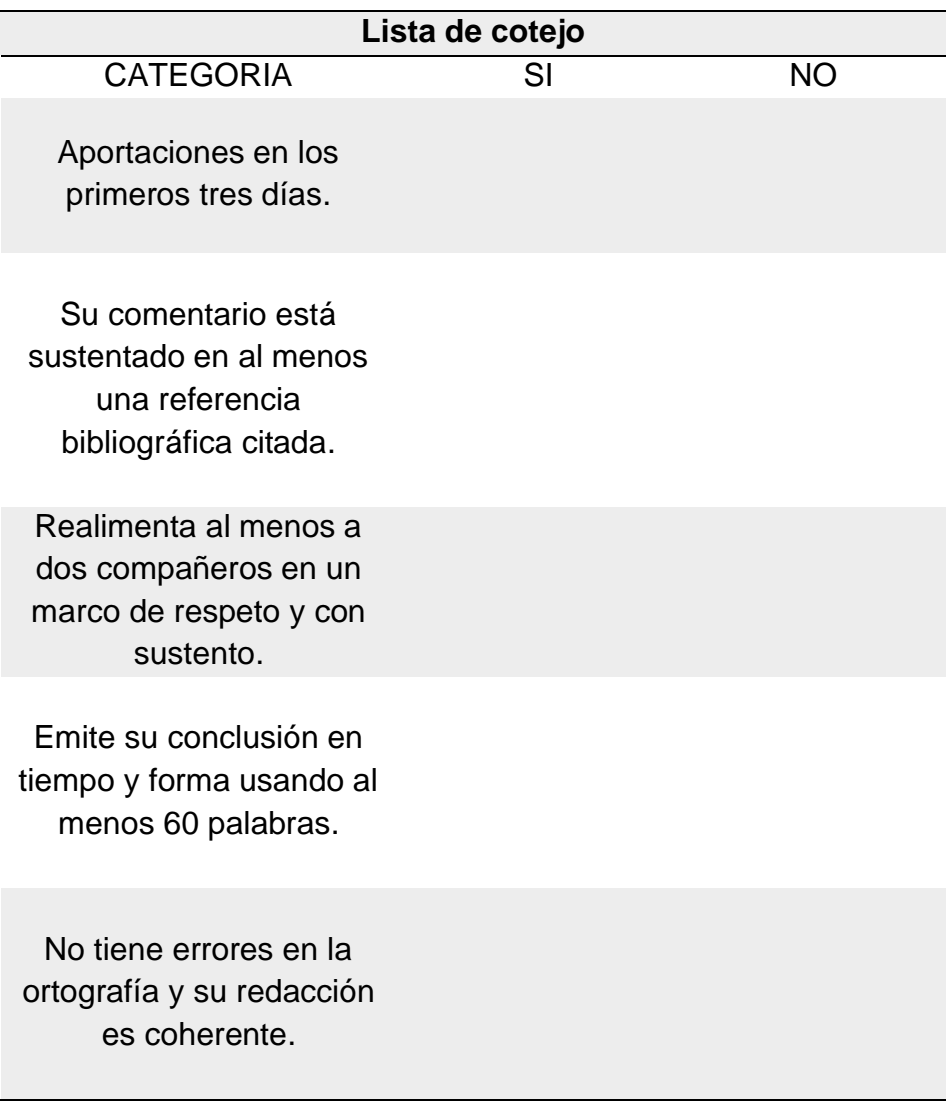

# **CAPÍTULO VIII. PROCEDIMIENTO DE ELABORACIÓN DEL PRODUCTO**

Para la elaboración de estos materiales se tiene presente que, el proceso educativo desde su origen ha pasado por una evolución radical y dinámica al ritmo de las necesidades de la sociedad. Así, los diversos paradigmas en este campo han aparecido; como el modelo de autoritarismo de la enseñanza, el conductista de estímulo-respuesta, o el cognitivo que da prioridad al proceso mental. Este último ha tenido diversas variantes entre las que se destaca el constructivismo.

Algunos principios del constructivismo que se han aplicado de manera expresa son: aprendizaje activo, se consideran los conocimientos previos, la experiencia es personal y única, el estudiante construye sus conocimientos, considera la estructura física, emocional y mental así como la responsabilidad de su propio aprendizaje. En el uso de estos recursos se consideran las técnicas personales de estudio para que cada uno pueda construir sus estrategias de aprendizaje en las cuales se apoyará para su conocimiento, desarrollar tanto sus habilidades como sus actitudes y valores.

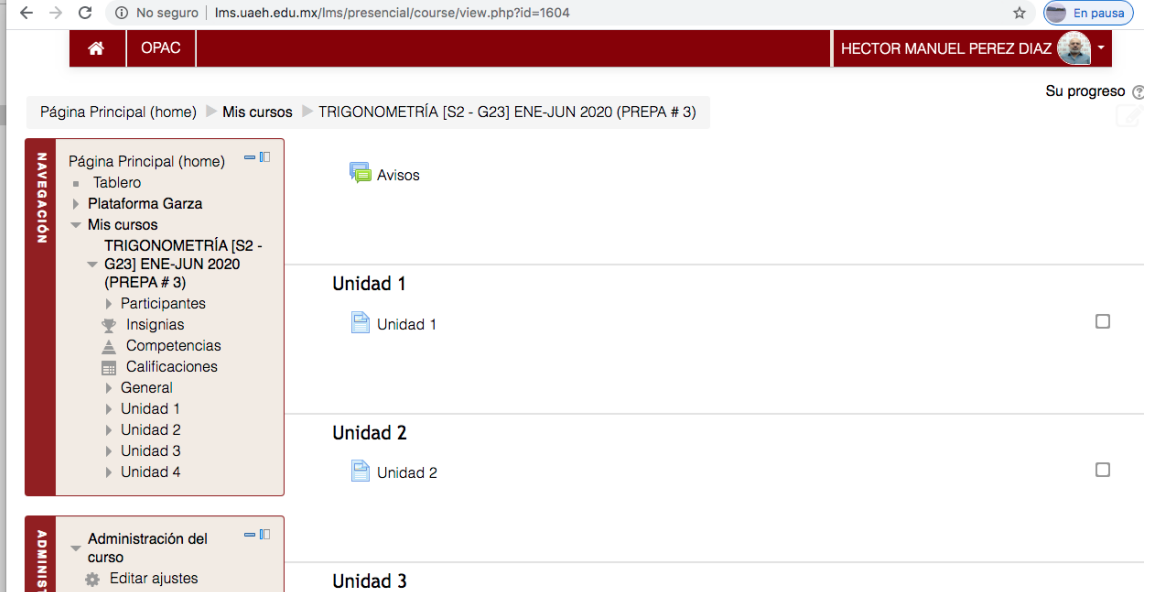

#### *ILUSTRACIÓN 3* **PRESENTACIÓN DEL CURSO**

#### *ILUSTRACIÓN 4* **DESARROLLO DEL CONTENIDO DE LA UNIDAD I**

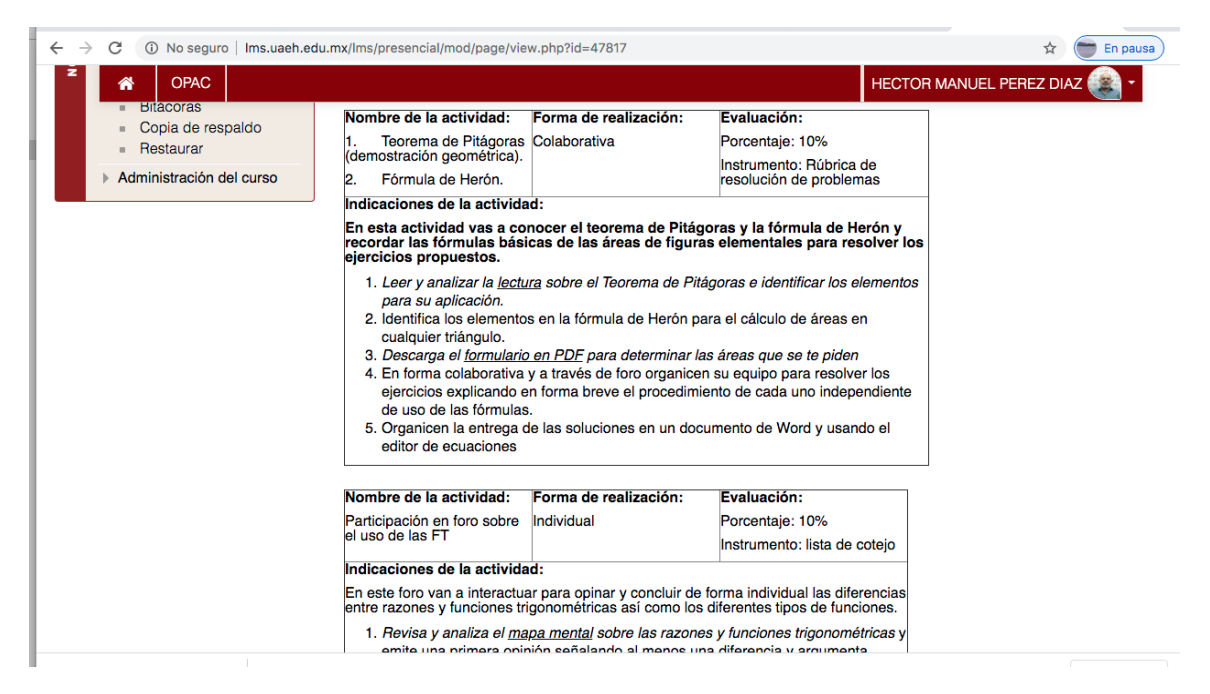

Nota: Información obtenida de Pérez (2020) "Curso virtual para fortalecer la enseñanza de la geometría y funciones trigonométricas, mediado en un LMS para la Preparatoria No. 3 de la UAEH."

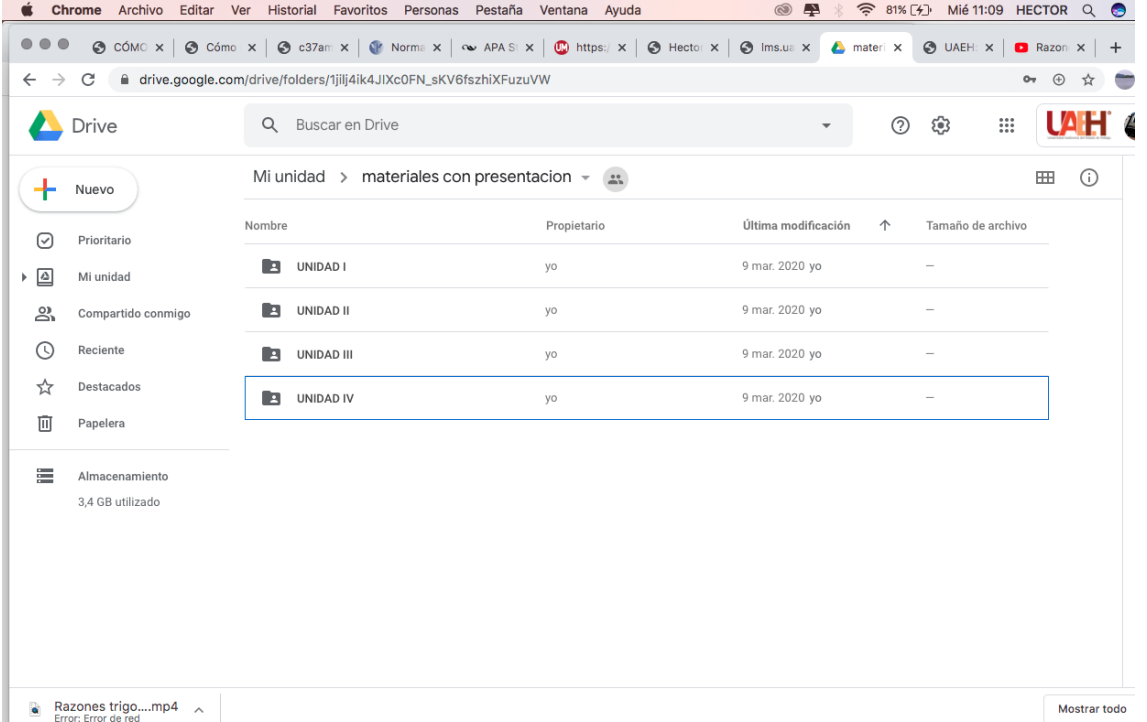

#### *ILUSTRACIÓN 5* **PRESENTACIÓN DE LOS MATERIALES EN DRIVE**

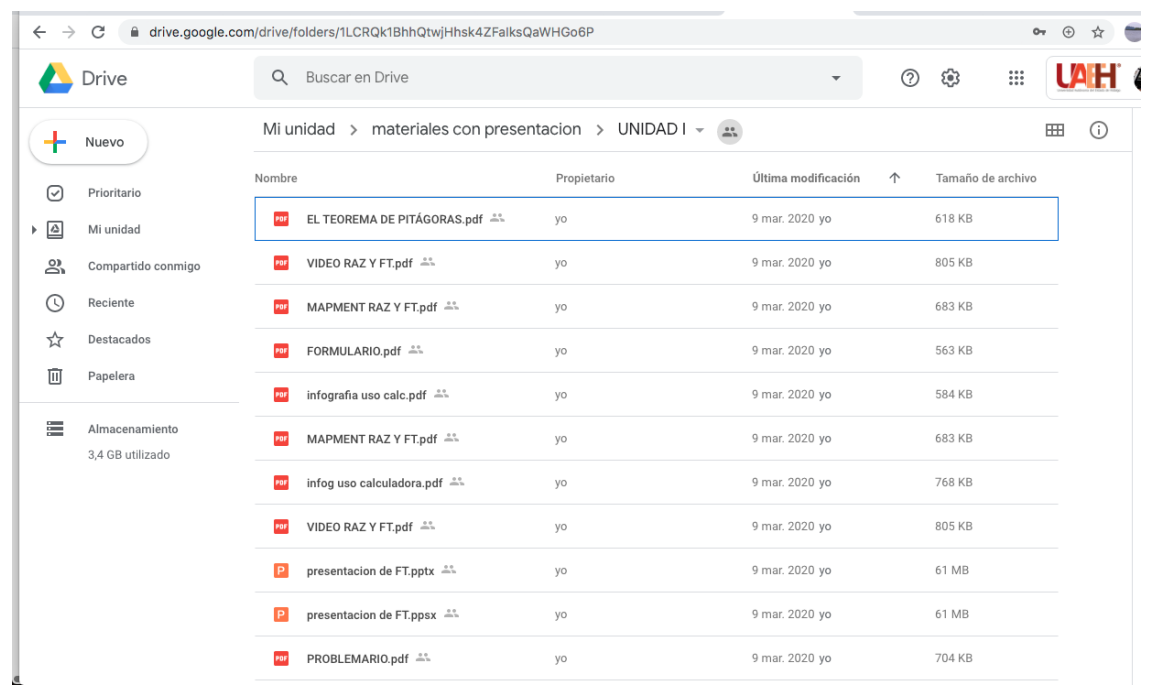

#### *ILUSTRACIÓN 6* **MATERIALES PARA LA UNIDAD I**

Nota: Información obtenida de Pérez (2020) "Curso virtual para fortalecer la enseñanza de la geometría y funciones trigonométricas, mediado en un LMS para la Preparatoria No. 3 de la UAEH."

# **OLUCIÓN DE PROBLEMAS**<br>BEOMETRÍA **TE EL USO** LA Е **CALCULADORA** CONFIGURAR SEGÚN LAS<br>Unidades angulares DEG SI SON GRADOS O <mark>RAD</mark><br>Si son radianes **ENTRE LAS** IONES SENO (SIN),<br>No (<mark>Cos) o tange</mark>nte S FUNCIONES ESTAN<br>CALCULADORA

*ILUSTRACIÓN 7* **INFOGRAFÍA PARA EL USO DE LA CALCULADORA**

#### **ILUSTRACIÓN 8 VIDEO USO DE LA CALCULADORA**

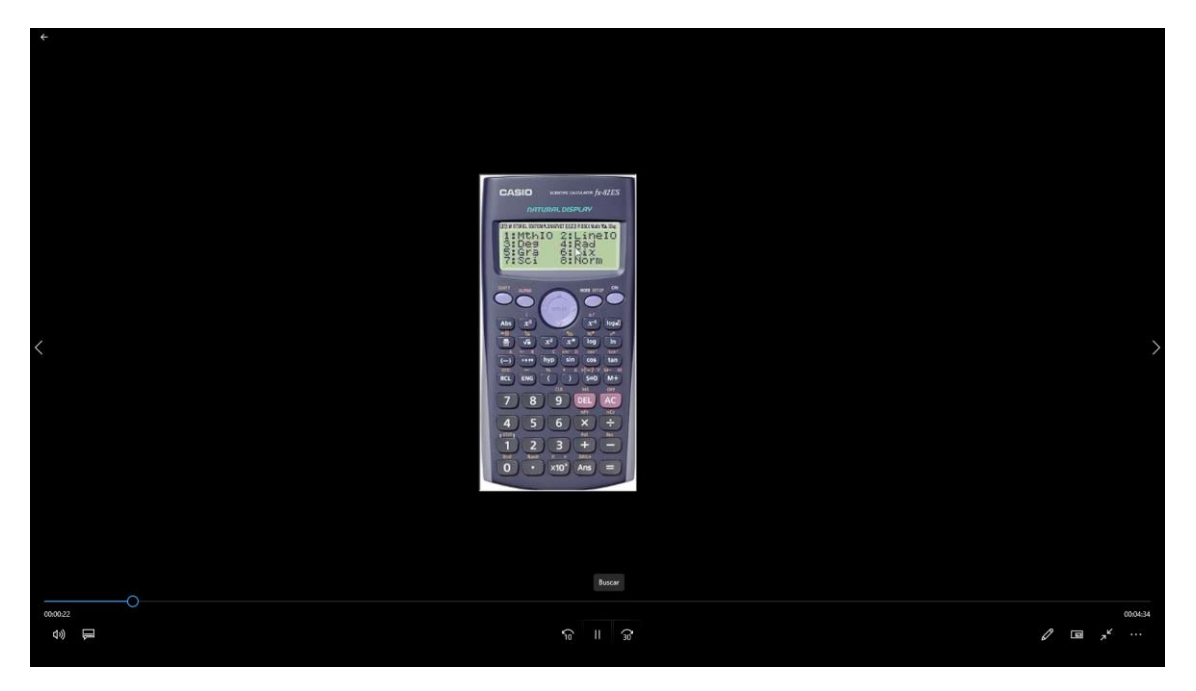

Nota: Información obtenida de Pérez (2020) "Curso virtual para fortalecer la enseñanza de la geometría y funciones trigonométricas, mediado en un LMS para la Preparatoria No. 3 de la UAEH."

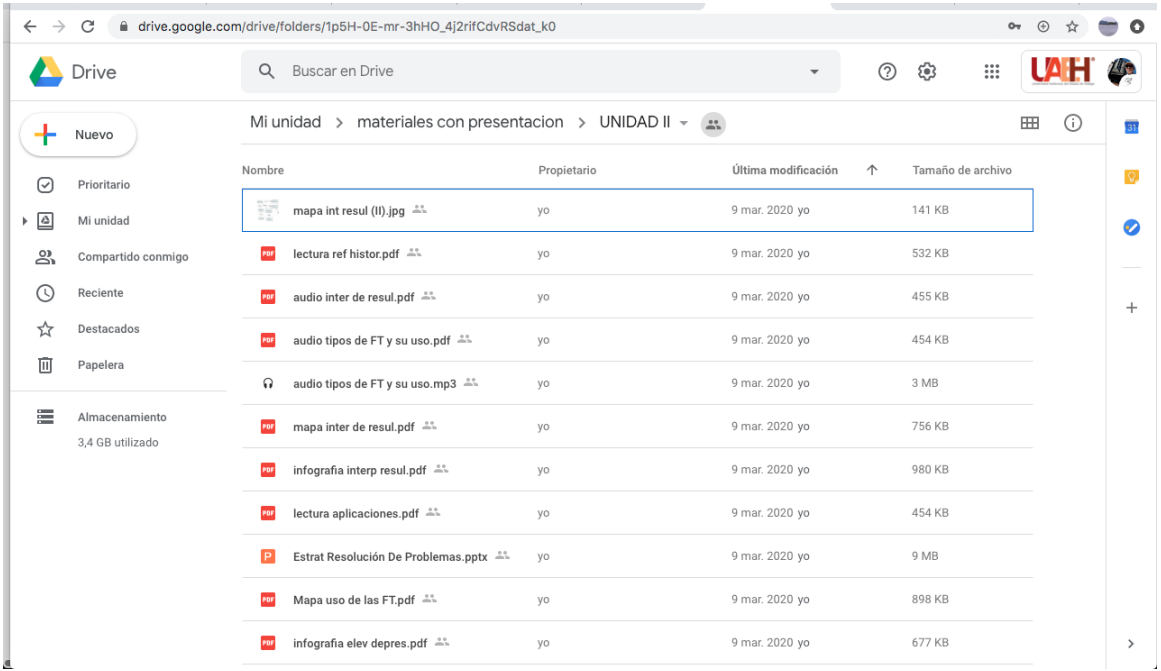

#### *ILUSTRACIÓN 9* **MATERIALES PARA LA UNIDAD II**

La presente muestra el listado de los diversos materiales disponibles para llevar a cabo las actividades de la unidad II.

#### **ILUSTRACIÓN 10 VIDEO APLICACIONES DE LAS FT**

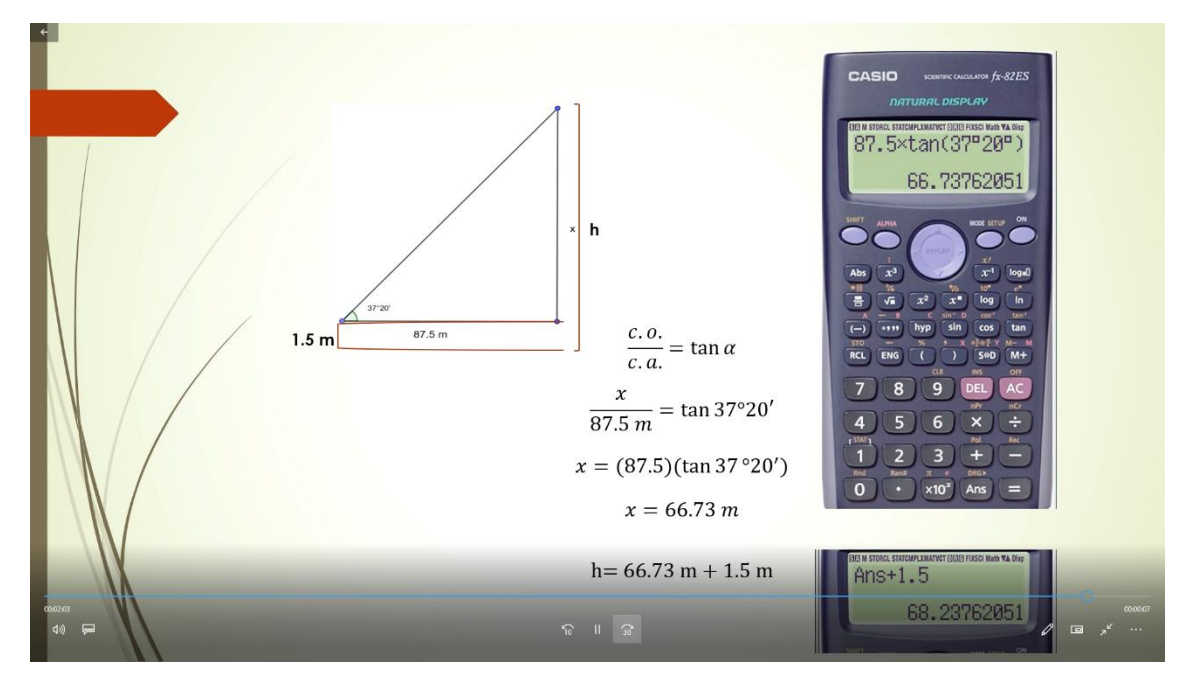

Nota: Información obtenida de Pérez (2020) "Curso virtual para fortalecer la enseñanza de la geometría y funciones trigonométricas, mediado en un LMS para la Preparatoria No. 3 de la UAEH."

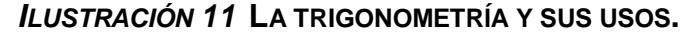

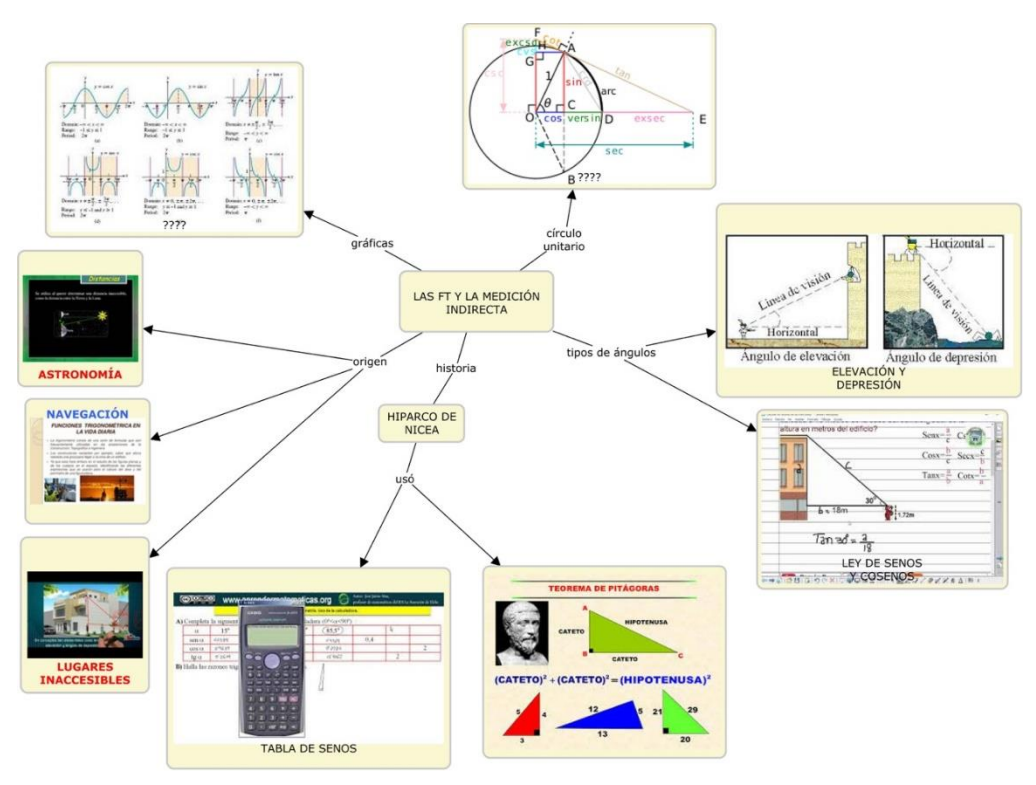

#### **ILUSTRACIÓN 12 LECTURA APLICACIONES DE LAS FT**

En cierta persona, la presión diastólica (presión mínima) en reposo en el tiempo t está dada por

$$
B(t) = 80 + 7\text{sen}\left(\frac{\pi t}{12}\right)
$$

Donde  $t$  se mide en horas desde la medianoche y  $B(t)$  en mmHg (milímetros de mercurio).

Esto demuestra que la medicina depende mucho de las matemáticas y de las funciones trigonométricas.

Las ocasiones que has tenido oportunidad de viajar al mar, en la parte donde rompen las olas para evitar que el agua invada las zonas pobladas, se construyen justamente los rompeolas con pilotes y para hacerlo de manera efectiva se debe conocer la altura del nivel del mar y luego el período de la ola así como su altura que es la distancia vertical entre el valle (punto más bajo) y la cresta (punto más alto) de la ola, con alguna ecuación como:

$$
h(t)=3cos\left(\frac{\pi}{10}t\right)
$$

Y si la comparas con el ejemplo anterior, notarás una gran semejanza, esto significa que son fenómenos de naturaleza cíclica, es decir se repiten cada cierto tiempo.

Las funciones seno y coseno son las principales que modelan los fenómenos señalados, en sí, la función seno es también la función coseno desfasada  $\frac{\pi}{2}$ , de la siguiente forma:

$$
sen\ x = cos\left(x - \frac{\pi}{2}\right)
$$

Y se conocen como sinusoidales.

En aplicaciones de la física podemos señalar el movimiento armónico simple que es el que produce el oscilar de un resorte, por ejemplo el boongie, los amortiguadores del auto (aunque este caso entra justamente en el movimiento armónico amortiguado, se modela con igual principio) o la vibra ión que ejerce un instrumento Página<br>musical al ejecutar una determ podamos escuchar. El

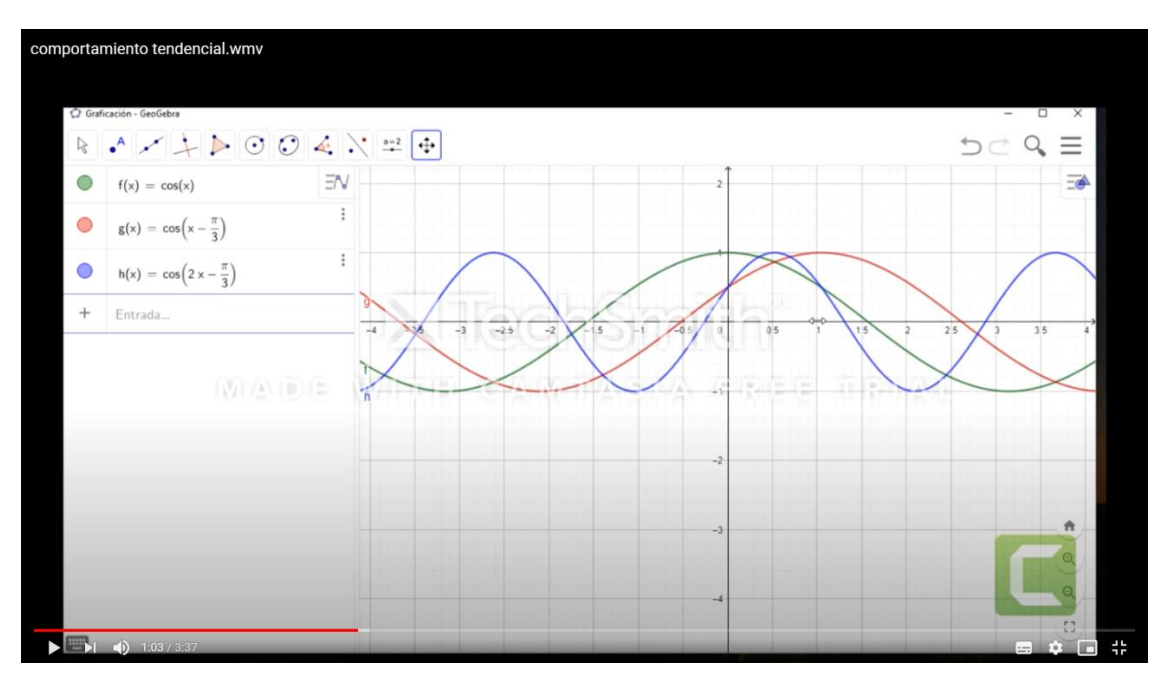

#### **ILUSTRACIÓN 13 VIDEO GRAFICACIÓN CON GEOGEBRA III**

Nota: Información obtenida de Pérez (2020) "Curso virtual para fortalecer la enseñanza de la geometría y funciones trigonométricas, mediado en un LMS para la Preparatoria No. 3 de la UAEH."

#### **ILUSTRACIÓN 14 MAPA PARA RESOLUCIÓN DE PROBLEMAS**

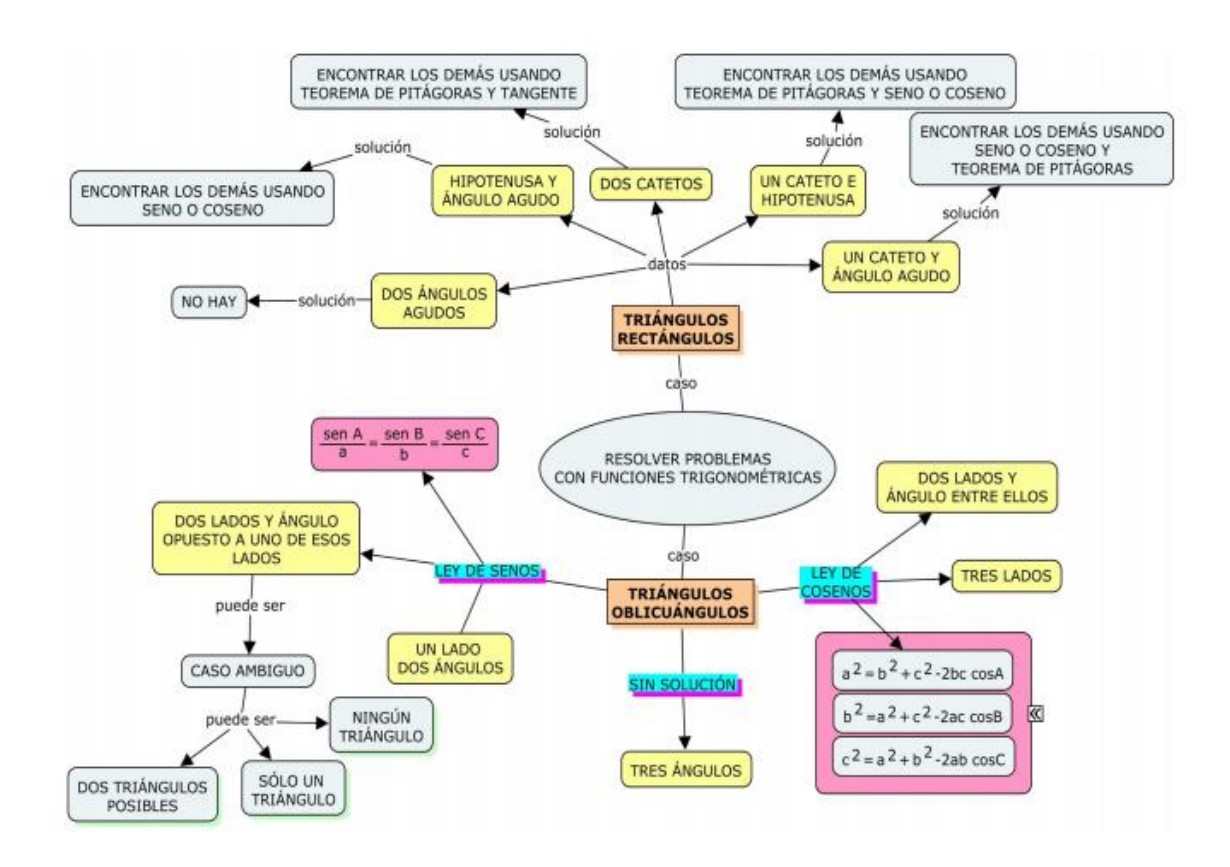

Al planear la estrategia didáctica se han aplicado una diversa gama de materiales para promover el aprendizaje significativo en el estudiante y atendiendo los distintos estilos de aprendizaje, esto permite fortalecer el proceso de enseñanza–aprendizaje con un conjunto de actividades u operaciones que tienen la intención de llevar a la meta los propósitos planteados. Permite la creación de ambientes virtuales de aprendizaje para fortalecer tanto la identificación de conocimientos como la movilización de competencias genéricas y disciplinares lo que permite la producción de diversas evidencias o productos de aprendizaje que dan muestras de los aprendizajes logrados.

Se han considerado los puntos desde el diseño gráfico, la comunicación efectiva y claro está, la parte pedagógica contando con animaciones, video, audio y aplicaciones multimedia y se ha organizado por bloques programáticos dejando al docente la actividad de implementar, evaluar y realimentar.

Es importante señalar que este proyecto incluye una cuidadosa planeación, una estructura, diseño y el desarrollo de los productos. Se utilizó software de licencia libre como Geogebra, OBS Studio y Audacity. Se ha recomendado a los estudiantes descargar principalmente Geogebra así como algunos tutoriales del mismo para realizar las actividades que implican graficación.

# **CAPÍTULO IX: ESTRATEGIAS DE EVALUACIÓN**

Para el proyecto se consideran como aspectos relevantes a evaluar: el contenido, la utilidad que ha representado, si se han incluido los temas correspondientes a la asignatura y la unidad, así como los ejemplos.

En segundo lugar, se evaluará el uso pertinente del software, si se usó buena dicción, volumen y entonación; para el video es importante revisar si se consideraron los aspectos relevantes del tema y la congruencia entre video y audio; en lo que a presentaciones respecta es relevante el tipo, tamaño y color de la letra, así como el número de diapositivas y la claridad de los enunciados.

Se utilizará una rúbrica y cuestionario de opinión por parte del usuario que son los estudiantes al finalizar el curso y una check list para el docente y la documentación de resultados; se llevarán a cabo una vez que se ha utilizado completamente y los resultados serán considerados como realimentación en la mejora o replanteamiento de los productos.

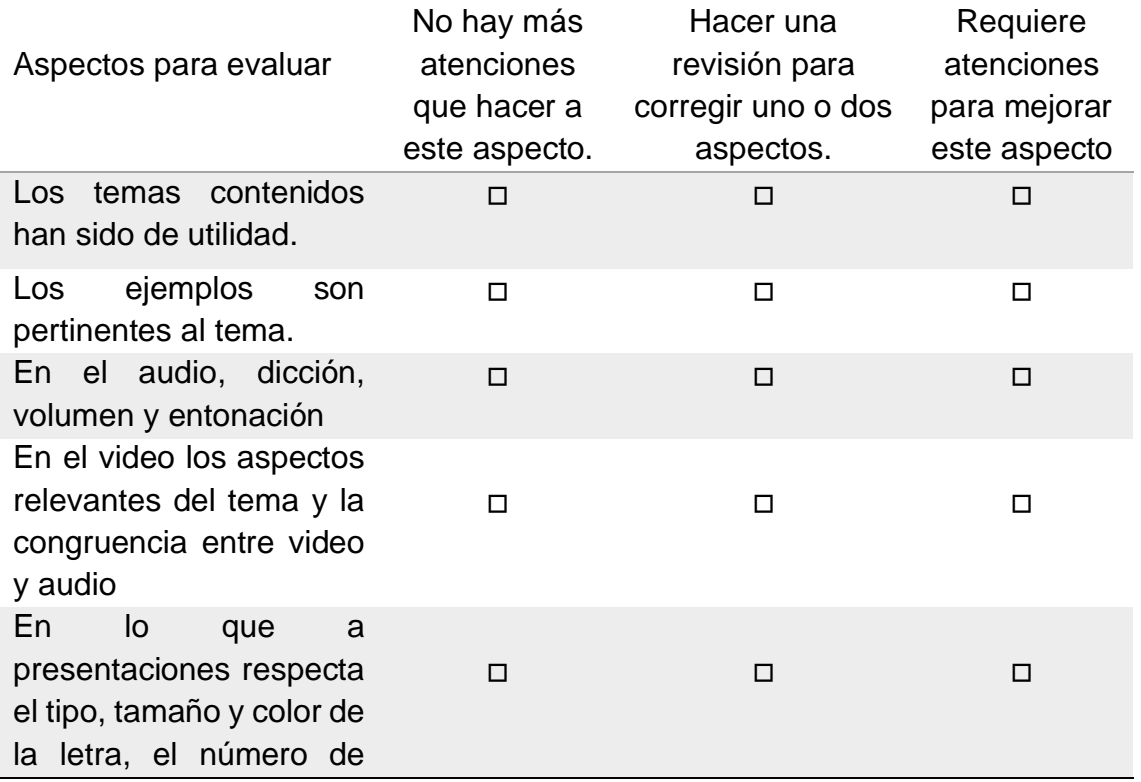

## *Tabla 6 Rúbrica para la evaluación del producto*

El usuario analiza las principales características del material para señalar las correcciones posibles, los elementos a considerar son elementales. Señalar las áreas de oportunidad para la mejora del material escribiendo los aspectos que pueda considerar.

## *Tabla 7 Plantilla para el cuestionario de opinión:*

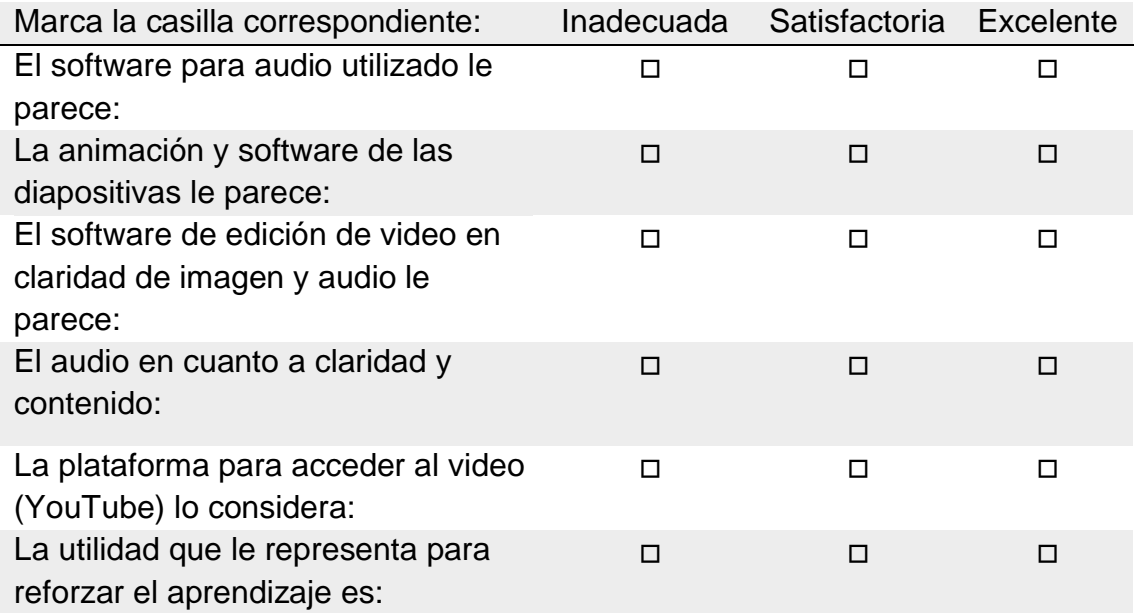

Expresar su opinión sobre la utilidad en su uso no implica la sugerencia de correcciones en el material a partir de este cuestionario.

*Tabla 8 Plantilla para el check list*

| Prueba                                                                                                    | Sí | N٥ |
|----------------------------------------------------------------------------------------------------|----|----|
| Existe diferencia significativa entre el aprendizaje logrado<br>antes y después de aplicar el paquete didáctico.                                   | П  | П  |
| Existe diferencia significativa entre el aprendizaje logrado en<br>grupos que utilizan el paquete didáctico y grupos que no lo<br>utilizan.        | П  |    |
| Existe diferencia significativa entre las calificaciones<br>promedio de alumnos que utilizan el paquete didáctico y<br>alumnos que no lo utilizan. | П  |    |
| Existe diferencia significativa entre las calificaciones de un<br>grupo antes y después del uso del paquete didáctico.                             | П  |    |
| Existe diferencia significativa entre la conducta de los<br>individuos antes y después de la aplicación del paquete<br>didáctico.                  | П  |    |

Lista de cotejo para medir aprendizajes obtenidos con el producto (para ser respondida por el diseñador)

#### *Tabla 9 Plantilla del formato para documentar resultados*

Formato sugerido para documentar los resultados de la implementación del producto (para ser respondida por el diseñador) Comentar como se resolvió la problemática con el paquete didáctico.

¿En qué medida fue resuelta con el uso del paquete didáctico la necesidad detectada?

¿Qué costo tuvo la implantación del paquete didáctico?

¿Qué beneficios recibió la institución o el grupo con la implantación del material?

En términos generales ¿los resultados fueron favorables o desfavorables?

¿Qué aspectos de mejora tienen el paquete didáctico?

Observaciones

Formato sugerido para documentar los resultados de la implementación del producto (para ser respondida por el diseñador)

## **CAPÍTULO XI: CONCLUSIONES**

En los términos de resultados esperados se considera que la elaboración y contextualización se logró de manera satisfactoria al lograr los objetivos señalados; el impacto a los estilos y canales de aprendizaje ha sido cubierto con diapositivas, audio y video para atender a los alumnos visuales, auditivos y kinestésicos.

Los temas que se refirieron como áreas de oportunidad han sido abordados de manera precisa en un lenguaje accesible, de manera clara y ordenada para favorecer el aprendizaje a través de la reflexión y poder relacionar los textos, imágenes y palabras con los puntos medulares de un tema tan complejo como la comprensión de las funciones trigonométricas en las distintas disciplinas del conocimiento.

Es relevante señalar que el aprendizaje es un proceso en el que la percepción, la interacción y la respuesta, son factores importantes para considerar el cómo se enseña. Al tener diferentes estilos de aprendizaje, las nuevas tecnologías aplicadas a la educación deben incluir en su diseño instruccional la creación de ambientes propicios, métodos adecuados, situaciones factibles y estructuras con base en las preferencias del estudiante. Dado que el uso de la tecnología como una importante herramienta para fortalecer el proceso de enseñanza-aprendizaje transforma la relación del usuario con los contenidos, es necesario atender las necesidades de los estudiantes con diferentes experiencias de aprendizaje, a través de las cuales potencien sus procesos cognitivos

Es cierto que existen otras áreas para impactar y fortalecer la construcción del conocimiento a través de la práctica, pero ha sido un primer paso que será un referente para integrar un repositorio de recursos didácticos que fortalezcan el aprendizaje y permitan al docente recurrir a ellos para proveer al estudiante de apoyos extraclase.

A partir de lo observado, los resultados que el estudiante logra están en su aprovechamiento académico y en su proceso de autoaprendizaje que considera las habilidades para iniciarse en el aprendizaje y ser capaz de continuar aprendiendo de manera cada vez más eficaz y autónoma con base en los propios objetivos y necesidades.

Se espera que el estudiante al utilizar estos recursos movilice competencias sobre destrezas tecnológicas, planteamiento y solución de problemas, la creación de modelos matemáticos, el emitir y traducir mensajes en su mismo idioma y en particular el aprender a investigar para ampliar su campo de conocimientos como principales competencias a fortalecer.

El desarrollo de estas habilidades le ha permitido al estudiante contextualizarse en el marco del perfil de egreso que el bachillerato ha señalado para los estudiantes a partir de la Reforma Integral de la Educación Media Superior (RIEMS) al constituir un Marco Curricular Común (MCC) para fomentar la educación y formación integral.

Ha sido un buen comienzo para abrir la puerta a una serie de contribuciones que vamos a seguir generando en la asignatura de matemáticas para consolidar los recursos académicos que permitan su consulta para la asignatura y pueda ser enriquecida con las aportaciones de los docentes utilizando herramientas diversas de manera continua. En lo personal identifico la mejora al fortalecer mis competencias docentes al incorporar nuevos conocimientos y experiencias al acervo con el que cuento y traducirlos en estrategias de enseñanza y de aprendizaje, esto me ha permitido planificar estos procesos atendiendo al enfoque por competencias para ubicarlos en contextos disciplinares, curriculares y sociales amplios. El cursar esta maestría ha sido factor determinante para mejorar mi práctica docente y sin duda un gran motivo para continuar con mi preparación en una próxima meta personal y profesional.

## **REFERENCIAS**

Andrade, E. (2013) *Ambientes De Aprendizaje Para La Educación En Tecnología. Universidad Pedagógica Nacional.* Pág. 1-11.Recuperado de: [http://www.cepefsena.org/documents/AMBIENTES%20DE%20APRENDIZAJE%20EDGAR%2](http://www.cepefsena.org/documents/AMBIENTES%20DE%20APRENDIZAJE%20EDGAR%20ANDRADE.pdf) [0ANDRADE.pdf](http://www.cepefsena.org/documents/AMBIENTES%20DE%20APRENDIZAJE%20EDGAR%20ANDRADE.pdf)

- Arista, J. (2014). *Tecnologías de la información y la comunicación (TIC) aplicadas a la docencia*. Logos Boletín Científico De La Escuela Preparatoria No. 2, *1*(1). Recuperado de <https://repository.uaeh.edu.mx/revistas/index.php/prepa2/article/view/1045>
- Ávila, P. y Bosco, M. (2001). *Ambientes Virtuales de aprendizaje una nueva experiencia*. 20th. International Council for Open and Distance Education. Recuperado de: [http://investigacion.ilce.edu.mx/panelcontrol/doc/c37ambientes.pdf](http://investigacion.ilce.edu.mx/panel_control/doc/c37ambientes.pdf)
- Bagazgoitia, A. (2004) *Actividades para el aula con Derive dirigido a 4ª de ESO o 1ª de bachillerato*. Revista Sigma (24), 35-50
- Barrera, M. (2010). *Diseño Instruccional de Gagné.* Recuperado de: <https://repository.uaeh.edu.mx/bitstream/handle/123456789/15898>
- González Morales, Laura (2017). *Metodología para el diseño instruccional en la modalidad b-learning desde la Comunicación Educativa*. Razón y Palabra, 21 (98), 32-50. [Fecha de consulta 9 de abril de 2020]. ISSN: 1605-4806. Disponible en: https://www.redalyc.org/articulo.oa?id=1995/199553113004
- Cordero, F., Cen, C., & Suárez, L. (2010). Los funcionamientos y formas de las gráficas en los *libros* de texto: Una práctica institucional en el bachillerato. *Revista Latinoamericana de Investigación en Matemática Educativa , 13* (2), 187-214. Recuperado de: <http://www.scielo.org.mx/pdf/relime/v13n2/v13n2a4.pdf>
- Córica, J., Hernández, M., Portalupi, C., Bruno, A. (2010). Fundamentos del diseño de materiales para la educación a distancia. Editorial Virtual Argentina, ISBN 978-987-24871-6-4.
- De Benito Crosetti, B., & Salinas Ibañez, J. M. (2016). La Investigación Basada en Diseño en Tecnología Educativa. *Revista Interuniversitaria de Investigación en Tecnología Educativa* (0), 44-59.
- Díaz-Barriga, A. (2013). *Guía para la elaboración de una secuencia didáctica.*  UNAM. Recuperado de: <https://docs.google.com/file/d/0B1fIBo0nFw4IUjlybWltZ3luMW8/edit>
- Díaz Barriga, F. (2005) Principios de diseño instruccional de entornos de aprendizaje apoyados con TIC: un marco de referencia sociocultural y situado. Recuperado de:<http://investigacion.ilce.edu.mx/tyce/41/art1.pdf>
- Donoso Gormaz, G. A. (2012). *Estrategia didáctica como apoyo al aprendizaje de la trigonometría en estudiantes tercer años de enseñanza media.* tesis maestría, Universidad de la Frontera, Facultad de ingeniería, ciencias y administración, Temuco.
- Ferreira, A., & Vine, A., & Elejalde, J. (2015). Diseño y evaluación de una aplicación tecnológica para la enseñanza del español como lengua extranjera. *Onomázein,* (31), 145-166. Recuperado de: <https://www.redalyc.org/html/1345/134544049012/>
- García, L. (s.f.) *Requerimientos de los sistemas de enseñanza a través de redes*  digitales. **BENED.** Recuperado de: [http://cvonline.uaeh.edu.mx/Cursos/Maestria/MTE/Gen03/Teceducativa/Uni](http://cvonline.uaeh.edu.mx/Cursos/Maestria/MTE/Gen03/Tec_educativa/Unidad%201/act16_lec_comp_RequerimientosSist.pdf) [dad%201/act16leccompRequerimientosSist.pdf](http://cvonline.uaeh.edu.mx/Cursos/Maestria/MTE/Gen03/Tec_educativa/Unidad%201/act16_lec_comp_RequerimientosSist.pdf)
- García, L. (2009). *Las Unidades Didácticas I.* Editorial del BENED. Recuperado de: <http://www.uned.es/catedraunesco-ead/editorial/p7-3-2009.pdf>
- George, C. (2014) *Sistemas de Gestión de Aprendizaje (LMS).* Recuperado de: [https://mgpquinta2014.files.wordpress.com/2014/01/sistemas-de-gestion](https://mgpquinta2014.files.wordpress.com/2014/01/sistemas-de-gestion-de-aprendizaje-lms.pdf)[de-aprendizaje-lms.pdf](https://mgpquinta2014.files.wordpress.com/2014/01/sistemas-de-gestion-de-aprendizaje-lms.pdf)
- Hernández, M. y Legorreta, B. (s.f.) *Manual del docente de Educación a Distancia.* Recuperado de: [http://www.uaeh.edu.mx/docencia/VILectura/educcontinua/cursoformador/L](http://www.uaeh.edu.mx/docencia/VI_Lectura/educ_continua/curso_formador/LECT56.pdf) [ECT56.pdf](http://www.uaeh.edu.mx/docencia/VI_Lectura/educ_continua/curso_formador/LECT56.pdf)
- Herrera, M. (2002) Consideraciones *para el diseño didáctico de ambientes virtuales de aprendizaje: una propuesta basada en las funciones cognitivas del aprendizaje.* Universidad Autónoma Metropolitana, México D.F. Recuperado de: <https://doi.org/10.35362/rie3852623>
- Instituto Tecnológico de Estudios Superiores de Monterrey (2008). *Rúbrica para evaluar el diseño de un curso con la técnica Aprendizaje Orientado a*

*Proyectos (POL).* Dirección de Desarrollo Académico. Recuperado de: [http://dda.mty.itesm.mx/dcde/pdhd2007/pdhd2007/Archivos%20Competenci](http://dda.mty.itesm.mx/dcde/pdhd2007/pdhd2007/Archivos%20Competencia%20B/Ago2009/Rediseno_Evidencias_dominio/Rubrica_evaluar_diseno_curso_POL.doc) [a%20B/Ago2009/RedisenoEvidenciasdominio/RubricaevaluardisenocursoP](http://dda.mty.itesm.mx/dcde/pdhd2007/pdhd2007/Archivos%20Competencia%20B/Ago2009/Rediseno_Evidencias_dominio/Rubrica_evaluar_diseno_curso_POL.doc) [OL.doc](http://dda.mty.itesm.mx/dcde/pdhd2007/pdhd2007/Archivos%20Competencia%20B/Ago2009/Rediseno_Evidencias_dominio/Rubrica_evaluar_diseno_curso_POL.doc)

- Jonassen, D. (2000). *El Diseño de Entornos Constructivistas de Aprendizaje*. En Reigeluth, Ch. Diseño de la Instrucción. Teorías y Modelos. Un nuevo Paradigma de la Teoría de la Instrucción. Parte I. Compilación con fines instruccionales. Universidad Nacional Abierta. Recuperado de: <http://dip.una.edu.ve/mead/disenho/paginas/jonassen.pdf>
- Larios, V. (2011). ¿Cómo *Afectan* los Ambientes de Geometría Dinámica a la Construcción de la Demostración? *Uso de tecnología en Educación Matemática*, 135.
- Mergel, B. (1998). Recuperado el 15 de agosto de 2018, de Diseño instruccional y teoría del *aprendizaje*:<https://etad.usask.ca/802papers/mergel/espanol.pdf>
- Moodle (2015). *Acerca de Moodle* Recuperado de: [https://docs.moodle.org/all/es/AcercadeMoodle](https://docs.moodle.org/all/es/Acerca_de_Moodle)
- Moreno, S. y Pérez, I. (2009) *Guía de introducción a la población docente al uso de*  las tic en la educación y al desarrollo de software didáctico. Universidad Autónoma del Estado de Hidalgo. Recuperado de: [http://www.uaeh.edu.mx/investigacion/productos/4789/guiadeintroduccional](http://www.uaeh.edu.mx/investigacion/productos/4789/guia_de_introduccion_a_las_tics_chapingo_2009.pdf) [asticschapingo2009.pdf](http://www.uaeh.edu.mx/investigacion/productos/4789/guia_de_introduccion_a_las_tics_chapingo_2009.pdf)
- Organización de los Estados Iberoamericanos para la Educación, la Ciencia y la Cultura. (2014). *Políticas TIC en los sistemas educativos de América Latina*. Buenos Aires. Recuperado de: [https://virtualeduca.org/documentos/centrodocumentacion/2014/siteal-informe-2014](https://virtualeduca.org/documentos/centrodocumentacion/2014/siteal-informe-2014-politicas-tic.pdf) [politicas-tic.pdf](https://virtualeduca.org/documentos/centrodocumentacion/2014/siteal-informe-2014-politicas-tic.pdf)
- Patiño, R. (2002). *Componentes de un ambiente de aprendizaje.* Recuperado de: [http://tie.inspvirtual.mx/recursos/temas/ambientesaprendizaje/queesambient](http://tie.inspvirtual.mx/recursos/temas/ambientes_aprendizaje/que_es_ambiente_aprendizaje/contenido/index11.swf) [eaprendizaje/contenido/index11.swf](http://tie.inspvirtual.mx/recursos/temas/ambientes_aprendizaje/que_es_ambiente_aprendizaje/contenido/index11.swf)
- Polo. M. (2001) *El diseño instruccional y las tecnologías de la información y la comunicación*. Revista Docencia Universitaria, Vol. II, Año 2001, Nº 2 SADPRO - UCV Universidad Central de Venezuela. Recuperado de: [http://cvonline.uaeh.edu.mx/Cursos/Maestria/MTE/Gen02/disenocursoslinea](http://cvonline.uaeh.edu.mx/Cursos/Maestria/MTE/Gen02/diseno_cursos_linea/unidad_1/El%20diseno_iinstruccional_y_las_TICs.pdf) [/unidad1/El%20disenoiinstruccionalylasTICs.pdf](http://cvonline.uaeh.edu.mx/Cursos/Maestria/MTE/Gen02/diseno_cursos_linea/unidad_1/El%20diseno_iinstruccional_y_las_TICs.pdf)
- Rios, D., y Reinoso, J. (2008) *Proyectos de Innovación Educativa*. Texto de apoyo didáctico para la formación del alumno. Universidad de Santiago de Chile
- Ruíz-Velasco E. y Bárcenas J. (2019) *Edutecnología y aprendizaje 4.0.* México. En *[https://books.google.com.mx/books?id=\\_9PBDwAAQBAJ&lpg=PA653&dq=](https://books.google.com.mx/books?id=_9PBDwAAQBAJ&lpg=PA653&dq=modelo%20assure&pg=PA653#v=onepage&q=modelo%20assure&f=false) [modelo%20assure&pg=PA653#v=onepage&q=modelo%20assure&f=false](https://books.google.com.mx/books?id=_9PBDwAAQBAJ&lpg=PA653&dq=modelo%20assure&pg=PA653#v=onepage&q=modelo%20assure&f=false)*
- Secretaria de Gobernación (2008a). Acuerdo *número 442 por el que se establece el Sistema Nacional de Bachillerato en un Marco de Diversidad*.
- Secretaria de Gobernación (2008b). *Acuerdo número 447 por el que se establecen las competencias docentes para quienes impartan educación media superior en la modalidad escolarizada.*
- Secretaria de Gobernación (2009). *Acuerdo número 488 por el que se modifican los diversos números 442, 444 y 447 por los que se establecen: el Sistema Nacional de Bachillerato en un marco de diversidad; las competencias que constituyen el marco curricular común del Sistema Nacional de Bachillerato, así como las competencias docentes para quienes impartan educación media superior en la modalidad escolarizada, respectivamente*.
- Stewart, J., Redlin, L., & Saleem, W. (2012). *Precálculo, Matemáticas para Cálculo.* México: Thomson.
- Turrent, A. (2004). *El diseño instruccional y su importancia en la elaboración de materiales de apoyo didáctico*. Recuperado de[:](http://cvonline.uaeh.edu.mx/Cursos/Maestria/MTE/disenio_de_prog_de_amb_de_apren/Unidad%20II/El_diseno_instrucc_importanc_elab_mat_apoyo_didact_Turrent.pdf) [http://cvonline.uaeh.edu.mx/Cursos/Maestria/MTE/diseniodeprogdeambdea](http://cvonline.uaeh.edu.mx/Cursos/Maestria/MTE/disenio_de_prog_de_amb_de_apren/Unidad%20II/El_diseno_instrucc_importanc_elab_mat_apoyo_didact_Turrent.pdf) [pren/Unidad%20II/EldisenoinstruccimportancelabmatapoyodidactTurrent.pdf](http://cvonline.uaeh.edu.mx/Cursos/Maestria/MTE/disenio_de_prog_de_amb_de_apren/Unidad%20II/El_diseno_instrucc_importanc_elab_mat_apoyo_didact_Turrent.pdf)
- Universidad Autónoma del Estado de Hidalgo. (2009). *Documento Rector del Bachillerato. Modelo Educativo.* Pachuca, Hidalgo, México.
- Yukavetsky, G. (2003). *La elaboración de un módulo instruccional.* Recuperado de: [http://www.educacionpersonal.com/edupersonal/pluginfile.php/6335/mod\\_re](http://www.educacionpersonal.com/edupersonal/pluginfile.php/6335/mod_resource/content/2/diseno_instruccional.pdf) [source/content/2/diseno\\_instruccional.pdf](http://www.educacionpersonal.com/edupersonal/pluginfile.php/6335/mod_resource/content/2/diseno_instruccional.pdf)